# **Nucleus Response Codes**

After each Adabas command is processed, a response code is returned in bytes 11 and 12 of the ACB or in the ACBX. Some response codes also return a subcode in the rightmost two bytes of the ACB's Additions 2 field (offset 45-48) or in the ACBX's Error Subcode (ACBXERRC) field (offset 115-116). This section describes those response codes and subcodes.

## **Note:**

Proprietary functions of Adabas may also return response codes and subcodes, some of which are not described here. Refer to the documentation for those functions for more information.

Response code 0 indicates that the Adabas command was processed successfully; any other response code is returned as a result of an error during command processing.

All Adabas commands resulting in a response code other than 0, 1, and 145 restore all Adabas control block fields except the response code field (see the Adabas Command Reference documentation) to the contents the fields held at the beginning of command execution.

For internal errors, contact your Adabas technical support representative.

## **Overview of Messages**

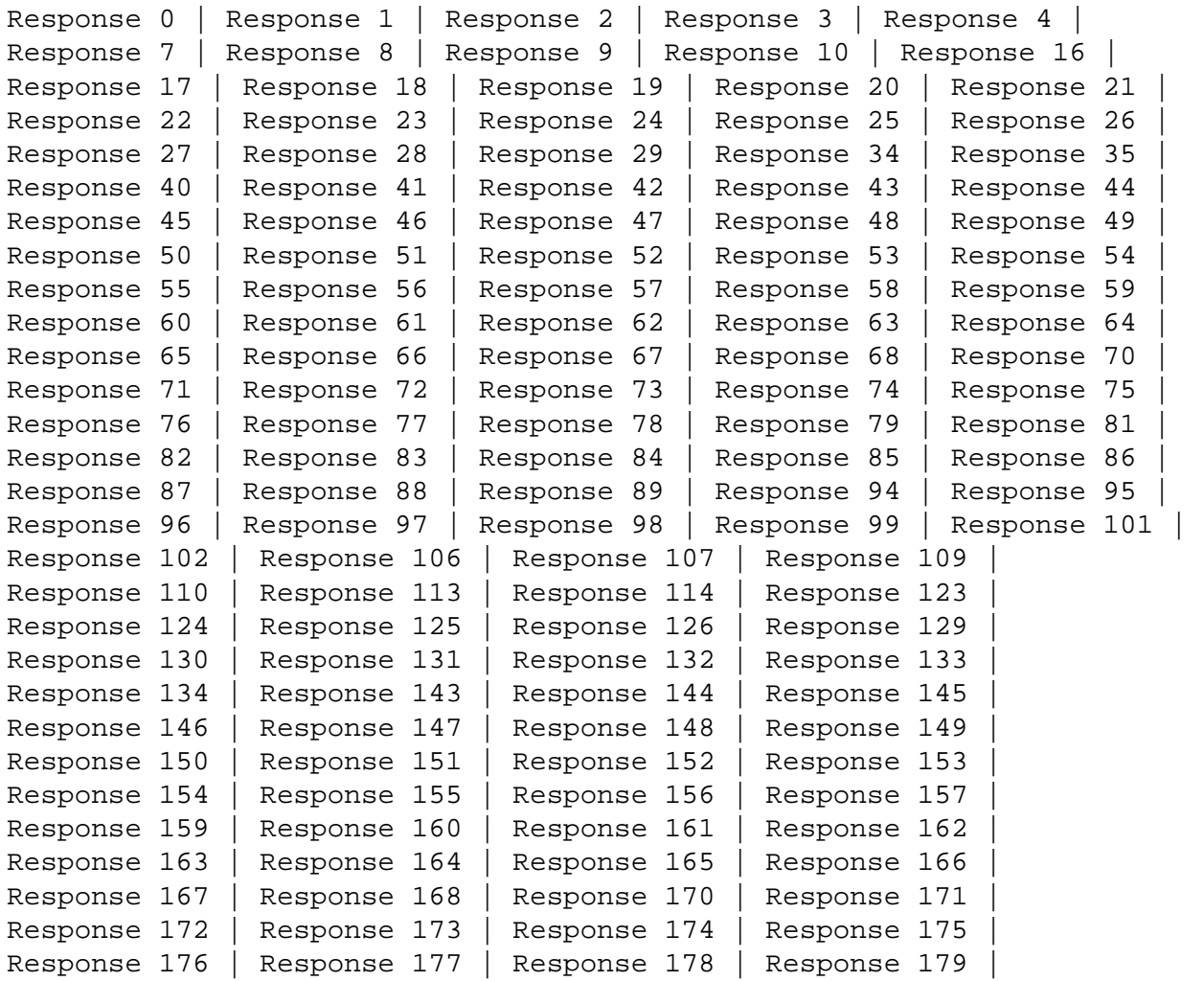

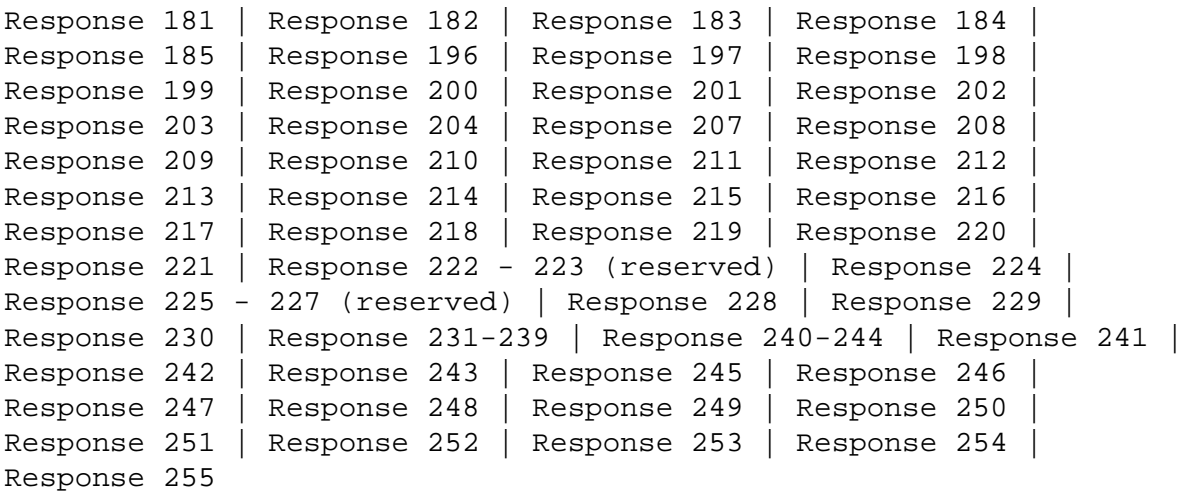

<span id="page-1-0"></span>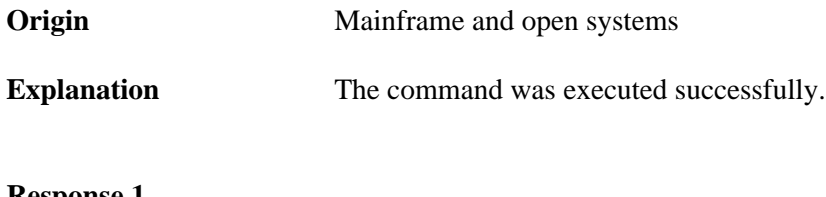

<span id="page-1-1"></span>**Response 1**

**Explanation** The meaning of this response code varies, depending on whether you are using Adabas on mainframe systems or Adabas on open systems.

## **Mainframe Systems**

Depending on the subcode in the rightmost two bytes of the ACB's Additions 2 field or the ACBX's Error Subcode (ACBXERRC) field, one of the following has occurred:

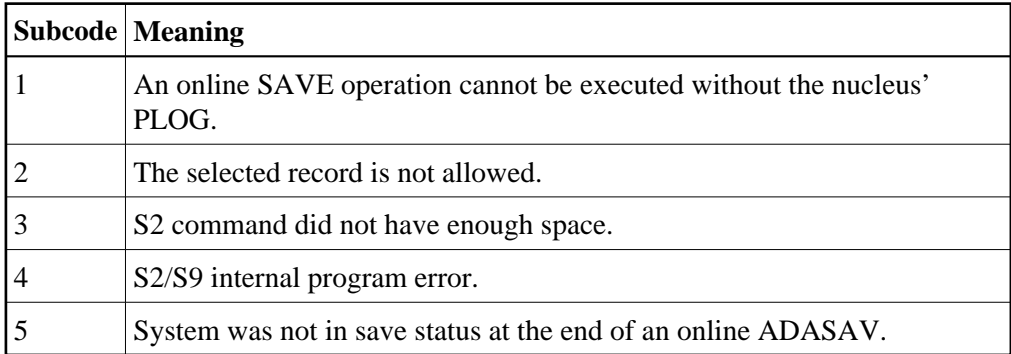

## **Note:**

When one of the subcodes 2-4 is present, the cause could be an S*x* command using security-by-value that found at least one ISN.

## **Open Systems**

An ISN list could not be sorted as a result of an excessive number of resulting ISNs, or because during a non-descriptor search a value larger than the corresponding field length in the FDT was found, or because the ISN quantity returned does not correspond with the actual number of records found.

For an S9 command, this response indicates that there is no space available for additional temporary working space. For an S2 command, this response is only a warning and the S2 becomes an S1.

Action The method of resolving the error varies, depending on whether you are using Adabas on mainframe systems or Adabas on open systems.

## **Mainframe Systems**

Increase the ADARUN LS parameter value.

## **Open Systems**

Provide sufficient disk space for temporary working space or adapt the FDT to the real field length.

## <span id="page-2-0"></span>**Response 2**

**Explanation** The meaning of this response code varies, depending on whether you are using Adabas on mainframe systems or Adabas on open systems.

## **Mainframe Systems**

This response code can only occur with a BT or ET command. The BT or ET command executes successfully. One of the following has occurred, depending on the subcode:

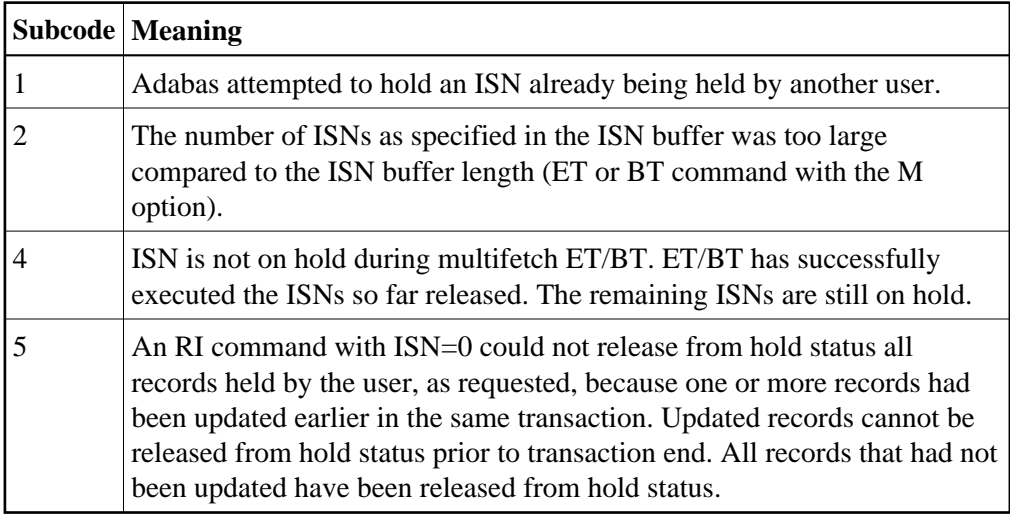

## **Open Systems**

The required function has not been executed completely. For an OP command with command option  $2 = E$  or for an RE command, the specified record buffer length was shorter than the length of the ET data read. The record buffer has been truncated.

For an A1//N1/N2 command, a descriptor value with the TR option is larger than 1144 bytes. In this case, only the first 1144 bytes are stored in the index. Search operations for truncated values may be inexact since only the first 1144 bytes are evaluated. The first 2 bytes of the Additions 2 field contain the number of descriptor values truncated, the third and fourth bytes contain the field name of the descriptor value that is truncated.

For an S1/S2/S4/S9 command, the resulting ISN list may not represent the exact result: this is because the search values and the values in the database were truncated after 1144 bytes during the search operation of an S1/S2/S4 command and during the sort operation of an S2/S9 command.

Action The method of resolving the error varies, depending on whether you are using Adabas on mainframe systems or Adabas on open systems.

## **Open Systems**

For an OP or RE command, increase the record buffer length or ignore the warning.

For an S1/S2/S4/S9 command, either perform a post-selection using the complete field values, perform your own sort operation using the complete field values, or ignore the warning.

<span id="page-4-0"></span>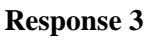

<span id="page-4-4"></span><span id="page-4-3"></span><span id="page-4-2"></span><span id="page-4-1"></span>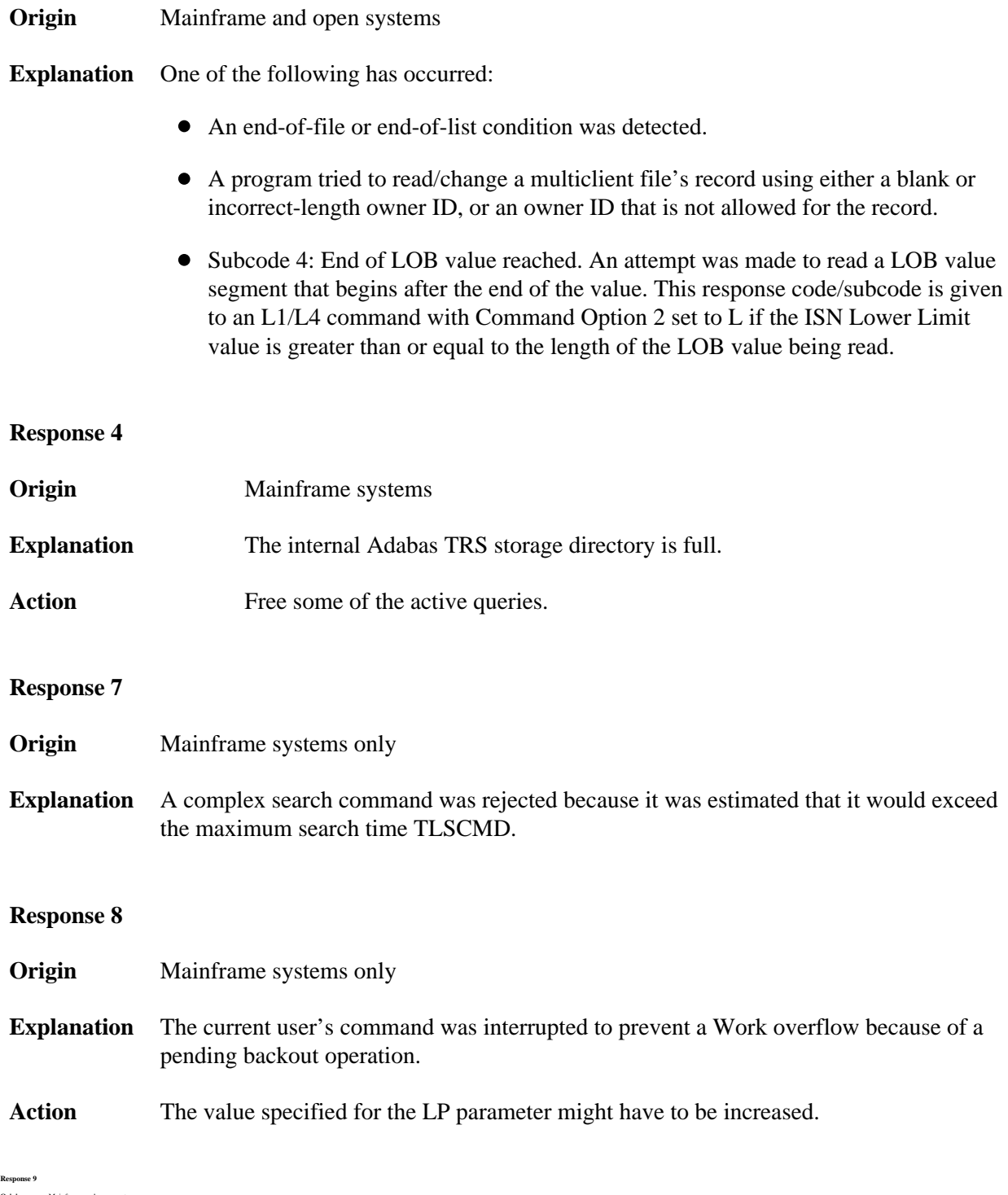

## **Nucleus Response Codes Table of Contents**

**Explanation** The meaning of this response code varies, depending on whether you are using Adabas on mainframe systems or Adabas on open systems. **Mainframe Systems**

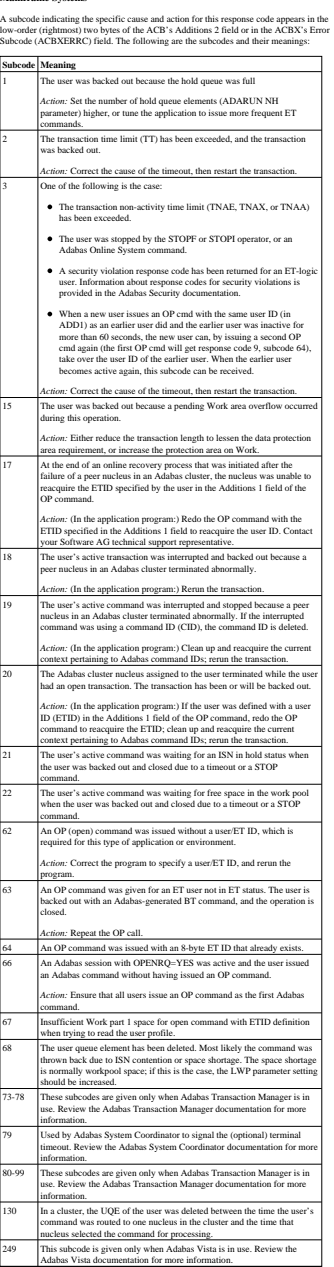

**Open Systems**

This response is caused by one of the following:

The last user transaction has been backed out by Adabas (ET logic users only) or an exclusive control user (non-ET user) or an access-only user exceeded the Non-Activity Time Limit;

The user session was abnormally terminated by the operator and the user issued a

command; The protection log area (= WORK container) was too small and an internal BT was executed.

The Additions 2 field in the control block contains additional information:  $% \overrightarrow{r}_{0}$  $\begin{tabular}{l|c|c|c} \hline \multicolumn{3}{c}{\textbf{7} & $\mathsf{true}$} & $\mathsf{true}$ & $\mathsf{finite}$ \\ \hline \multicolumn{3}{c}{\textbf{7} & $\mathsf{true}$} & $\mathsf{true}$ & $\mathsf{finite}$ \\ \hline \multicolumn{3}{c}{\textbf{7} & $\mathsf{true}$} & $\mathsf{true}$ & $\mathsf{true}$ & $\mathsf{true}$ \\ \hline \multicolumn{3}{c}{\textbf{7} & $\mathsf{true}$} & $\mathsf{true}$ & $\mathsf{true}$ & $\mathsf{true}$ & $\mathsf{true}$ \\ \hline \multicolumn{3}{c}{\textbf{7} & $\math$ The information in the first two bytes is represented as an integer, and the third and fourth bytes are alphanumeric.

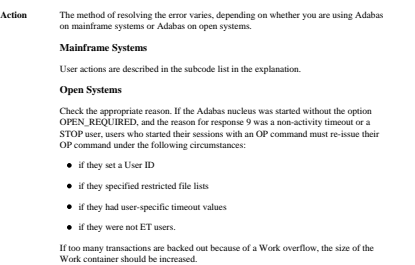

<span id="page-6-1"></span><span id="page-6-0"></span>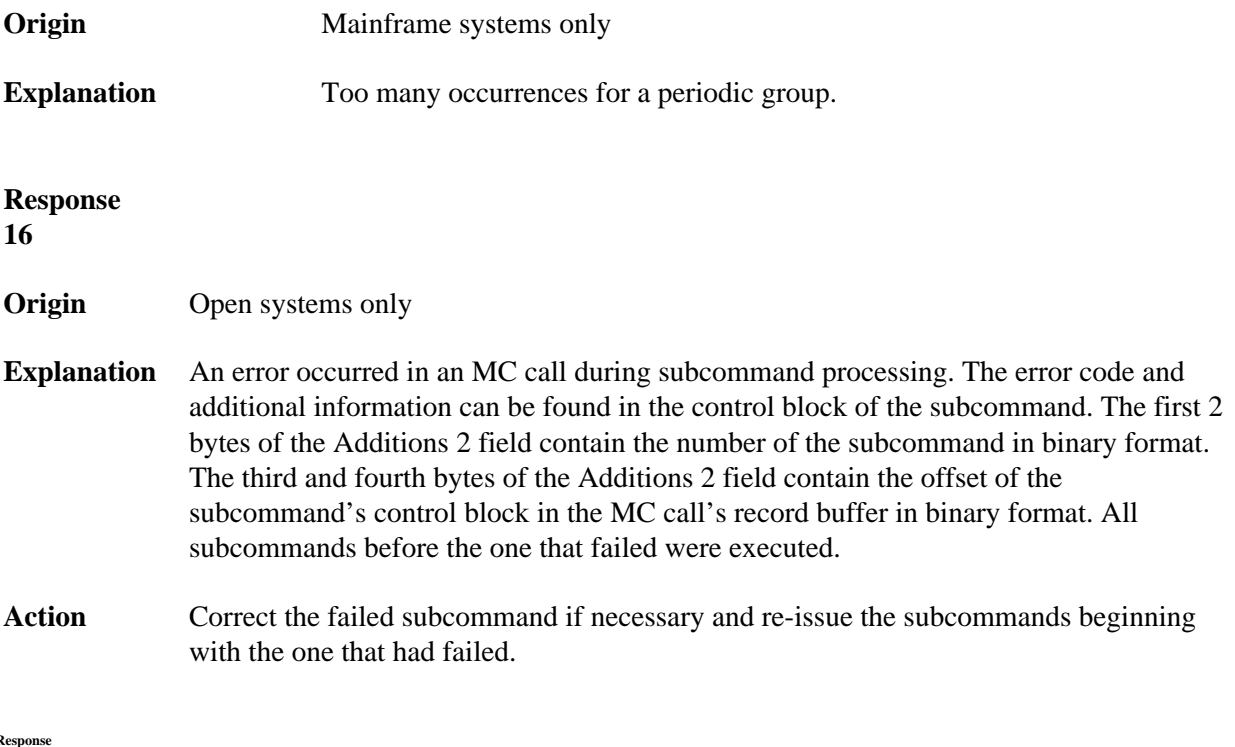

<span id="page-6-2"></span>**Response 17**

## **Nucleus Response Codes Overview of Messages**

**Explanation** A subcode indicating the specific cause and action for this response code appears in the low-order (rightmost) two bytes of the ACBX's Error<br>low-order (rightmost) two bytes of the ACBX's Additions 2 field or

<span id="page-7-0"></span>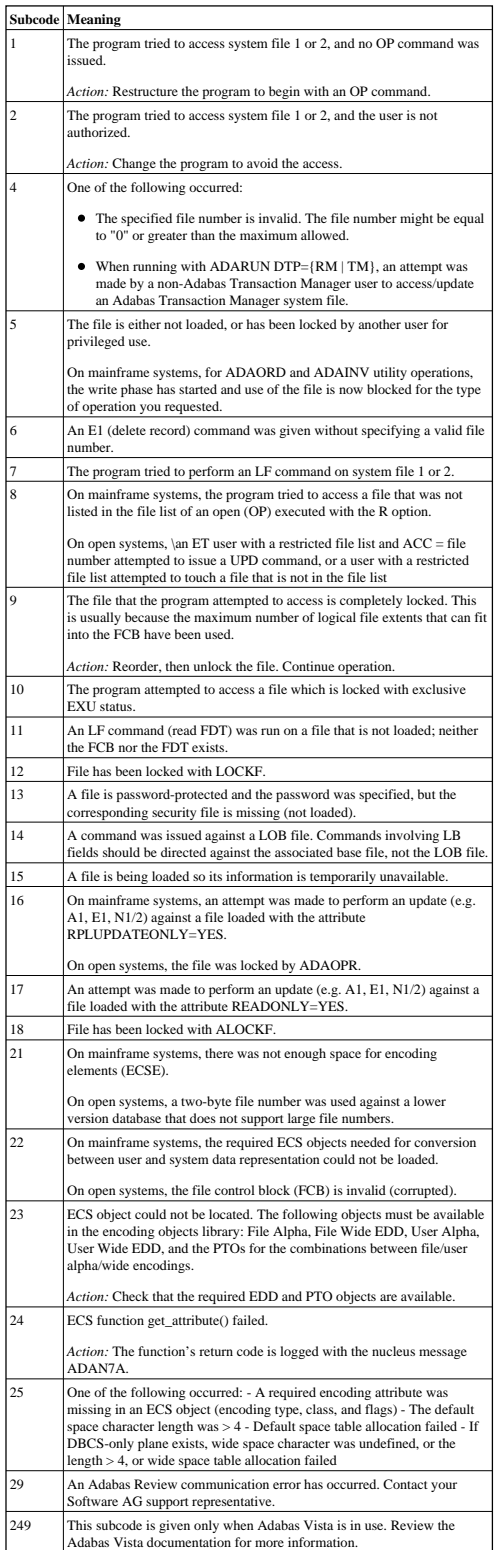

<span id="page-8-2"></span><span id="page-8-1"></span><span id="page-8-0"></span>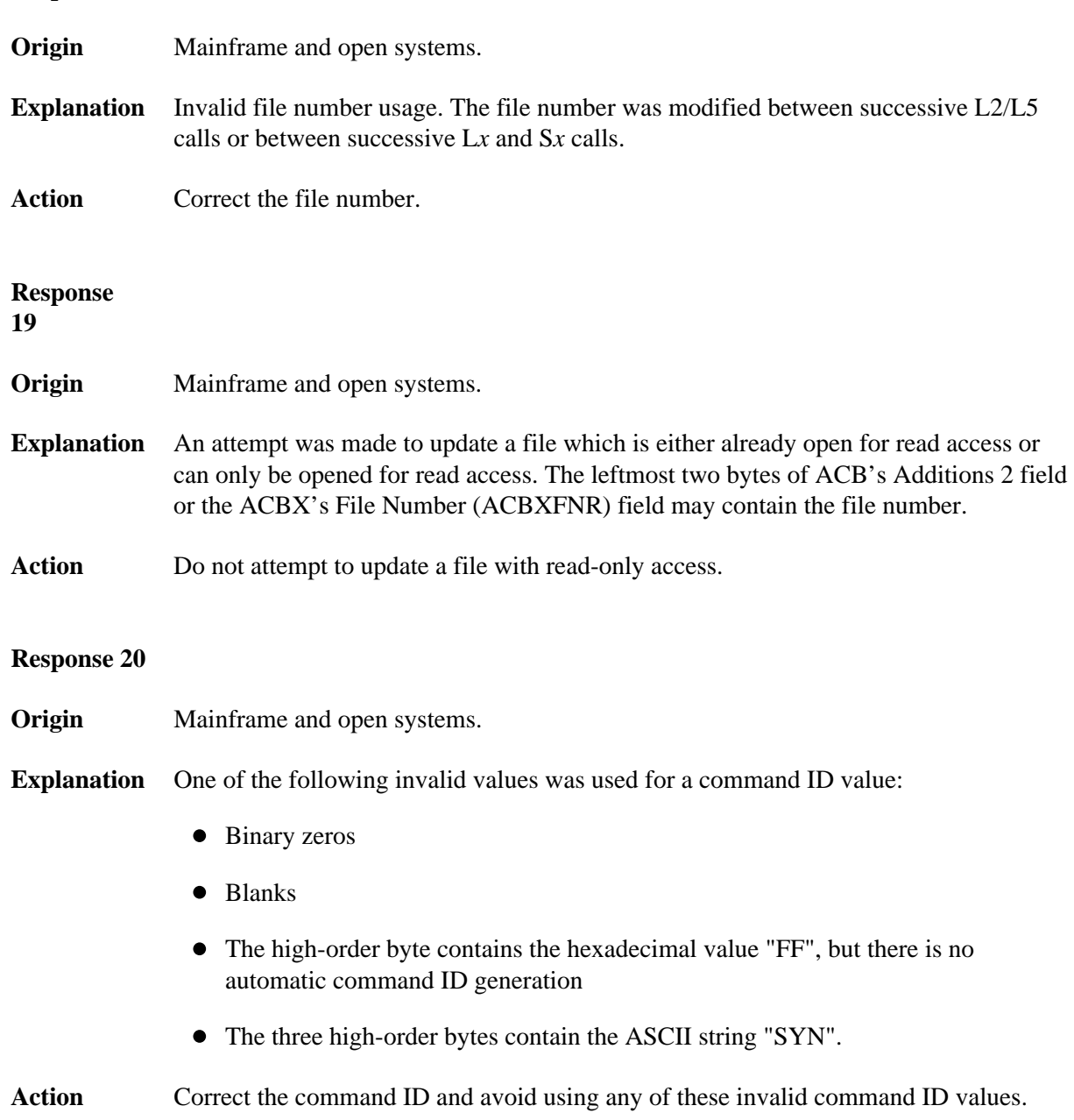

## **21**

**Origin** Mainframe and open systems

**Explanation** An invalid command ID value was detected. One of the following explanations or subcodes is provided:

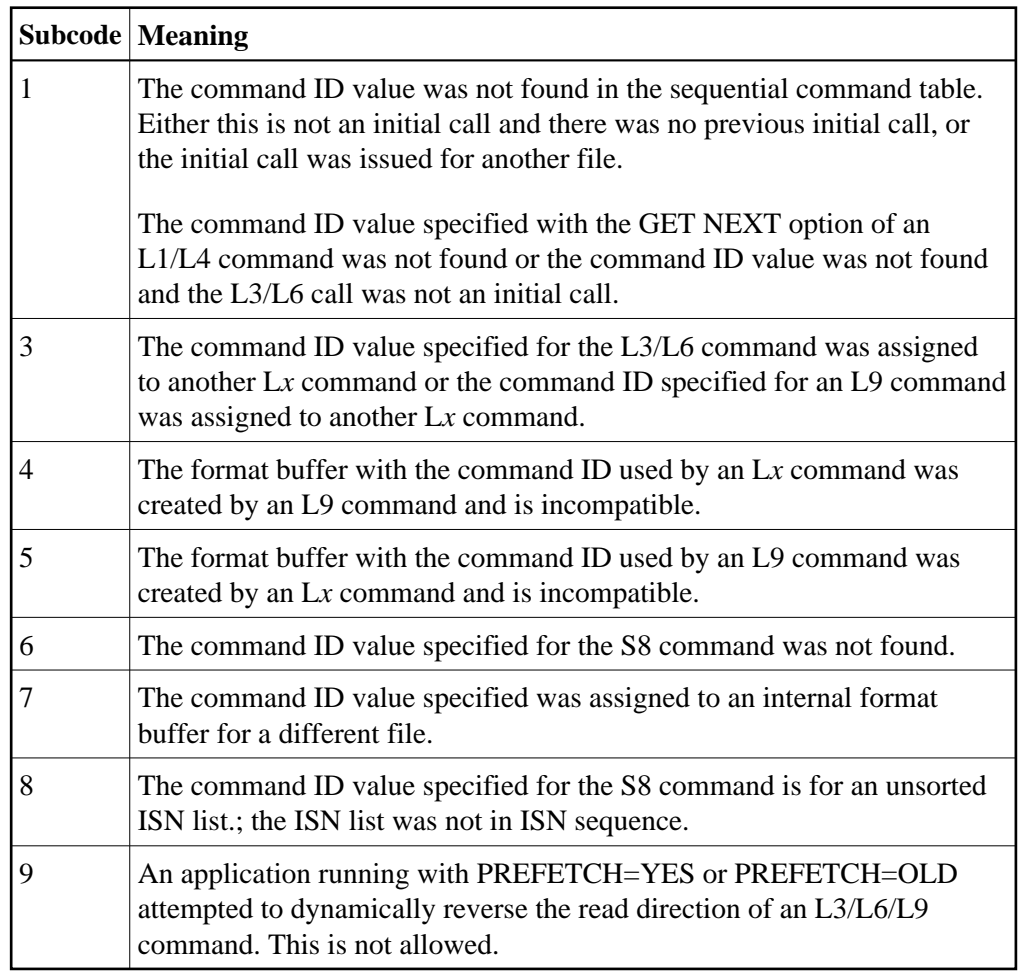

**Action** Correct the command ID.

<span id="page-9-0"></span>**Response 22 Origin** Mainframe and open systems **Explanation** The command or command option is invalid. A subcode indicating the specific cause<br>and action for this response code appears in the low-order (rightmost) two bytes of the<br>ACB's Additions 2 field or in the ACBX

When using the LNCSTUB module on mainframe systems, this response code may<br>indicate problems with the initial call (IC) to the Adabas CICS command-level link<br>component. If the Adabas control block shows a command code of "

 $\overline{\phantom{0}}$ 

The following are the subcodes and their meanings:

**Subcode Meaning** 

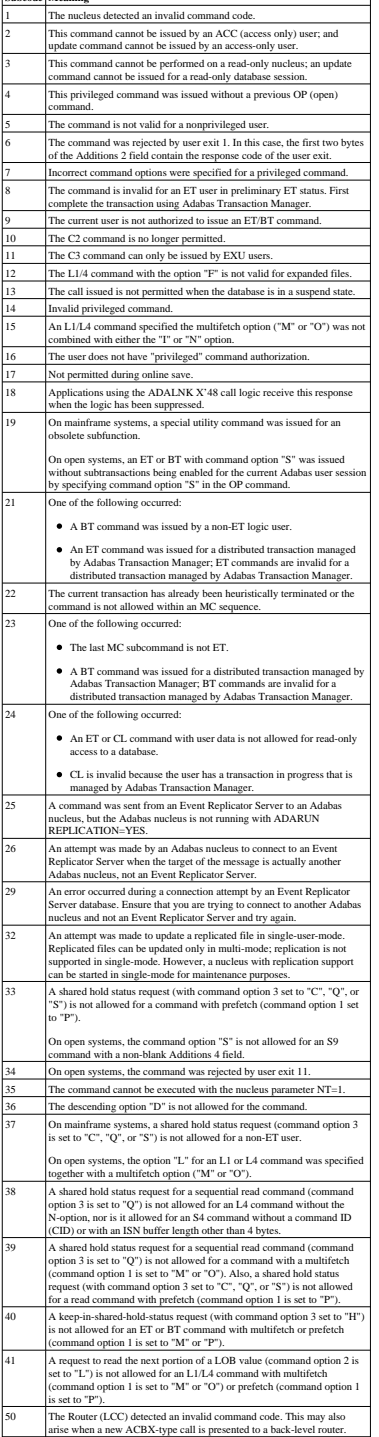

<span id="page-11-3"></span><span id="page-11-2"></span><span id="page-11-1"></span><span id="page-11-0"></span>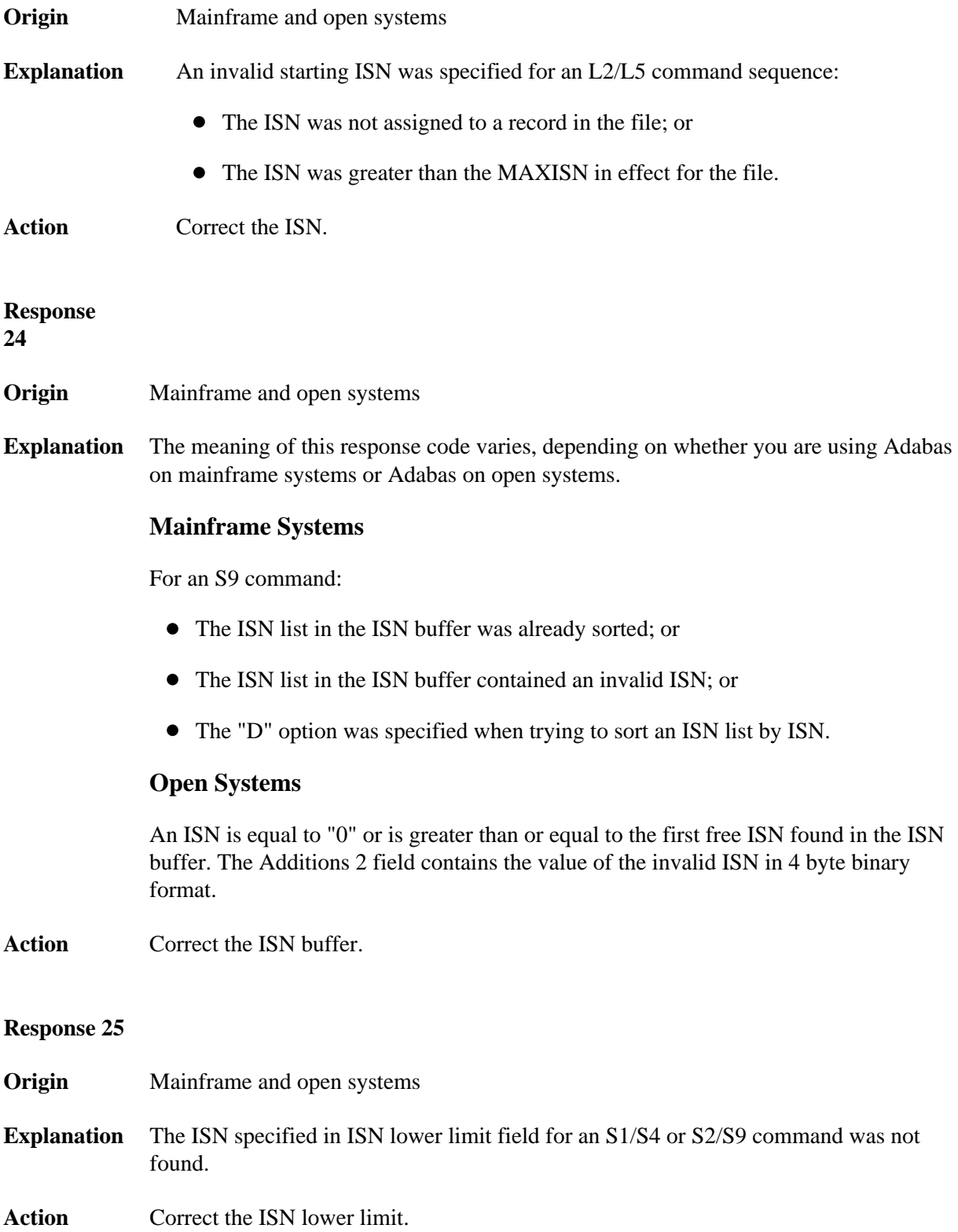

**Explanation** An invalid ISN buffer length for an S9 command was detected. The number of ISNs to be sorted as provided in ISN quantity is equal to "0".

> Depending on the subcode in the rightmost two bytes of the ACB's Additions 2 field or the ACBX's Error Subcode (ACBXERRC) field, one of the following has occurred:

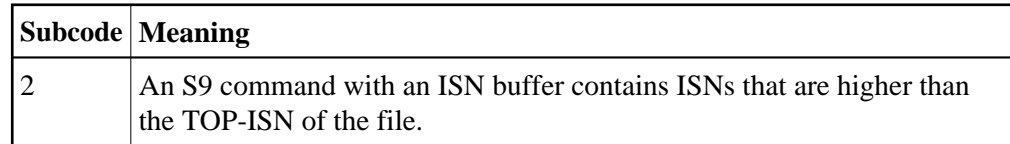

**Action** Correct the ISN buffer length.

## <span id="page-12-0"></span>**Response**

**27**

- **Origin** Mainframe systems only
- <span id="page-12-1"></span>**Explanation** Sufficient work space was not available to accommodate the combined sizes of the search and value buffers as indicated in the search buffer length and value buffer length fields.

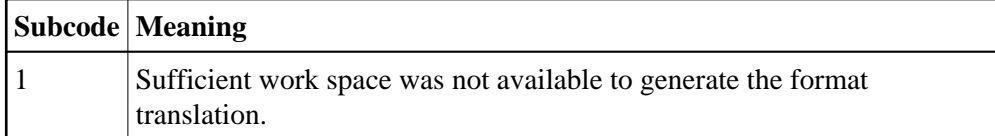

<span id="page-13-2"></span><span id="page-13-1"></span><span id="page-13-0"></span>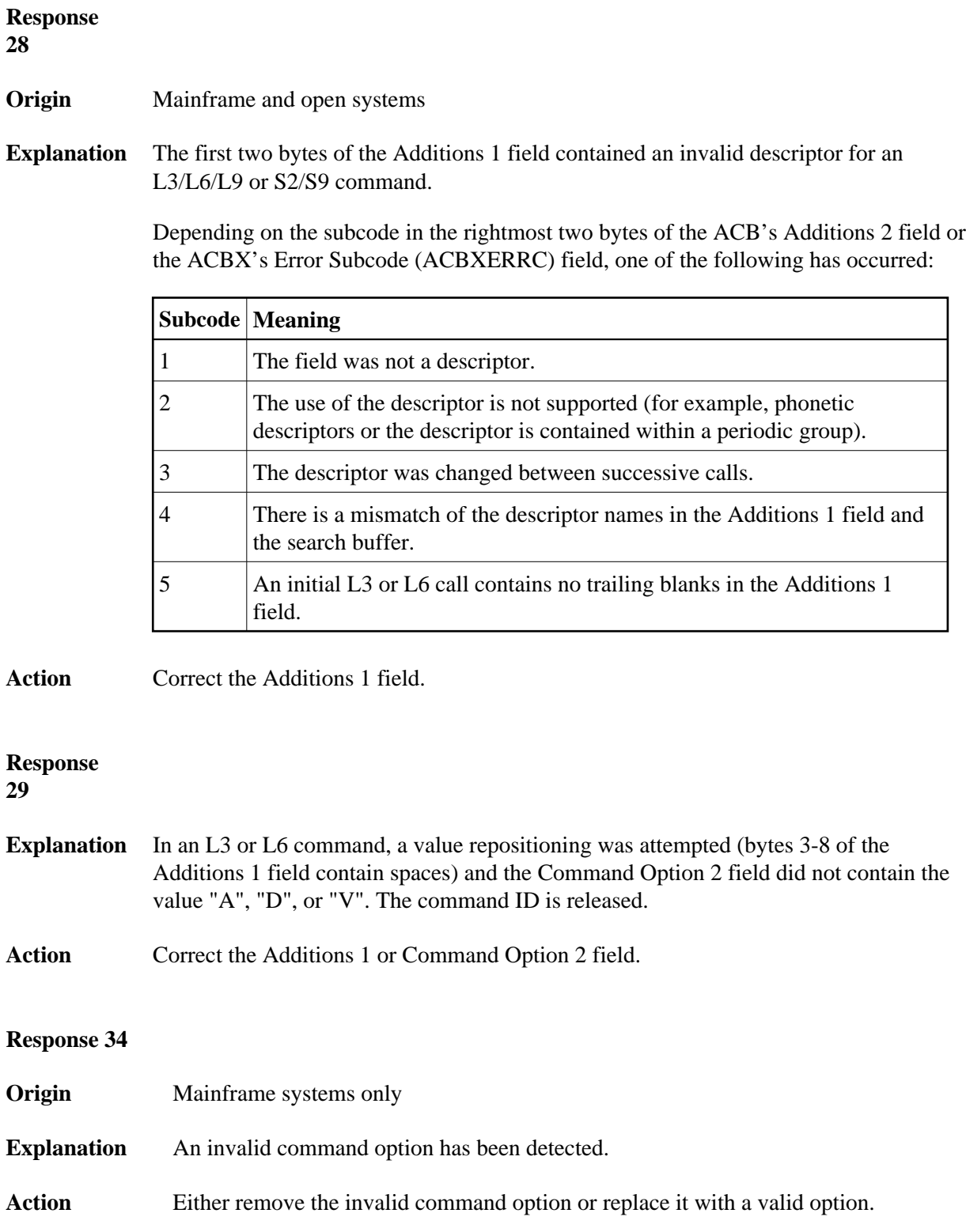

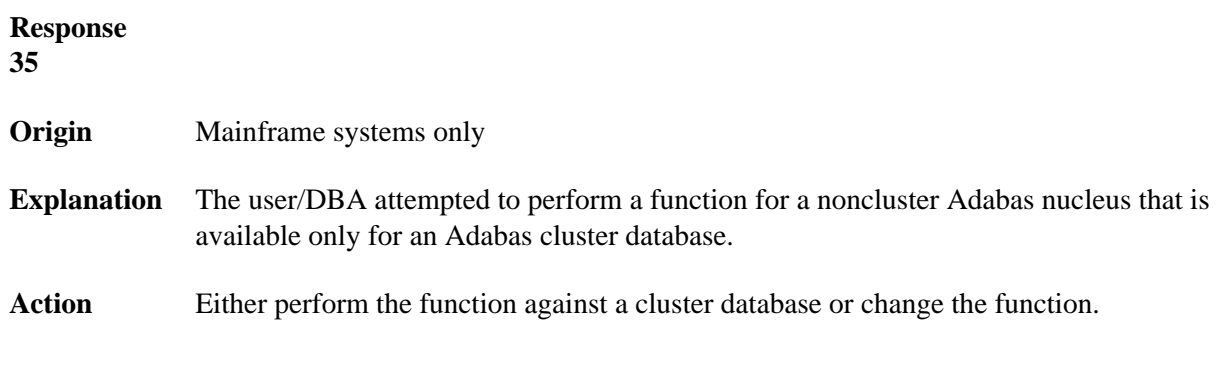

<span id="page-14-0"></span>

## **Nucleus Response Codes Table of Contents**

#### **Explanation** A syntax error was detected in the format buffer.

#### **Mainframe Systems**

On mainframe systems, one of the following subcodes may be used:

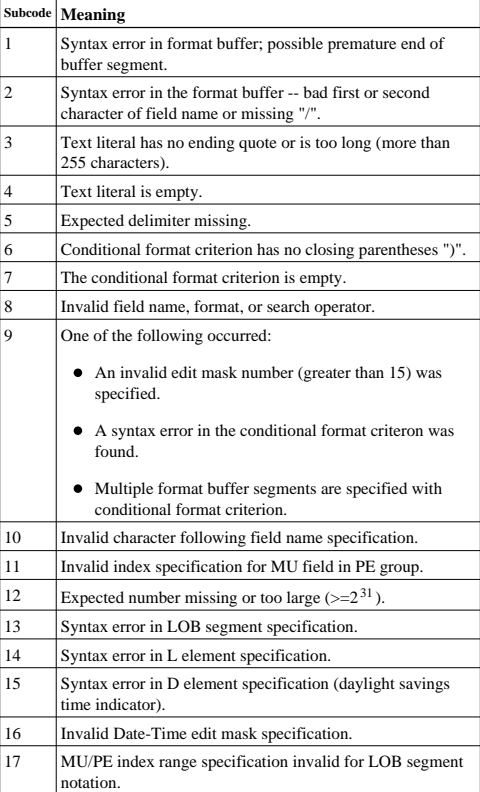

On mainframe systems, the following information is returned in the Additions 2 field of the control block:

- The leftmost two bytes contain the two characters being inspected when the error was detected.
- The rightmost two bytes contain the subcode.

#### **Open Systems**

One of the following format buffer errors occurred.

- The terminating period was missing;
- The first position contains a period, this only applies to N1 or N2 commands;
- Length and/or format specified with a range definition;
- An invalid element was detected;
- A field segment notation was not correct: it must be specified either as (byte-number, length) or as (byte-number, length, length-2), where byte-number must be either "\*" or a decimal number, and *length* and *length*-2 are decimal numbers. These numbers must be less than 2,147,483,648;
- A field segment notation was specified for a range of MU fields or for a range of fields within a periodic group.

On open systems, the following information is returned in the Additions 2 field of the control block:

- The leftmost two bytes contain the number of the byte (in binary format) relative to the beginning of the format buffer where the error was detected.
- The rightmost two bytes contain the name of the field being processed when the error was detected.

**Action** Correct the format buffer.

- <span id="page-16-0"></span>**Origin** Mainframe and open systems<br>**Explanation** The meaning of this response code varies, depending on whether you are using Adabas<br>on mainframe systems or Adabas on open systems.
	-

**Mainframe Systems**<br>One or more specification errors exist in the format buffer. On mainframe systems, the<br>following information is returned in the Additions 2 field of the control block: The leftmost two bytes contain the field name for which the error was detected.

The rightmost two bytes contain the subcode. The following specification errors may have been made:

Note:<br>A collation descriptor (COLDE) can only be specified in the format buffer of the L9<br>command and only when the decode option has been specified in the user exit. The<br>value returned is not the index value but the origi

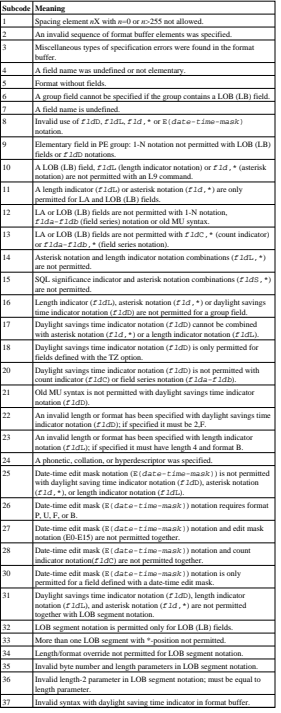

**Open Systems**

An error was detected in the format buffer: The field name specified is reserved for edit mask usage; An index was equal to 0;

A length specified or taken from the FDT standard length is greater than the maximum length of the required format;

umaX was specified with man pearer than 2551<br>A hitechay is presented with many control was expecified:<br>A hubdisculpture, superedescripture, phonenic descripture, hyperedescripture or a<br>colliding theorythe was specified:<br>A

A reference was made to the count of a multiple-value field contained in a periodic group, and no index was included to indicate the periodic group occurrence for which the count was to be returned;

A collation descripter with the option HE was specified for an L9 command.<br>A count specification was made for a field which was neither a multiple-value<br>field on w use contained within a periodic group coupling the specif

- A descending index range was specified; A double index was used for a non-periodic field;
- 

A multiple-value field with an index specification and a multiple-value field without an index specification were used;

A value cannot be converted to the required format (READ command) or converted to the FDT standard format (UPDATE command);

- The S element was applied to a field that does not have the NC option; A field with the NC option was used more than once together with its S element;
- 

The add option is not compatible with the format/length; The specification of a charater set was invalid; A field was specified with an edit mask not allowed for the field;

- A field segment notation (*byto-number*, *length*) or<br>(*byto-number*, *length*, *length*-2) was not correct. Values for<br>(*byto-number* + *length* must be less than or equal to the maximum value<br>(*brogth* + 1, and *length*
- Segment notation is only allowed for values with the format "A".<br>The following information is returned in the Additions 2 field of the control block:<br>• The leftmost two bytes contain the number of the byte (in binney for
- 

The rightmost two bytes contain the name of the field being processed when the error was detected.

Action Correct the specification error and reissue the command or job. For more information about syntax rules for multiple field and periodic group indexing, refer to the Adabas Command Reference documentation.

## **Nucleus Response Codes Table of Contents**

## <span id="page-17-0"></span>**Response 42**

**Origin** Mainframe systems only

**Explanation** A space problem occurred. The following are the subcodes and their meanings:

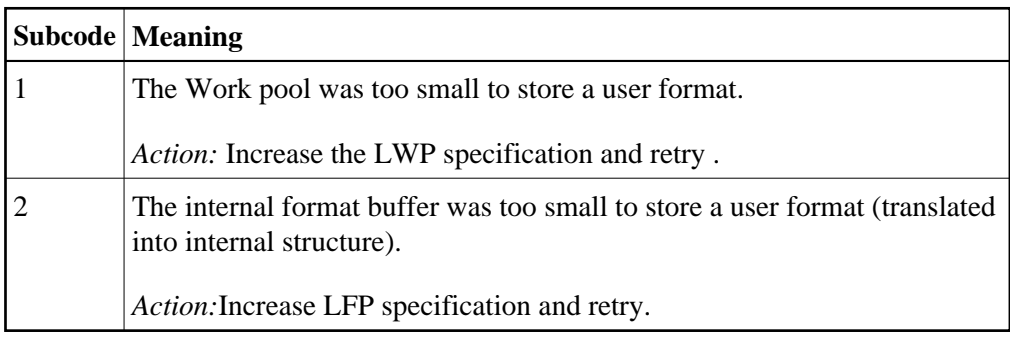

## <span id="page-17-1"></span>**Response 43**

<span id="page-17-2"></span>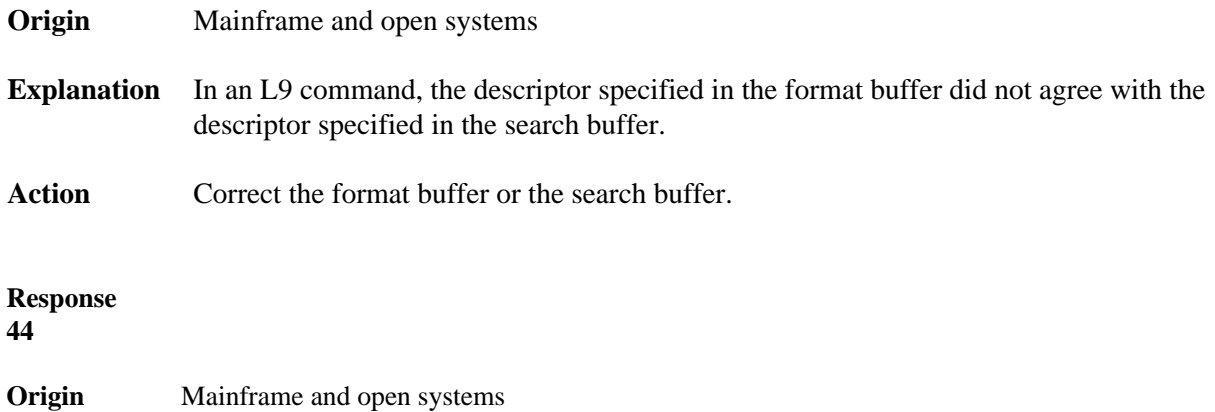

**Explanation** The meaning of this response code varies, depending on whether you are using Adabas on mainframe systems or Adabas on open systems.

## **Mainframe Systems**

One of the following format buffer errors occurred (subcodes are shown in the leftmost column):

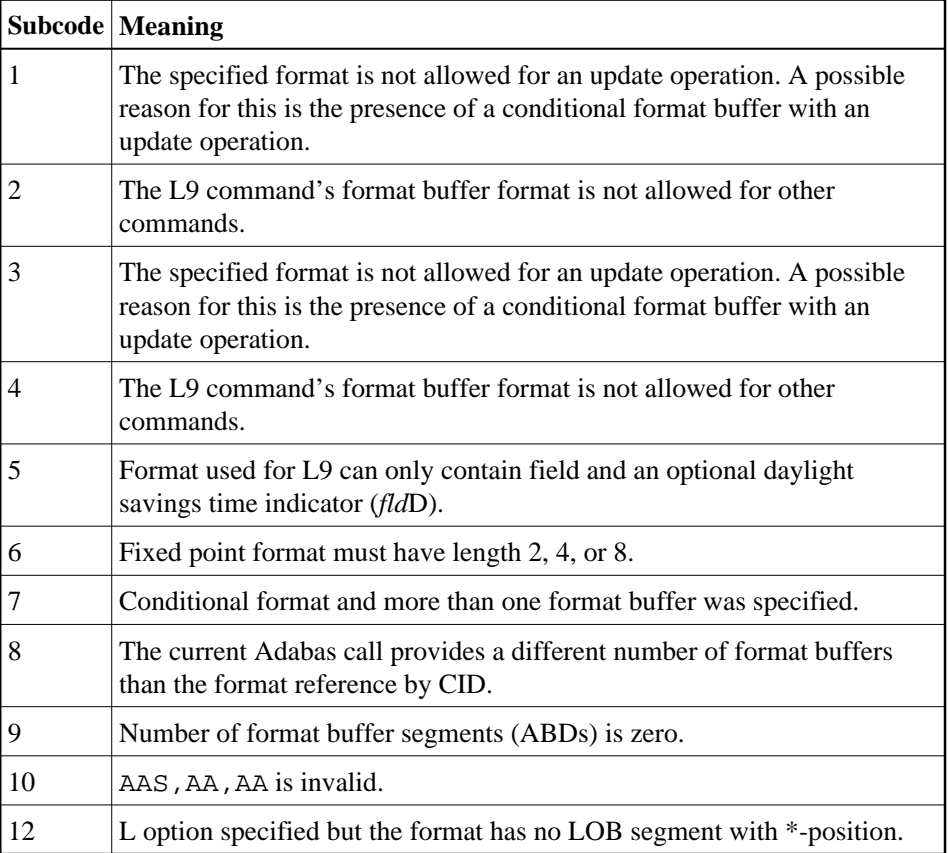

## **Open Systems**

One of the following situations occurred:

- $\bullet$  The format buffer is invalid for use with an update command (A1), add command (N1/N2):
	- Format buffer contains overlapping fields, e.g., GL1-3, GL2-4.;
	- Format buffer contains an 1-N element, e.g., GL1-N.;
	- There is not a 1:1 relation between an L element and the subsequent corresponding element with '\*' length;
- A read command uses a format buffer from the format pool, which was previously used by update or add command, and which contains an invalid conversion.

Action Correct the format buffer or use a different read or update command.

<span id="page-19-0"></span>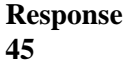

**Origin** Mainframe and open systems

**Explanation** The meaning of this response code varies, depending on whether you are using Adabas on mainframe systems or Adabas on open systems.

## **Mainframe Systems**

The internal format buffer space has been exceeded. Either the LWP parameter setting is too small or the internal format buffer requires more than 2 G.

## **Open Systems**

Multiple field or periodic group overflowed when using the N suffix in the format buffer for update.

The following information is returned in the Additions 2 field of the control block:

- The first two bytes will contain the number of the byte (in binary format) relative to the beginning of the record where the error was detected;
- The third and fourth bytes will contain the name of the field being processed when the error was detected.
- Action The method of resolving the error varies, depending on whether you are using Adabas on mainframe systems or Adabas on open systems.

## **Mainframe Systems**

Increase the size of the LWP parameter and try again. If the problem persists, contact your Software AG technical support representative for assistance.

## **Open Systems**

<span id="page-19-1"></span>Because the multiple field or periodic group reached its absolute limit, the application must be re-designed.

<span id="page-20-1"></span><span id="page-20-0"></span>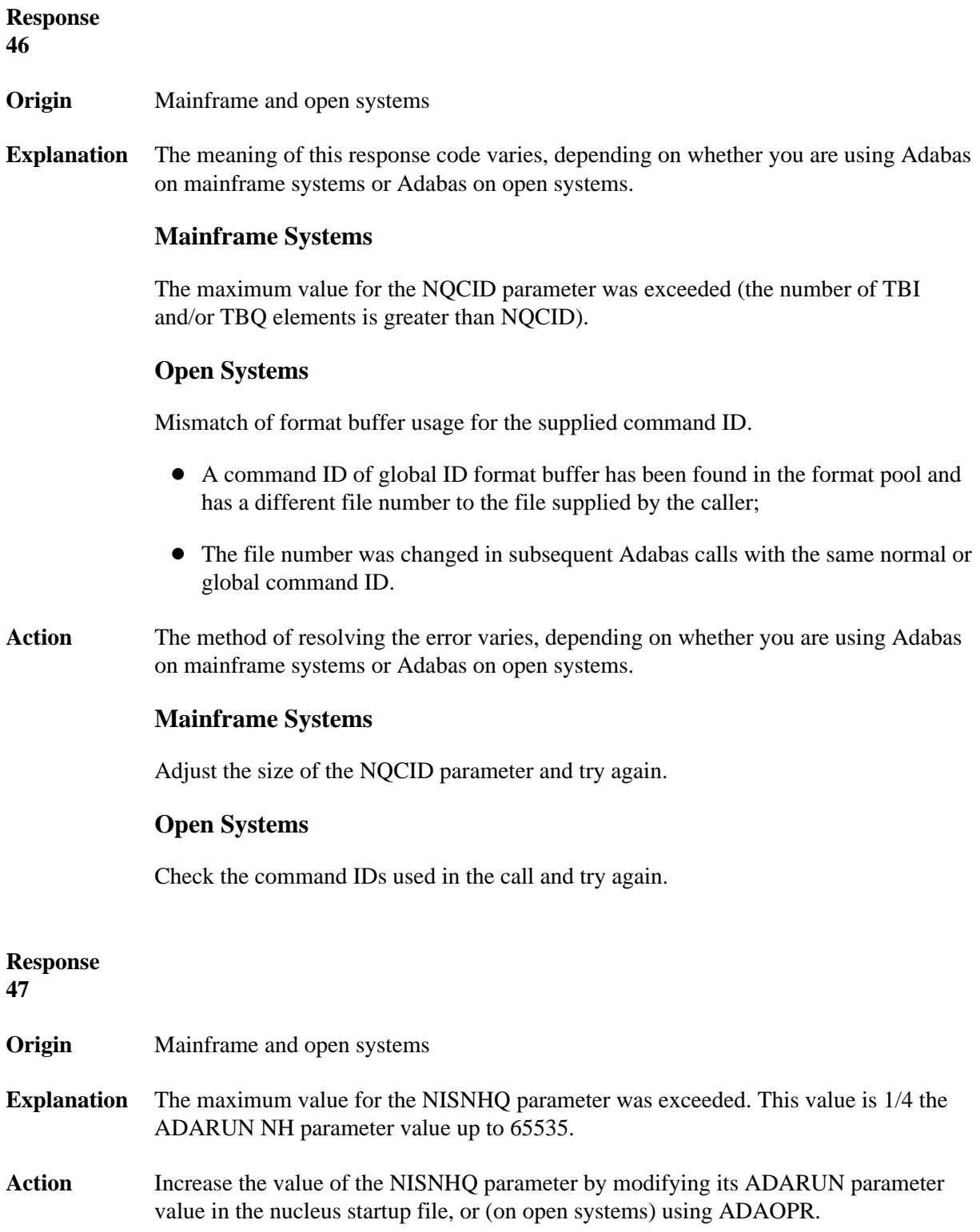

## **Nucleus Response Codes Overview of Messages**

**Explanation** An error occurred during the processing of a command such as OP or N1. Refer to the hexadecimal subcode that appears in the low-order (rightmost) two bytes of the ACB's Additions 2 field or in the ACBX's Error Subcode (ACBXERRC) field.

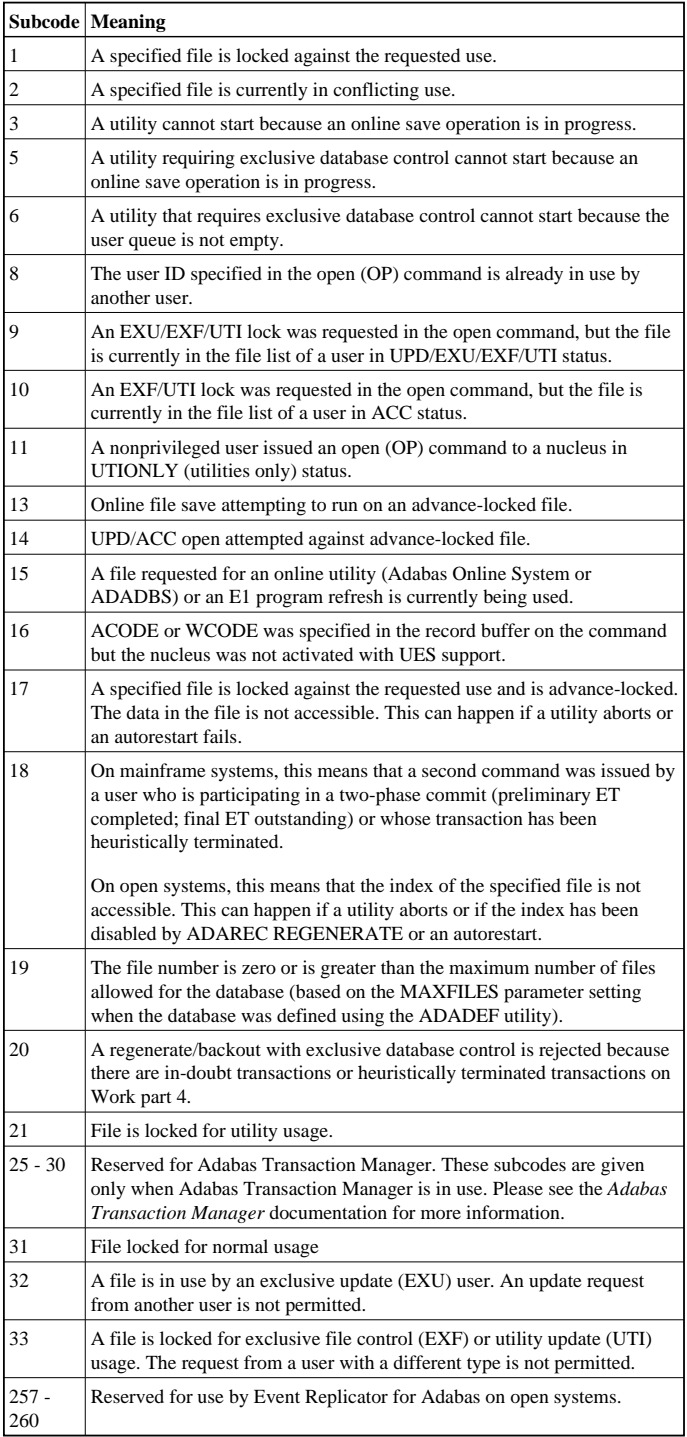

On open systems, the corresponding file number is returned in the first two bytes of the Additions 2 field in binary format except for value 8 in the third and fourth byte. The value 0 means the whole database.

**Action** The following user actions are possible:

- Wait for the other user or utility to finish, then retry the command.
- Make the file available for all users (on open systems, if value 16 occurred in bytes 3 and 4).
- Restore or unlock the file (on open systems, if value 17 occurred in bytes 3 and 4).
- Rebuild the file's index (on open systems, if value 18 occurred in bytes 3 and 4).
- On open systems, if the value in bytes 3 and 4 of the Additions 2 field is 8, and the nucleus was started with the OPEN\_REQUIRED option, you can reissue the OP command immediately. This will cause the other user with the same user ID to be stopped, unless that user is currently active.
- On open systems, if a utility receives a response 48 because non-utility users are still active, you can lock the file with ADAOPR LOCK. This ADAOPR command stops all non-utility users from accessing the file and allows only utility users to access the file until it is unlocked again.

On mainframe systems, if a utility receives a response 48 because non-utility users are still active, you can lock the file with ADADBS MODFCB FILEREADONLY. The FILEREADONLY command stops all non-utility users from accessing the file and allows only utility users to access the file until it is unlocked again.

<span id="page-22-0"></span>**Response 49**

**Explanation** The compressed record was too long. It exceeds the maximum permitted compressed record length for the file.

> On open systems, the first two bytes of the Additions 2 field contain the length of the compressed record in binary format.

On mainframe systems, the following subcodes may be indicated:

#### **Note:**

This response code always means that the compressed record is too long and there are duplicate meanings for subcodes but the subcode can help your Software AG technical support representative analyze where in the code we are giving the response. This can be useful for debugging purposes. Please always provide the subcode when communicating about this response code with your Software AG technical support representative.

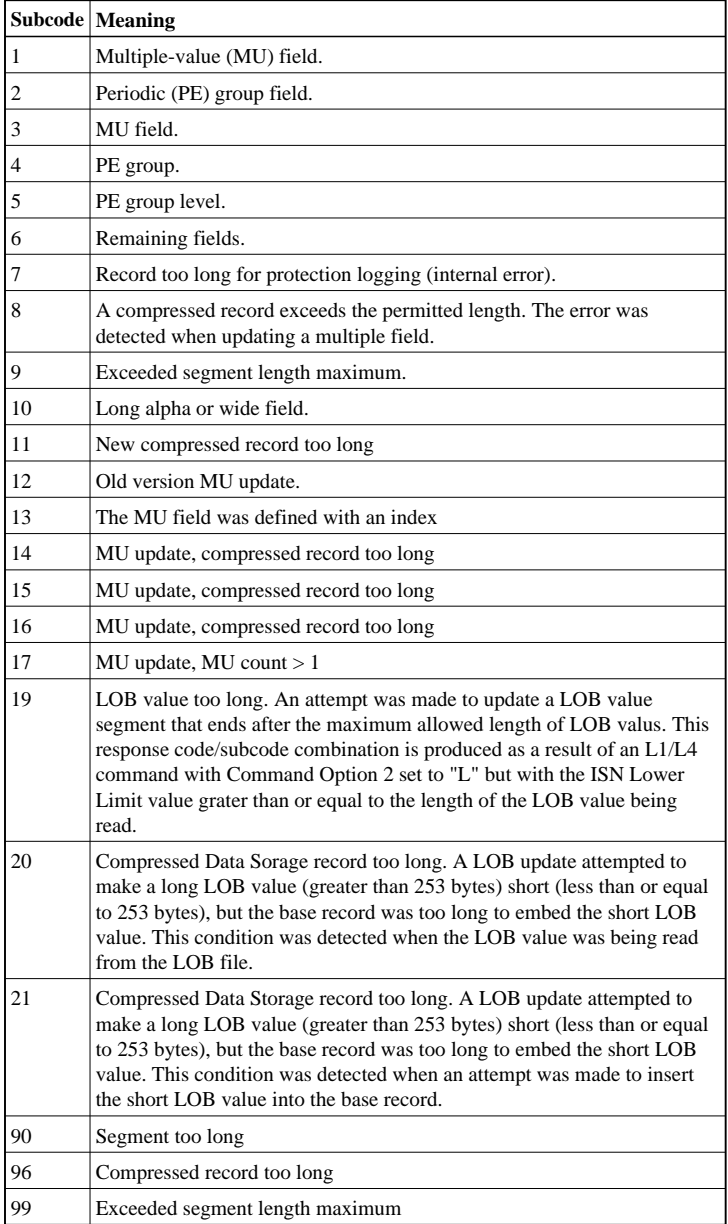

Action On open systems, add a new DATA extent with sufficient block size (block size >= compressed record size  $+ 8$ ). Alternatively you can start the nucleus with OPTIONS=AUTO\_EXPAND; then the Adabas nucleus automatically creates a new DATA extent with sufficient block size.

<span id="page-24-0"></span>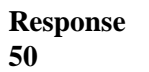

**Origin** Mainframe and open systems

**Explanation** A syntax error in the record buffer was detected during processing of an OP command, an invalid character set was specified, or an invalid time zone was specified.

> On open systems, the first two bytes of the Additions 2 field contain the number of bytes (in binary format) relative to the beginning of the record buffer where the error was detected. If a time zone problem occurs, the two right-most bytes of the Additions 2 field in the ACB will contain a subcode; in an ACBX, the Error Subcode field will contain the subcode.

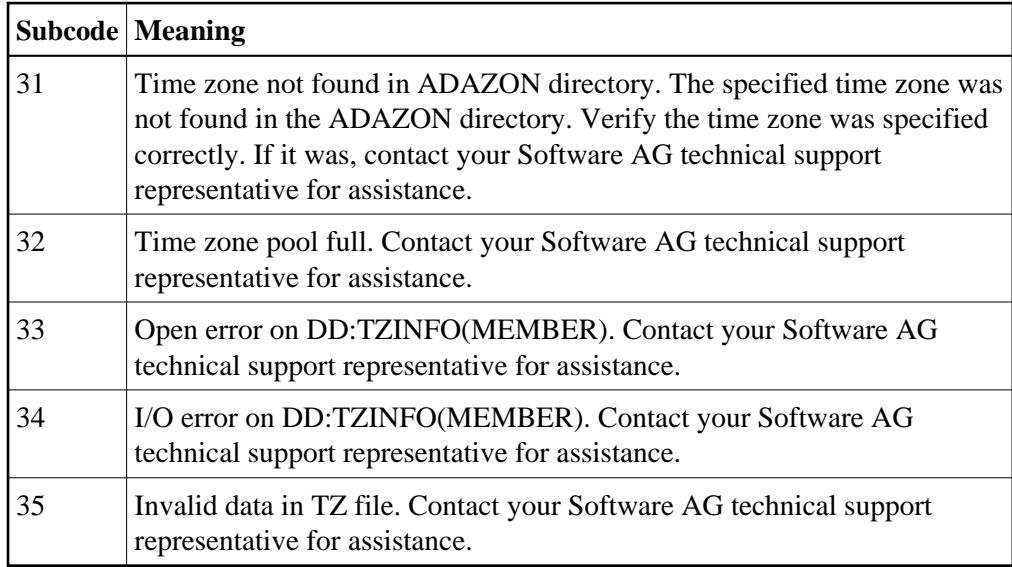

<span id="page-24-1"></span>Action **Correct** the record buffer and try again.

<span id="page-25-0"></span>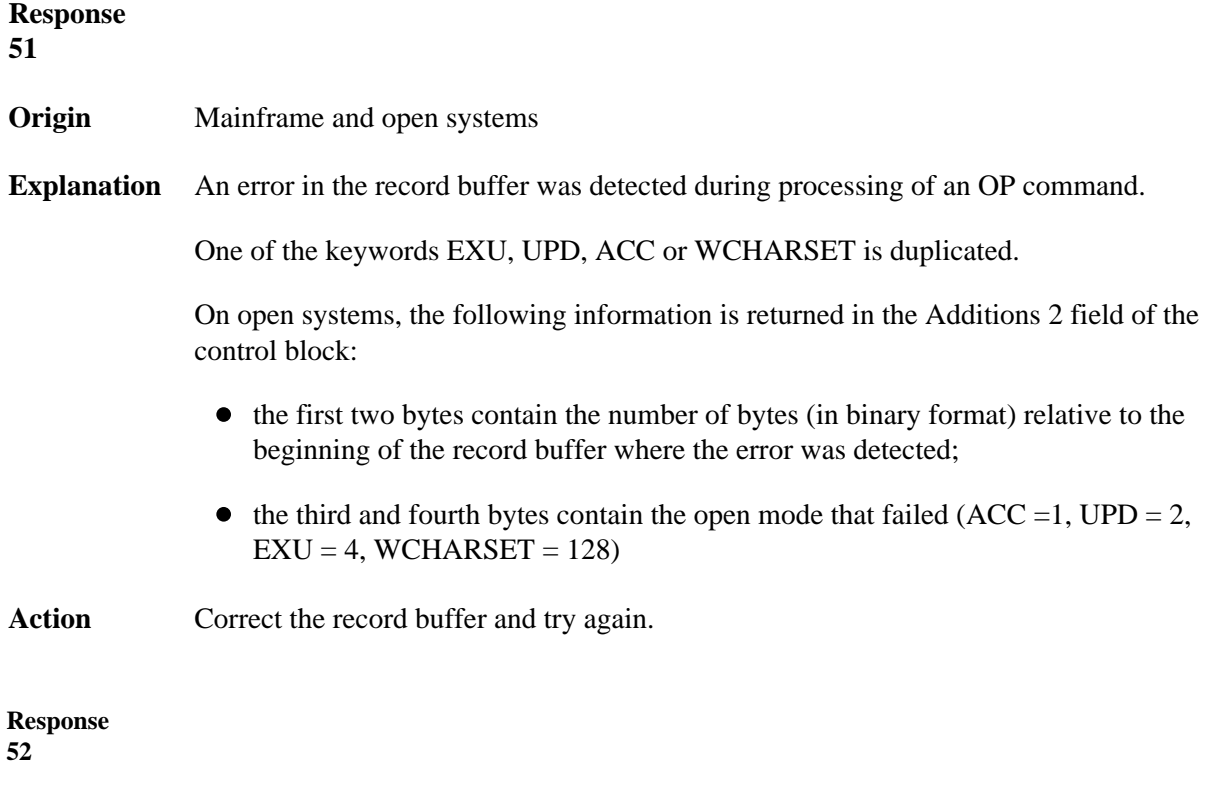

**Explanation** The meaning of this response code varies, depending on whether you are using Adabas on mainframe systems or Adabas on open systems.

## **Mainframe Systems**

One of the following errors occurred while processing the record, value, or search buffer. In an ACB, the rightmost two bytes of the Additions 2 field contain the subcode; for subcodes 1-5, the leftmost two bytes contain the Adabas name of the field where the error occurred. In an ACBX, the subcode is stored in the Error Subcode (ACBXERRC) field; for subcodes 1-5, the Adabas field name where the error occurred is stored in the Error Character Field (ACBXERRB).

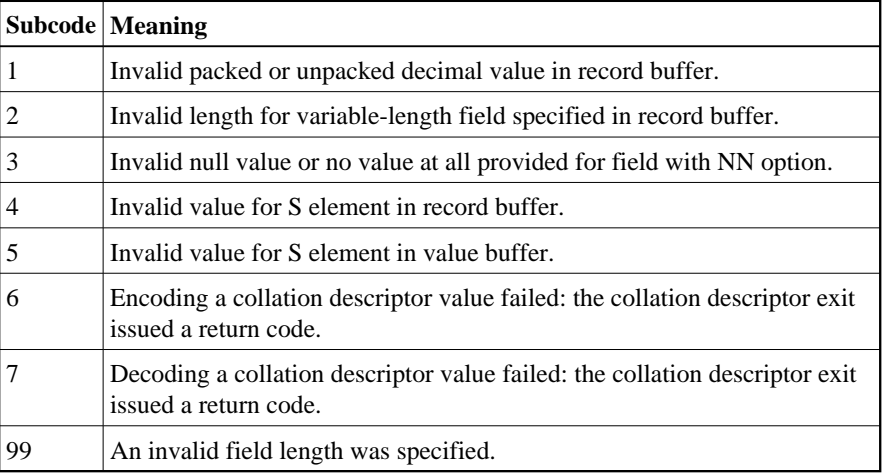

## **Open Systems**

- The value of a G format field was not in floating point format;
- The value of a P format field was not in packed decimal format;
- The value of a U format field was not in unpacked decimal format;
- A variable-length field was specified without a length parameter;
- The SQL null value indicator (S element) has a value of less than -1;
- A field with the NN option is forced to take the SQL null value;
- The resulting value exceeds 4 bytes (longword) if the format is F, or exceeds the maximum (format dependant) length;
- No record with the specified ADAM key was found.

The following information is returned in the Additions 2 field of the control block:

- The first two bytes contain the number of the byte (in binary format) relative to the beginning of the record/value buffer where the error was detected. This value is -1 if a field with the NN option is forced to take the SQL null value.;
- The third and fourth bytes contain the name of the field being processed when the error was detected.

Action Correct the format, record, value, or search buffer and try again.

<span id="page-27-0"></span>**53**

**Origin** Mainframe and open systems

**Explanation** The meaning of this response code varies, depending on whether you are using Adabas on mainframe systems or Adabas on open systems.

### **Mainframe Systems**

One of the following errors occurred:

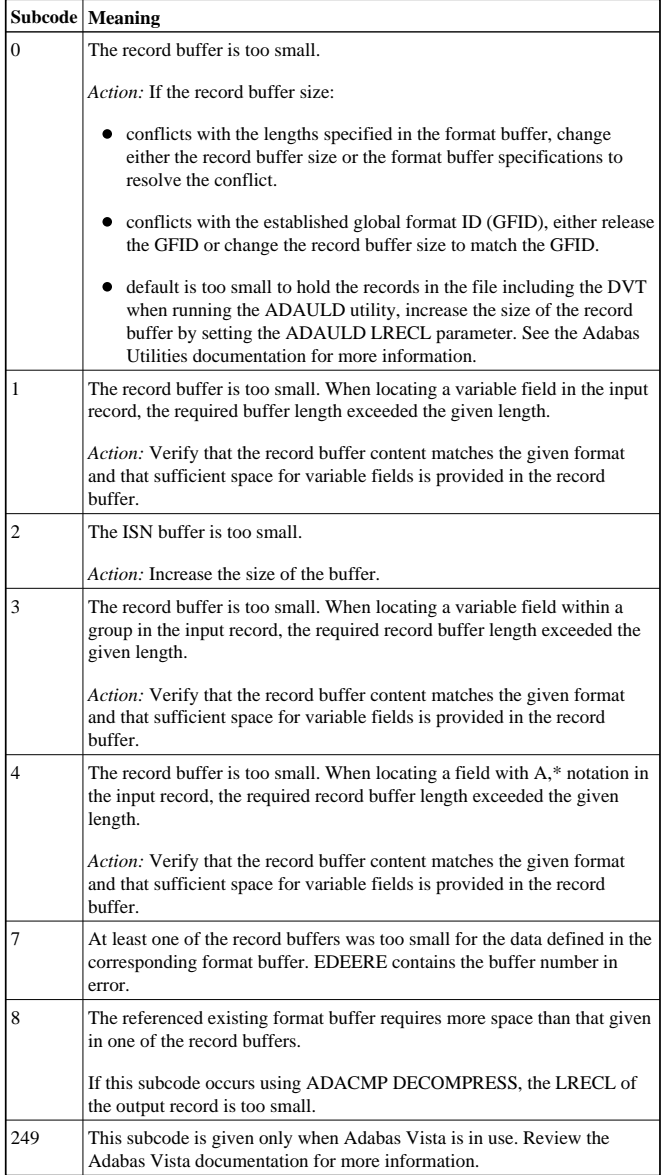

### **Open Systems**

The record buffer was too small, or the ISN buffer was too small for a requested multifetch command. The following information is returned in the Additions 2 field of the control block:

- The first two bytes contain the expected buffer size in binary format. This value is -1 if the command would have exceeded the maximum record size.
- The third and fourth bytes contain the name of the buffer that was too small. ("RB" or "IB"). If the error occurred while using a hyperexit, the name of the hyperexit is stored here.

Action Increase the record buffer or ISN buffer size, as appropriate.

## <span id="page-28-0"></span>**Response**

**54**

**Origin** Mainframe and open systems

**Explanation** The record buffer for a C3, C5, or ET command is too long. The maximum allowed size is 2048 bytes. The following subcodes provide more information:

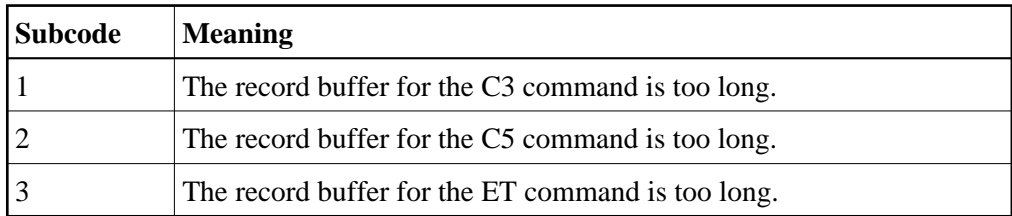

Action Correct the record buffer specification, then reissue the C3, C5, or ET command.

<span id="page-28-1"></span>**Response 55 Origin** Mainframe and open systems

## **Nucleus Response Codes Table of Contents**

**Explanation** The meaning of this response code varies, depending on whether you are using Adabas on mainframe systems or Adabas on open systems.

**Mainframe Systems** One of the following occurred:

During a read-type operation, a field defined with the SQL null (NC) option contained a null value, but the format buffer held no "S" (significant null) indicator for the field.

In an ACB, the Additions 2 may contain the field name in the leftmost two bytes; the rightmost two bytes may contain the offset into the record buffer. In an ACBX the linror Character Field (ACBXERR) may contain the field

Attempted format conversion was not possible due to incompatible data formats or other compatibility problems.

In an ACB, the Additions 2 will contain the field name in the leftmost two bytes;<br>the rightmost two bytes will contain the offset into the record buffer. In an ACBX,<br>the Error Character Field (ACBXERRB) will contain the fi

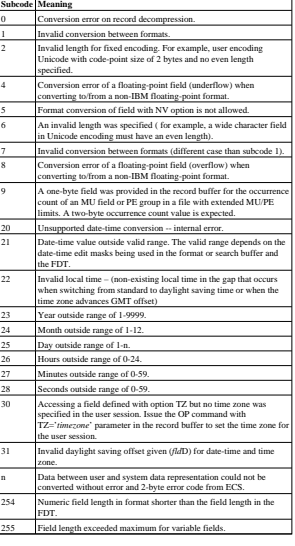

Entire Conversion Service (ECS) error codes are described in *Entire Conversion Service (ECS) Errors*, elsewhere in the Adabas Messages documentation.

### **Open Systems**

- A format, length conversion, or truncation error occurred while processing field values in the record buffer or value buffer.
- The value for an FI field is too long;
- The resulting value exceeds the border of the FI field;
- $\bullet$  Truncation error of numeric field;
- Truncation of alphanumeric fields or truncation of numeric fields which are converted to alphanumeric, except when OPTIONS=TRUNCATION is enabled in ADANUC;
- 
- A value defined without LA or L4 option with variable length is larger than 253 bytes. This may happen for Unicode fields after conversion to another encoding. The length specified for a Unicode field for a character set with fixed character<br>length is not a multiple of the character length: in particular, the length for UTF-16<br>based character sets must be a multiple of  $2$ , and
- The specified value is not a valid date/time value;
- 
- The field does not contain a valid date/time value. This can happen if the value was stored without a date/time edit mask;
- A date/time field with option TZ was specified in the format or search buffer, but there was no time zone specified in an OP command for the current Adabas user session;
- The attempted format conversion was not possible due to incompatible data formats or other compatibility problems.

The following information is returned in the first two bytes of the Additions 2 field, and in the case of an ACBX, also in the field ACBXERRC:

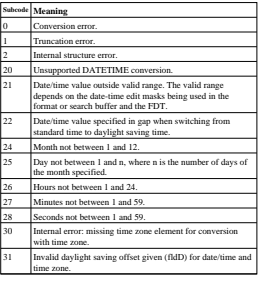

The field name is returned in the third and fourth byte of the Additions 2 field, and in the case of an ACBX in the field ACBXERRB.

In addition, the following information is returned in the case of an ACBX call:<br>• The offset in the record or value buffer in ACBXERRA;<br>• The type of buffer in ACBXERRD ('R' for error in record buffer, 'V' for error in va

**Action** Depending on the reasone, correct the appropriate buffer and try again. On open systems, if a record structure is indicated, run the ADAVFY FIELD against the corresponding file. If this produces errors, then the file must be unloaded, decompressed, recompressed, and reloaded. If the time zone specification in the OP command is missing, correct and run the appropriate OP command.

<span id="page-30-2"></span><span id="page-30-1"></span><span id="page-30-0"></span>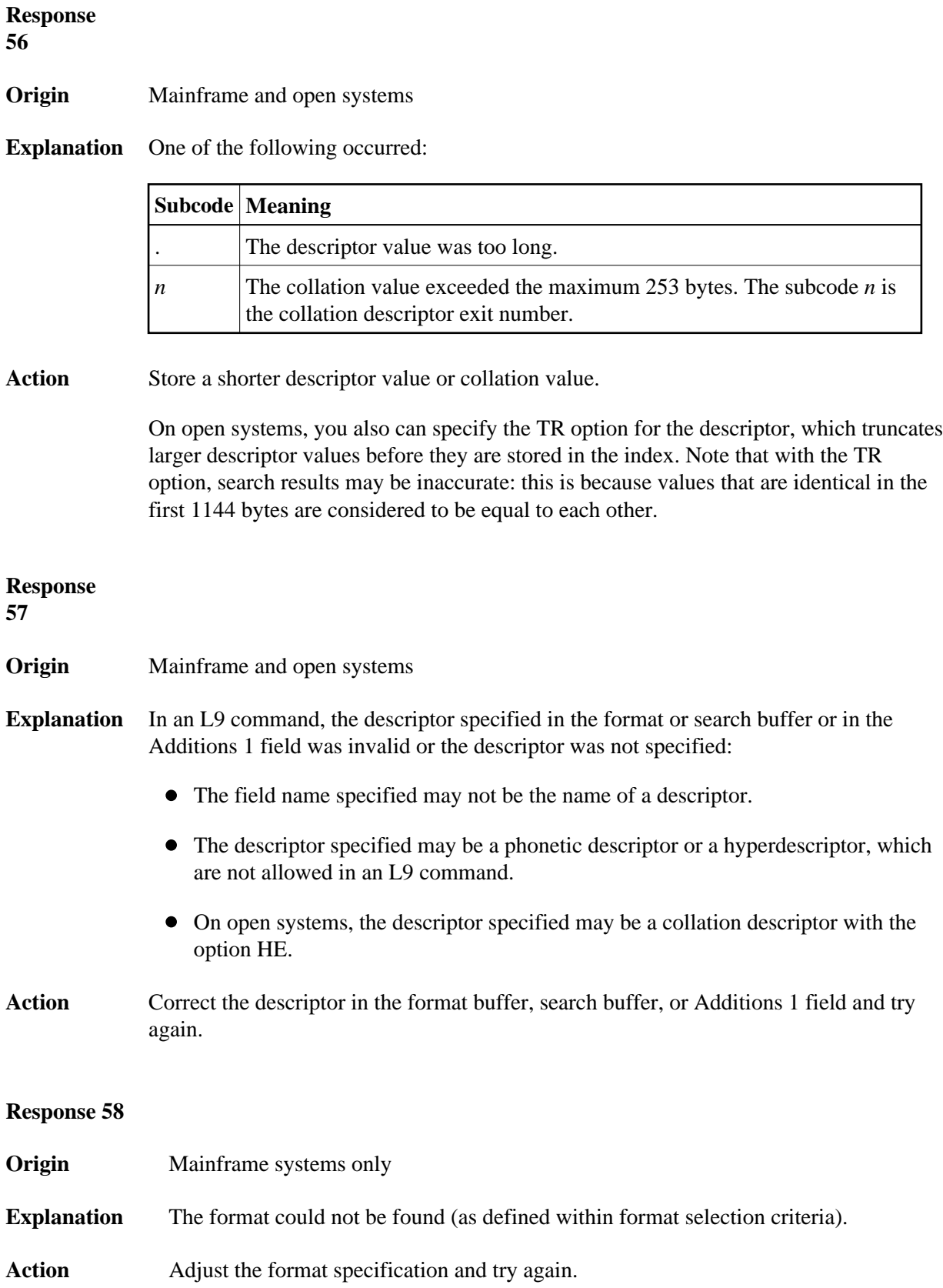

## **Nucleus Response Codes Table of Contents**

## <span id="page-31-0"></span>**Response 59**

<span id="page-31-1"></span>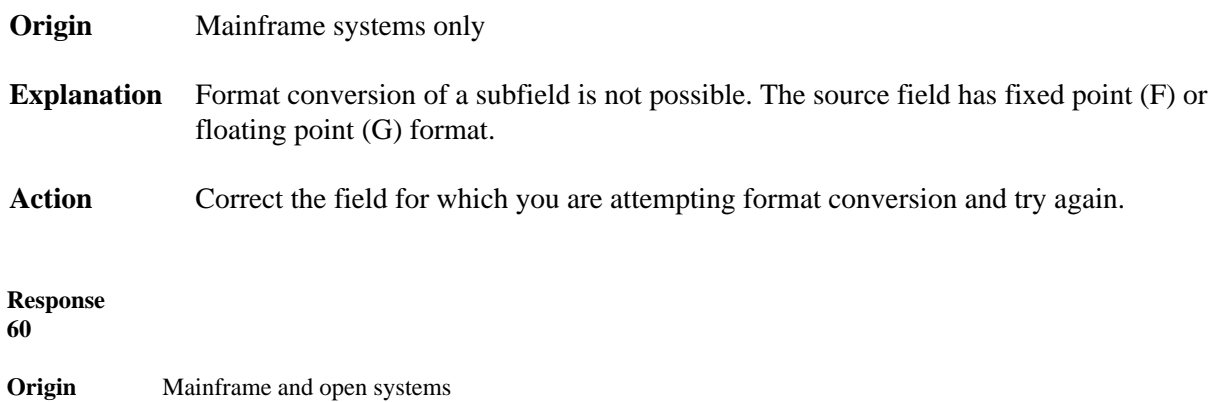

**Explanation** The meaning of this response code varies, depending on whether you are using Adabas on mainframe systems or Adabas on open systems.

## **Mainframe Systems**

A syntax error was detected in the format or search buffer. Generally in an ACB, the first two bytes of the Additions 2 field contain the two characters under inspection when the error was detected and the rightmost two bytes of the Additions 2 field in the ACB contain one of the following subcodes. In an ACBX, the Error Character Field (ACBXERRB) contains the two characters under inspection when the error was detected and the Error Subcode (ACBXERRC) field contains one of the following subcodes.

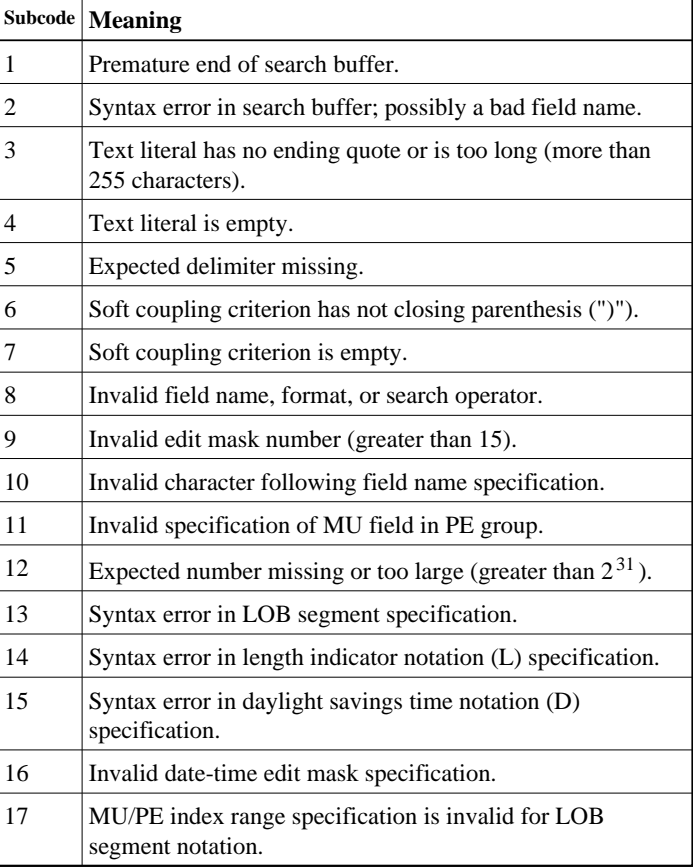

## **Open Systems**

A syntax error was detected in the search buffer.

The following information will be returned in the Additions 2 field of the control block:

- The first two bytes will contain the number of the byte (in binary format) relative to the beginning of the search buffer where the error was detected;
- The third and fourth bytes will contain the name of the field being processed when the error was detected.

Action **Correct the format or search buffer and try again.** 

## **Nucleus Response Codes Table of Contents**

<span id="page-33-0"></span>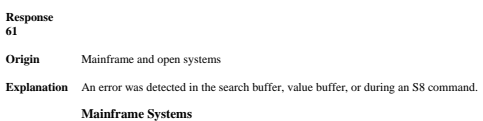

On mainframe systems, one of the following subcodes may also be included with this response code:

 $\frac{Su}{3}$ 

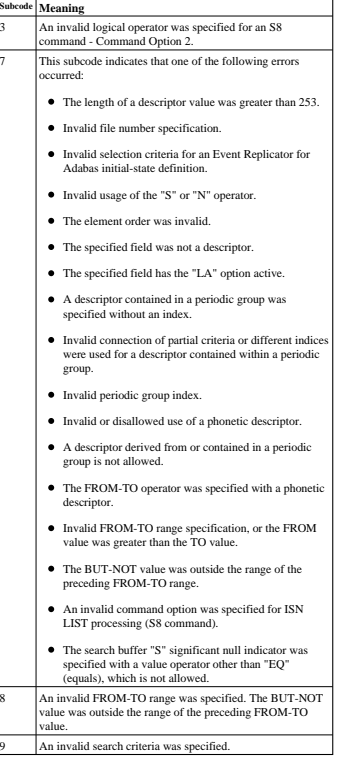

#### **Open Systems**

On open systems, an error was detected in the search or value buffer, or during an S8 command:

- Invalid command option 2 specified for ISN LIST processing (S8 command);
- Invalid element or element order;
- The specified field was neither a descriptor, subdescriptor, superdescriptor nor a phonetic descriptor;
- 
- Invalid connection of partial criteria and/or different indices used for a descriptor contained within a periodic group;
- Invalid use of a phonetic descriptor;
- $\bullet~$  Invalid periodic group index;
- $\bullet$  Invalid index usage;
- 
- The length of a descriptor value was greater than 253 or greater than the permitted length for the required format;
- Invalid format type;
- $\bullet$  Invalid file number specification:
- Invalid usage of the S operator FROM value greater than TO value;
- Invalid usage of the N operator BUT NOT value was outside the range of the preceding FROM-TO range;
- 
- $\bullet$  Invalid comparator;
- The value in the value buffer cannot be converted into the field's FDT format;
- The specified file name is not an ADAM key while using the V option with an A1 or E1 command;
- Invalid value given in the value buffer while using the V option with the A1 or E1 command;
- Invalid usage of the C option only allowed for collation descriptors;
- $\bullet~$  A field was specified with an edit mask that is not allowed for the field.
- The following information is returned in the Additions 2 field of the control block (not for the S8 command):
- 
- The first two bytes will contain the number of the byte (in binary format) relative to the beginning of the search buffer where the error was detected;
- $\bullet~$  If the third byte is zero, the fourth byte contains more information about the error: Fourth byte 1: invalid length.
	-
	- Otherwise the third and fourth bytes will contain the name of the field being processed when the error was detected.

**Action** Correct the search or value buffer or S8 command and try again.

<span id="page-34-0"></span>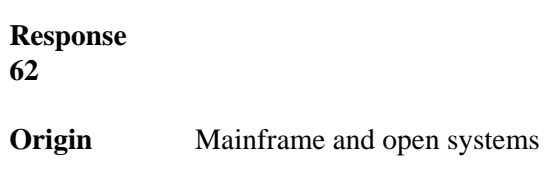

**Explanation** One of the following has occurred:

- The length of the search or value buffers as specified in the search and value buffer length fields, respectively, was not sufficient to accommodate the search criteria specified.
- The first character in the search buffer was a period (.).
- The search buffer does not contain a period (.).

## Action Correct the search or value buffer and try again.

## <span id="page-34-1"></span>**Response 63**

- **Origin** Mainframe and open systems
- **Explanation** The command ID value specified in the search buffer was invalid.

On open systems, the value in the first two bytes of the Additions 2 field indicates the reason (2 byte binary format):

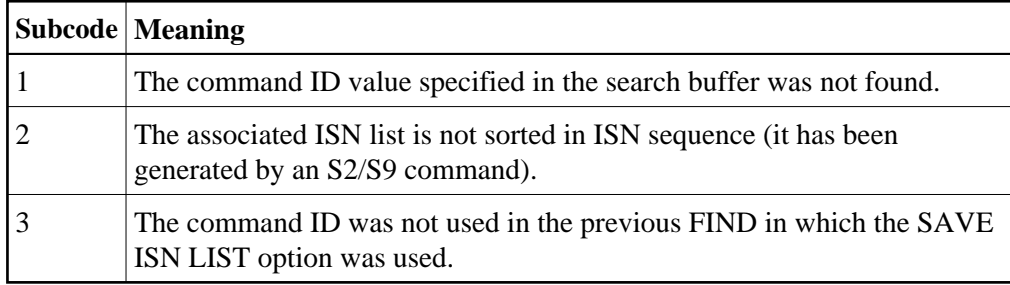

<span id="page-34-2"></span>Action Correct the command ID in the search buffer and try again.

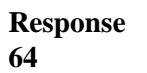

**Origin** Mainframe systems only

**Explanation** This response code is used for communication with Adabas utilities and Adabas Online System (AOS), and was returned because the requested function could not be performed on the Adabas system (including checkpoint and security) files or because an error occurred in an AOS or utility function.

The following subcodes may be returned:

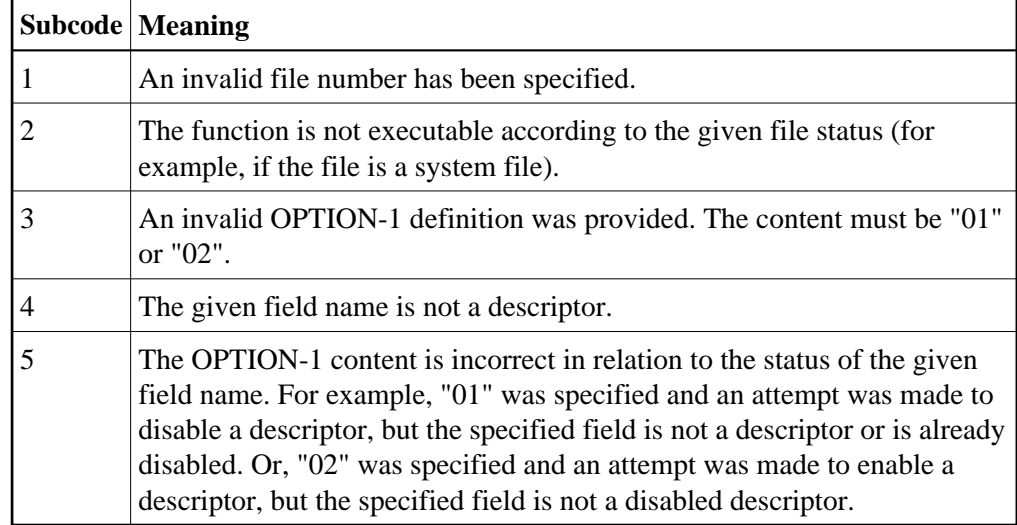

Action Refer to the ADAREP output report for a list of the system files, or to the subcodes in the job output for more information. For AOS, a subcode is displayed in the error message, following the AOS module number. For utility functions, the subcodes may be described within the message text.

> If you do not understand the action to take for a response code 64 or subcode, note the subcode and the function that caused the response code, and call your Software AG technical support representative for assistance.

## <span id="page-35-0"></span>**Response 65**

<span id="page-35-1"></span>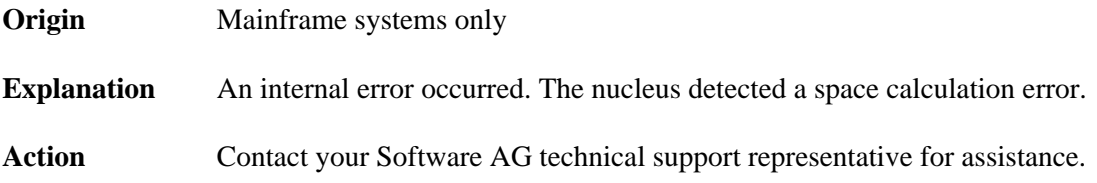
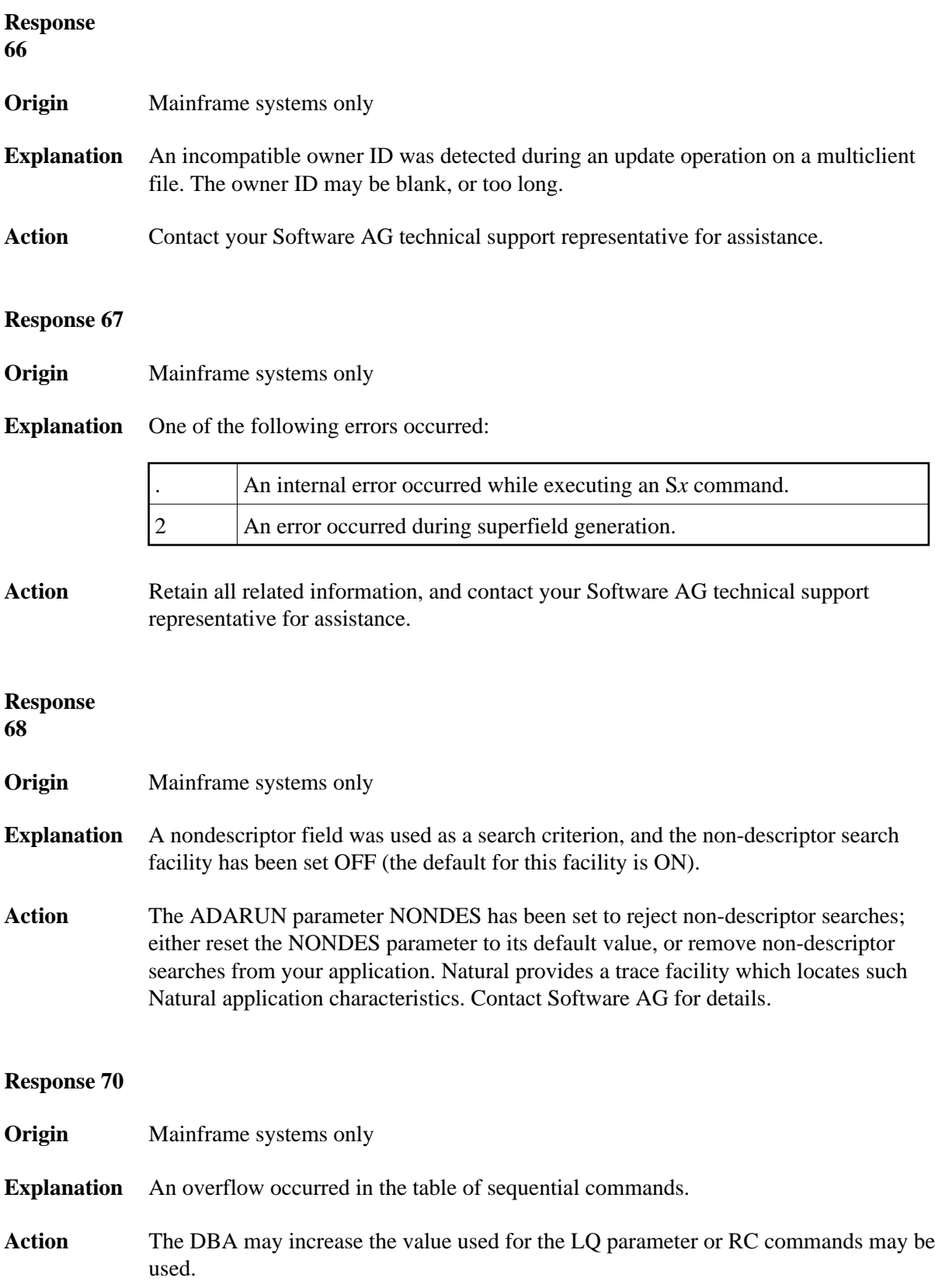

#### **Nucleus Response Codes Overview of Messages**

### **Response 71**

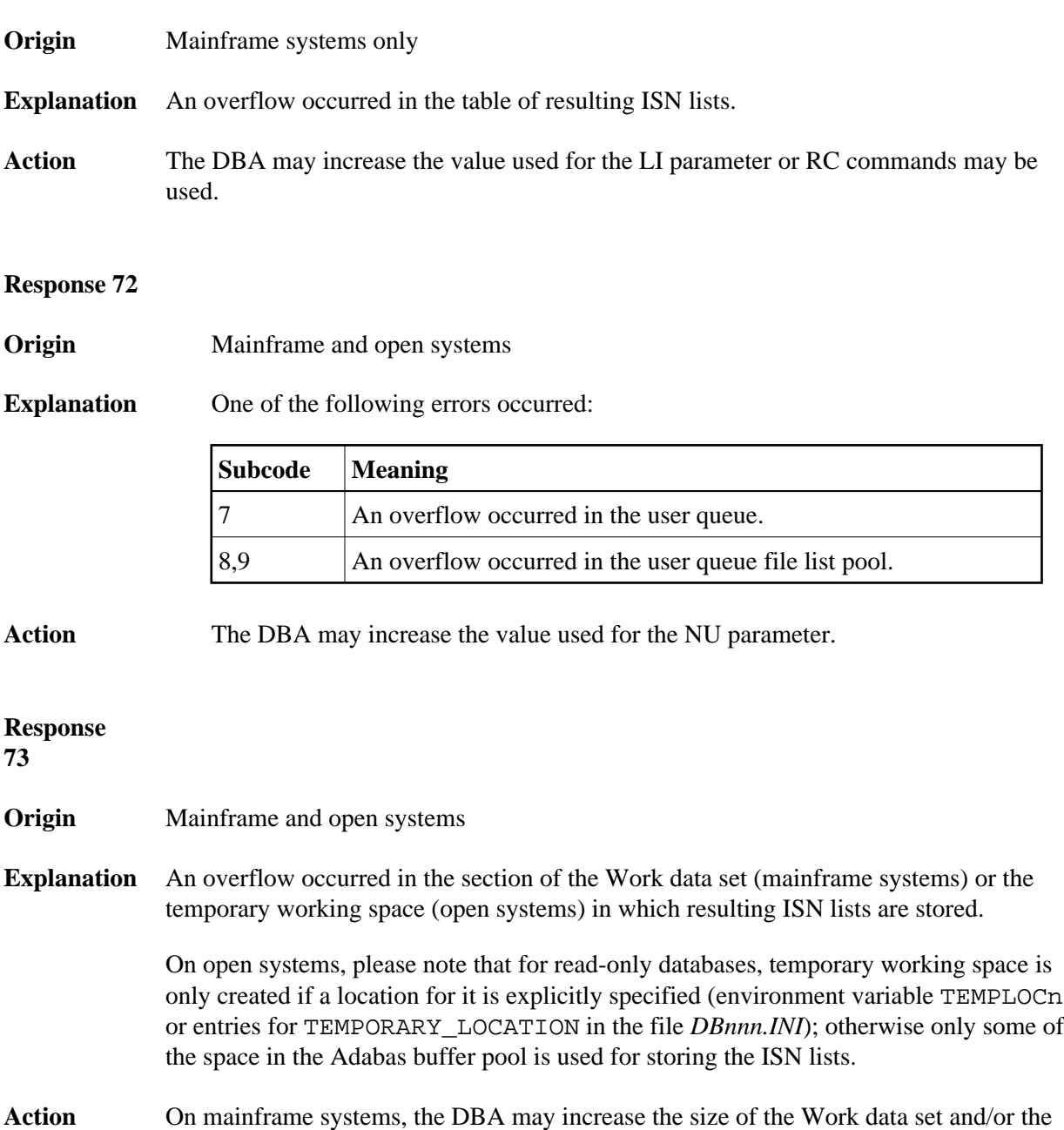

On open systems, provide enough temporary working space. For read-only databases, specify the location for the temporary working space explicitly or increase the size of the Adabas buffer pool (ADANUC parameter LBP).

number of saved ISN lists during an Adabas session may be decreased.

#### **Note:**

The processing of ISN lists was changed for Adabas Version 5.1. If you get this error with an Adabas Version 3 database, please refer to the Adabas Version 3 documentation.

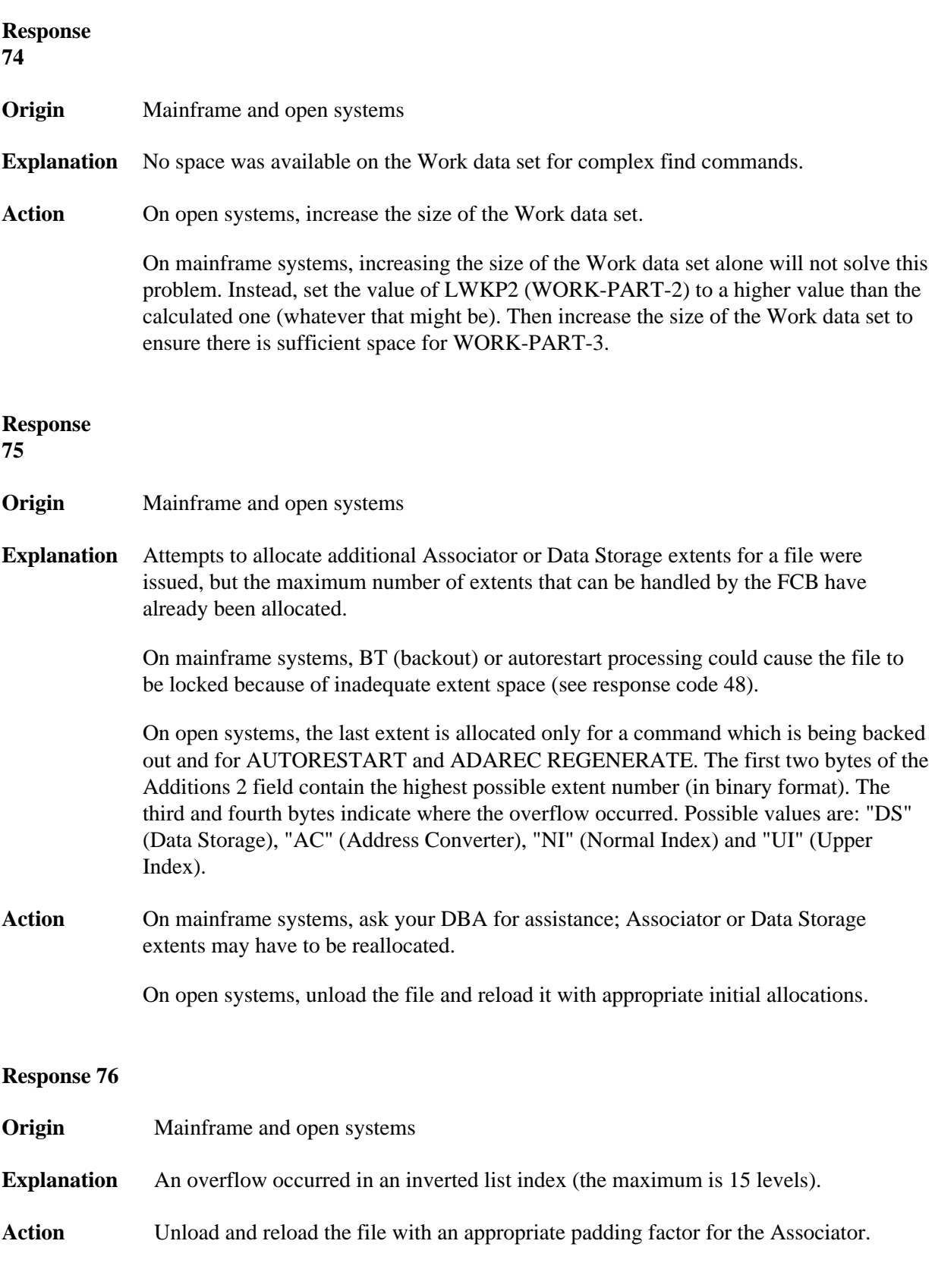

#### **Nucleus Response Codes Table of Contents**

**Origin** Mainframe and open systems

**Explanation** Sufficient space was not available for a required Associator or Data Storage extent.

On mainframe systems, the following subcodes further define the error:

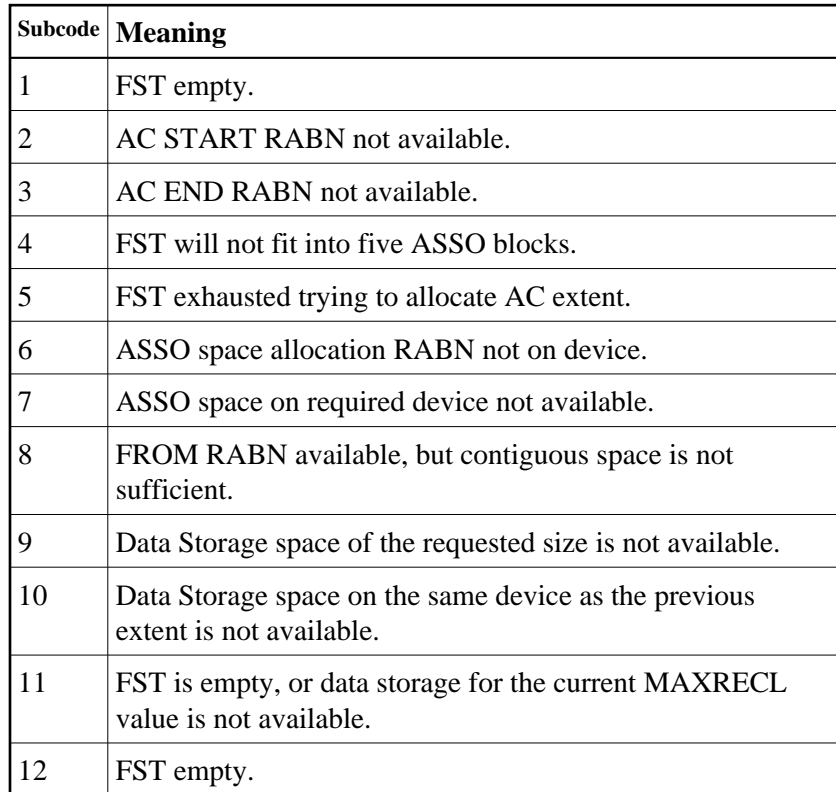

On open systems, the third and fourth bytes of the Additions 2 field contain either "AS" (Associator) or "DS" (Data Storage). You can also get the response 77 if you specified an explicit RABN for an Associator or Data Storage extent and the requested space is not available at the requested RABN. Please note that Adabas distinguishes between small ( $\lt 16KB$ ) and large ( $\gt 16KB$ ) index blocks. This means that a response 77 can be returned even though there are enough free Associator blocks, but the free Associator blocks have the wrong size.

Action On mainframe systems, ask your DBA for assistance; Associator or Data Storage extents may have to be reallocated.

> On open systems, add a new Associator or Data Storage extent to the database using the ADADBM utility or specify a RABN where the requested space is available.

#### **Note:**

Response 77 can sometimes be prevented by enabling database autoexpand to execute in the online mode (specify the open systems nucleus parameter OPTIONS=AUTO\_EXPAND).

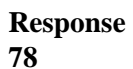

**Origin** Mainframe and open systems

**Explanation** The meaning of this response code varies, depending on whether you are using Adabas on mainframe systems or Adabas on open systems.

### **Mainframe Systems**

The cause of this response is indicated by one of the following subcodes:

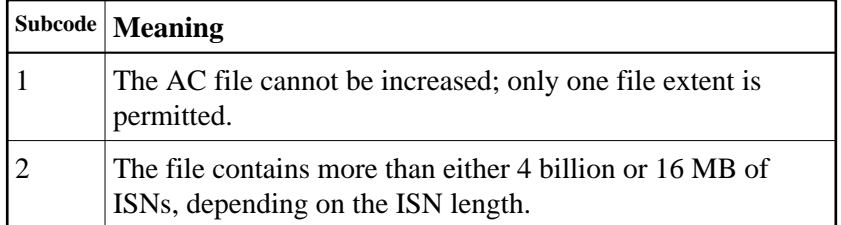

### **Open Systems**

An overflow occurred in the free space table (FST) as a result of Associator or Data Storage fragmentation, or the maximum number of DSST extents has already been allocated.

Action The method of resolving the error varies, depending on whether you are using Adabas on mainframe systems or Adabas on open systems.

## **Mainframe Systems**

If the file has reached the 16-MB limit, you might convert it to a file with the 4-byte ISN option or to an expanded file.

## **Open Systems**

If it is an FST problem, reorder the database. If it is a DSST problem, which can only occur in the context of a utility, refer to the message DSSTALL for further information.

# **Response**

**79**

#### **Origin** Mainframe and open systems

**Explanation** The meaning of this response code varies, depending on whether you are using Adabas on mainframe systems or Adabas on open systems.

### **Mainframe Systems**

A collation descriptor exit or hyperexit error occurred. The following table describes the possible subcodes for this response code and their meanings:

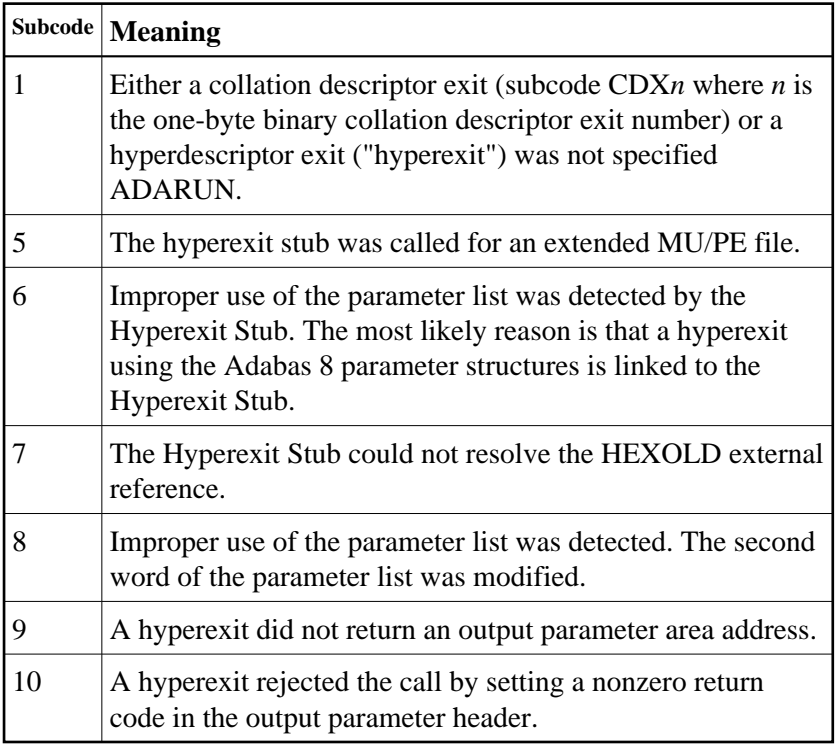

### **Open Systems**

A hyperexit is not available to the nucleus. The following information is returned in the Additions 2 field of the control block:

- The first two bytes contain the number of the hyperexit,;
- The third and fourth bytes contain the name of the hyperdescriptor.

Action The method of resolving the error varies, depending on whether you are using Adabas on mainframe systems or Adabas on open systems.

## **Mainframe Systems**

The following table describes the actions you should take for each possible subcode for this response code:

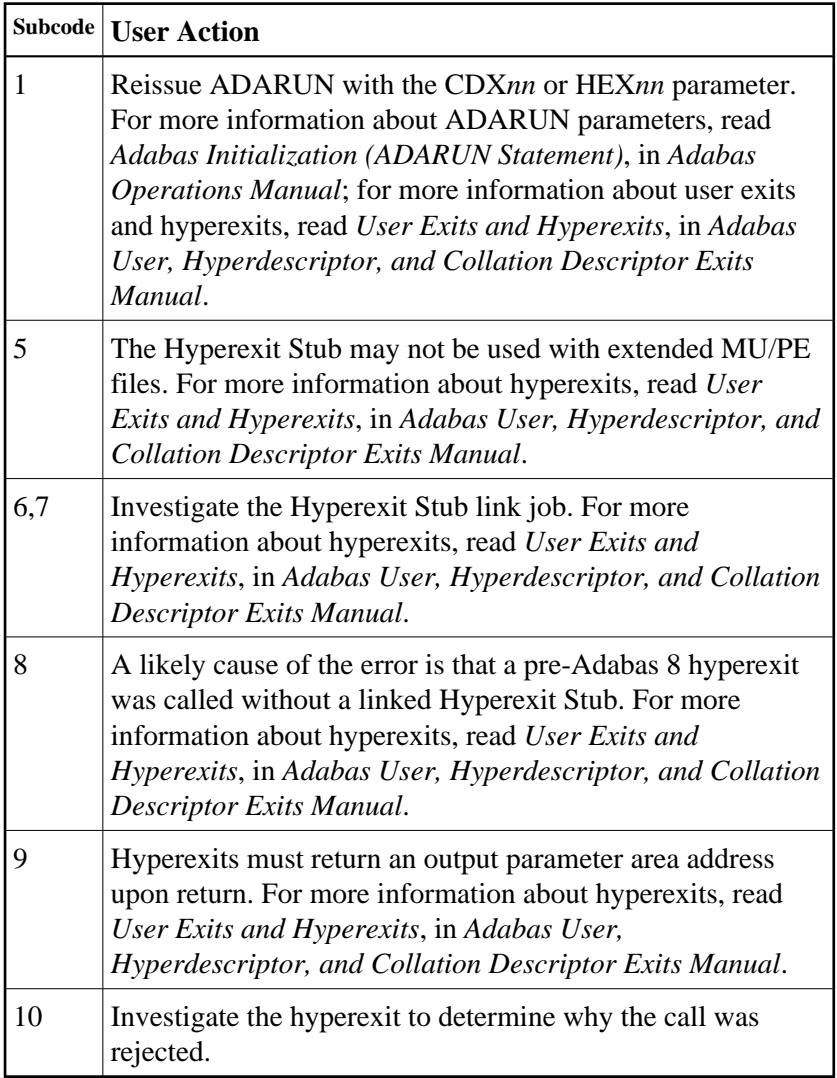

# **Open Systems**

Define the hyperexit and restart the nucleus.

#### **Nucleus Response Codes Table of Contents**

# **Response**

# **81**

**Origin** Mainframe systems only

**Explanation** An MU or PE field error occurred, as described by the subcode:

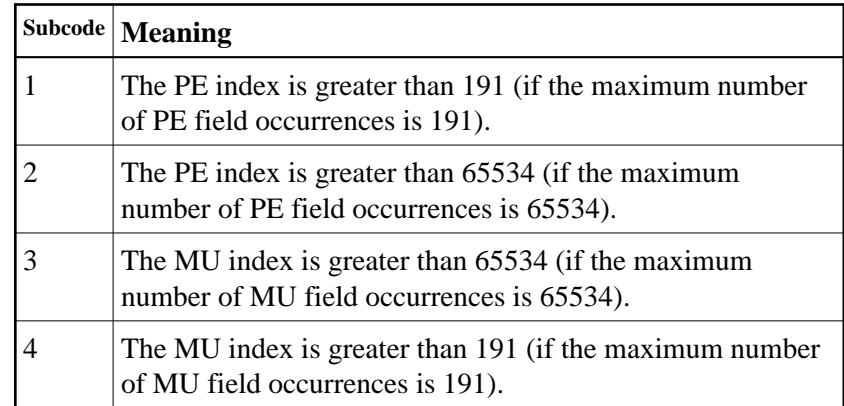

Action Correct the MU or PE field problem and try again. If the problem persists, contact your Software AG technical support representative for assistance.

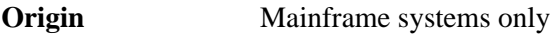

- **Explanation** A hyperexit routine returned an invalid ISN.
- Action **Correct** the hyperexit routine logic and restart the nucleus.

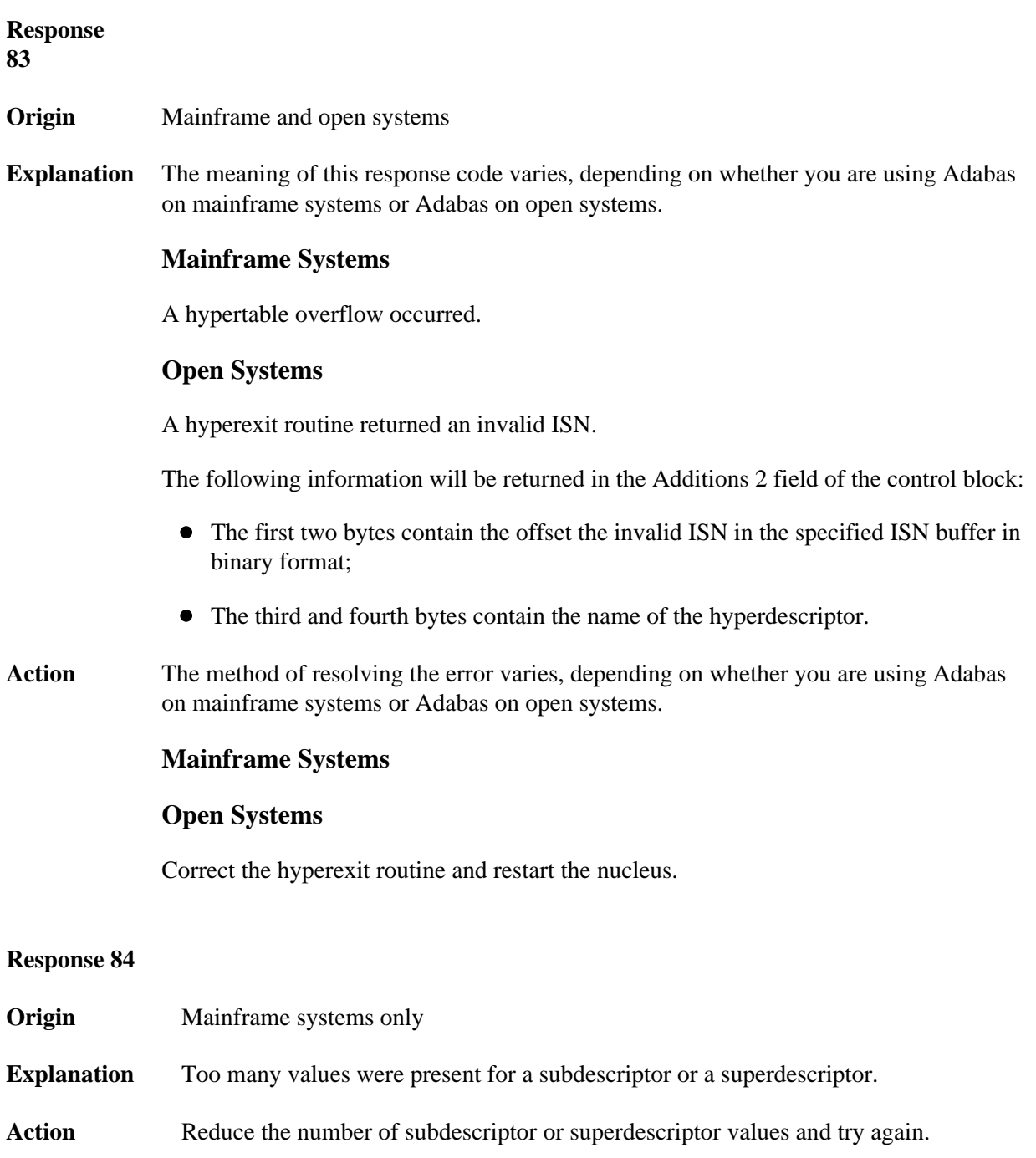

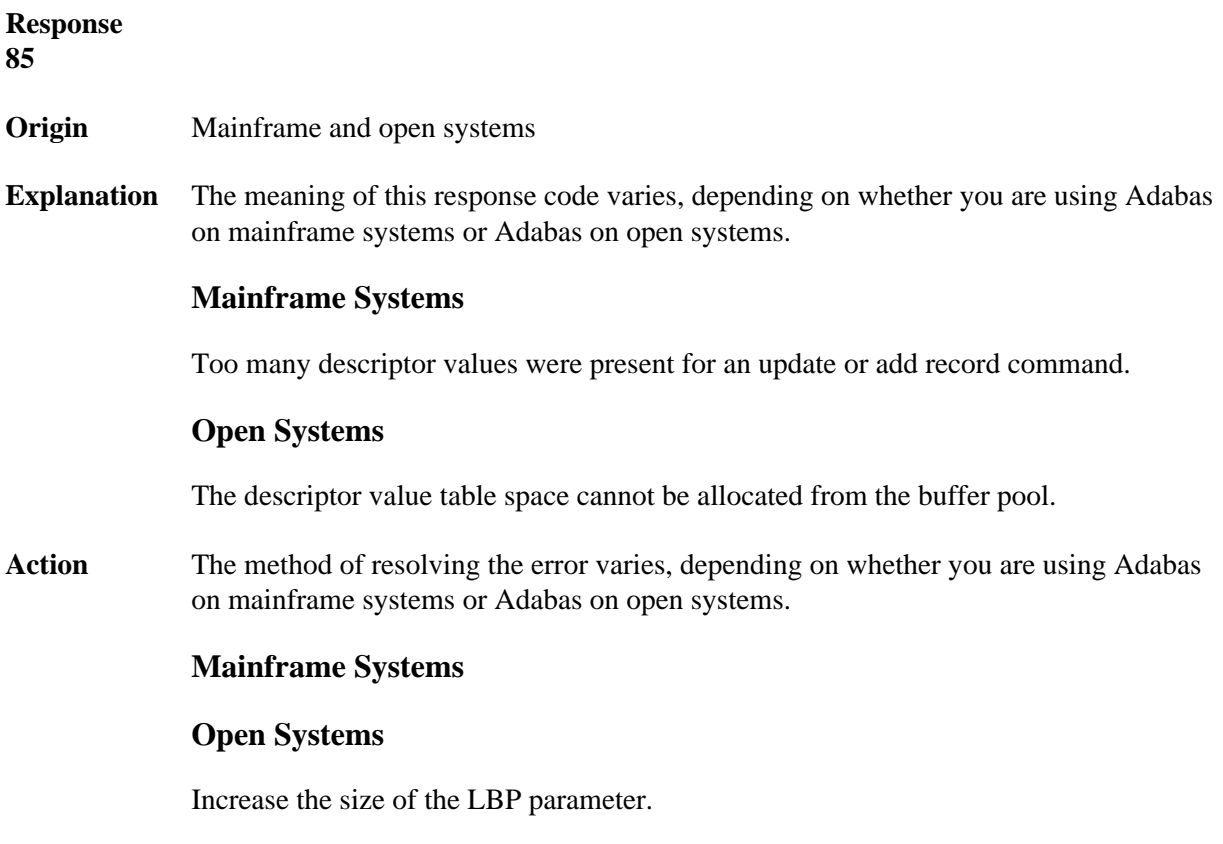

**Origin** Mainframe and open systems

**Explanation** A hyperdescriptor exit return error occurred for one of the following reasons:

- An incorrect sign for a packed descriptor value was created.
- A value with an incorrect length byte was returned.
- The ISN was changed by an update command.

On open systems, the following information is returned in the Additions 2 field of the control block:

- The first two bytes contain a value. This value can be:
	- 1 the hyperdescriptor pool exceeds the nucleus buffer pool
	- 2 the hyperexit has returned an invalid pointer, length or count value
	- 3 an element in the user-defined format buffer is not a parent field of the hyperdescriptor
	- $4 -$ Adabas response code

255

- >255 user-defined error return for hyperexit routine
- The third and fourth bytes contain the name of the hyperdescriptor or the name of the parent field.

#### **Response 87**

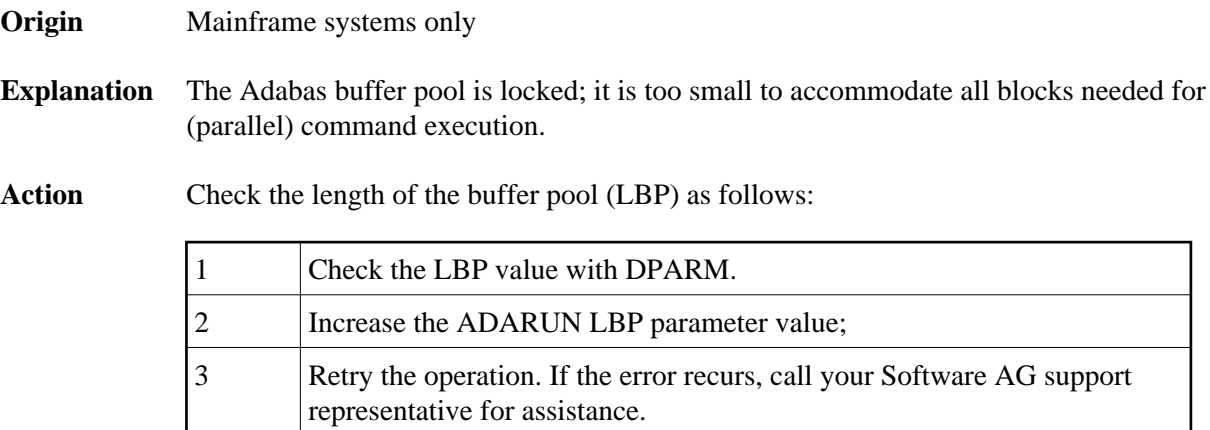

#### **Nucleus Response Codes Overview of Messages**

**Explanation** This response code generally occurs when there is a workpool (LWP) shortage. Sufficient work pool space is not available or the sort work space is too small (even if only one user is active).

> On mainframes systems, when this response code occurs, refer to the hexadecimal subcode that appears in the low-order (rightmost) two bytes of the ACB's Additions 2 field or in the ACBX's Error Subcode (ACBXERRC) field. This subcode describes what kind of operation encountered the error.

The following table describes the mainframe subcodes and provides recommended actions.

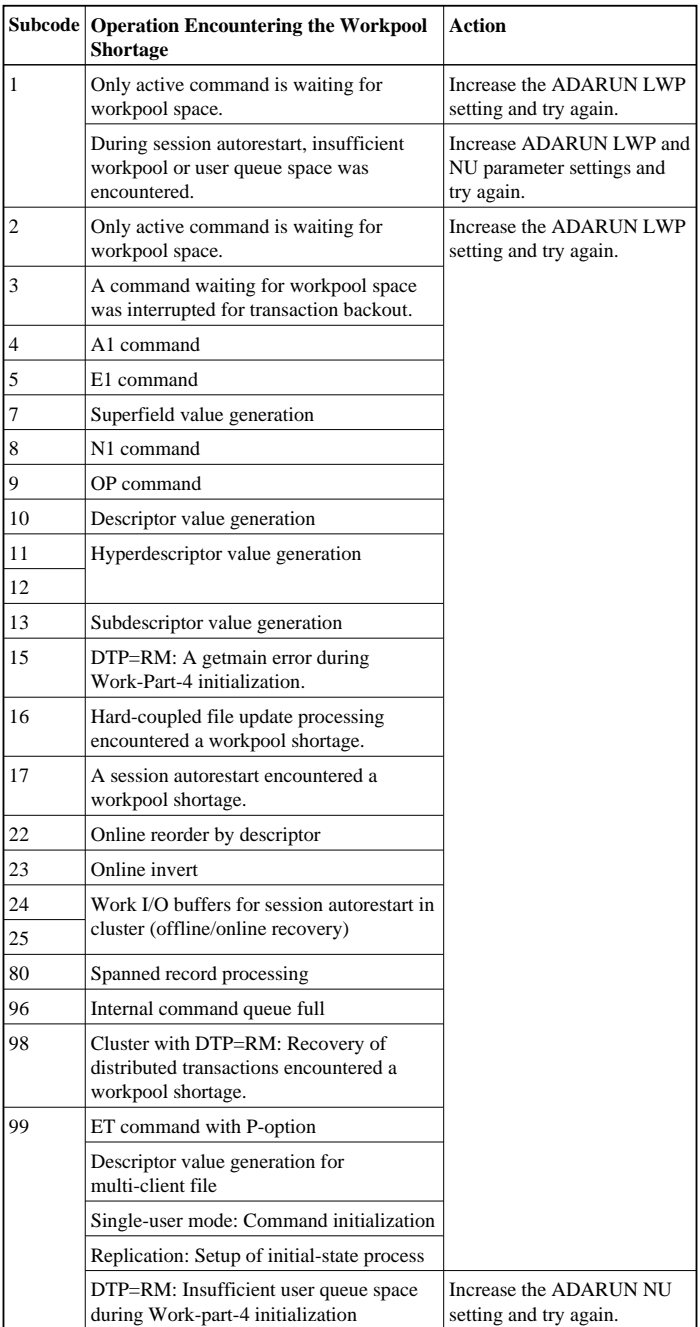

Action For mainframe systems, review the actions described in the table above. For open systems, verify the parameter values for the database that relate to the working storage allocation. Ask your DBA to increase the size of the LWP or LS parameter, as necessary. **Response 89 Origin** Mainframe systems only **Explanation** The UQE was already in use, and an attempt was made to execute two commands at the same time for the same user. **Response 94 Origin** Mainframe systems only **Explanation** An I/O error occurred on DDWORKR4. **Response 95 Origin** Mainframe systems only **Explanation** An I/O error occurred on the Work LP area. **Response 96 Origin** Mainframe systems only **Explanation** An error occurred during ADARES REPAIR utility execution. 2 An I/O error occurred during nucleus termination; Additions 2 may contain RABN.

#### **Response 97**

**Origin** Mainframe systems only

**Explanation** An I/O error occurred during buffer flush. Additions 2 may contain RABN.

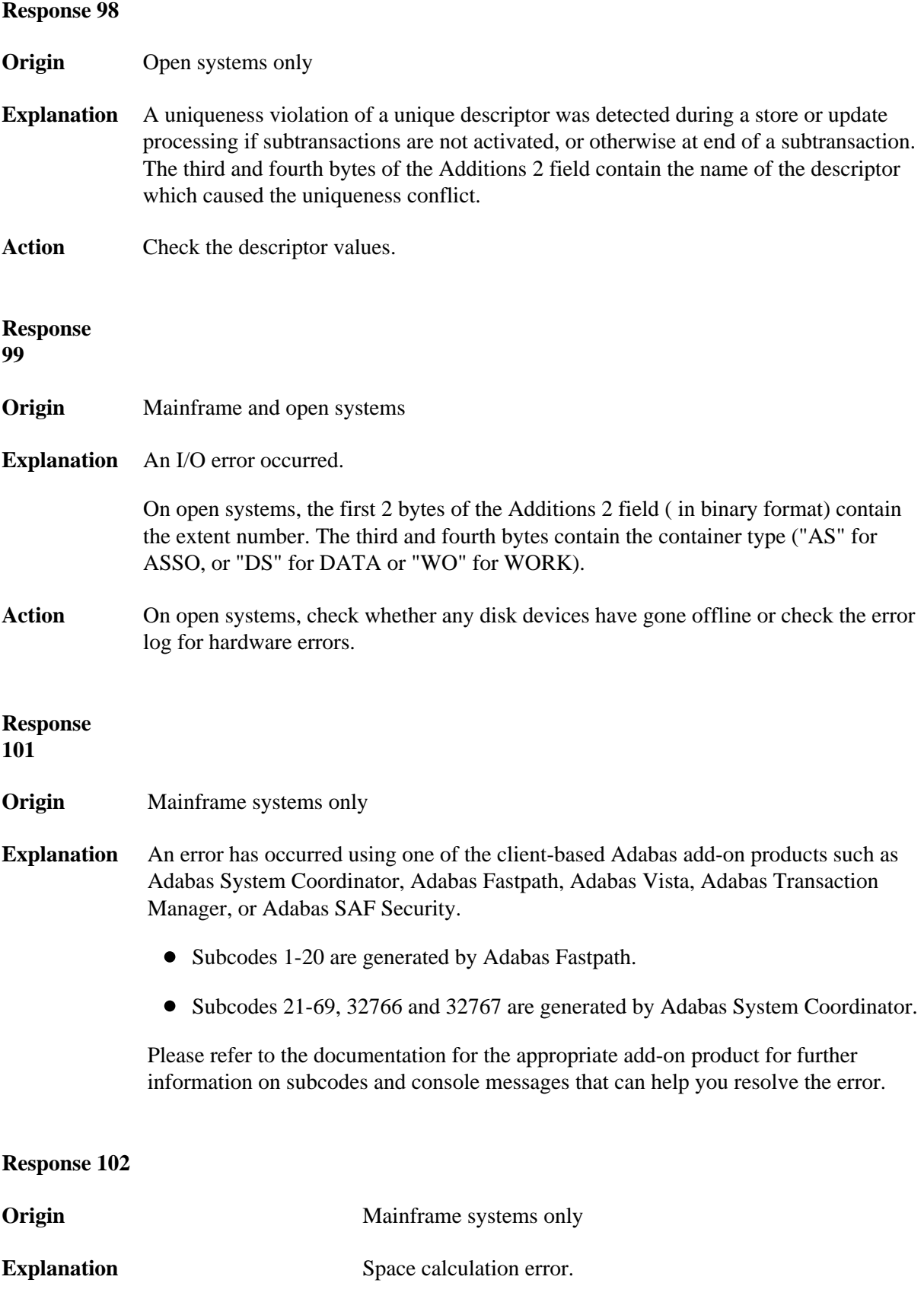

**Action** Retry the open operation.

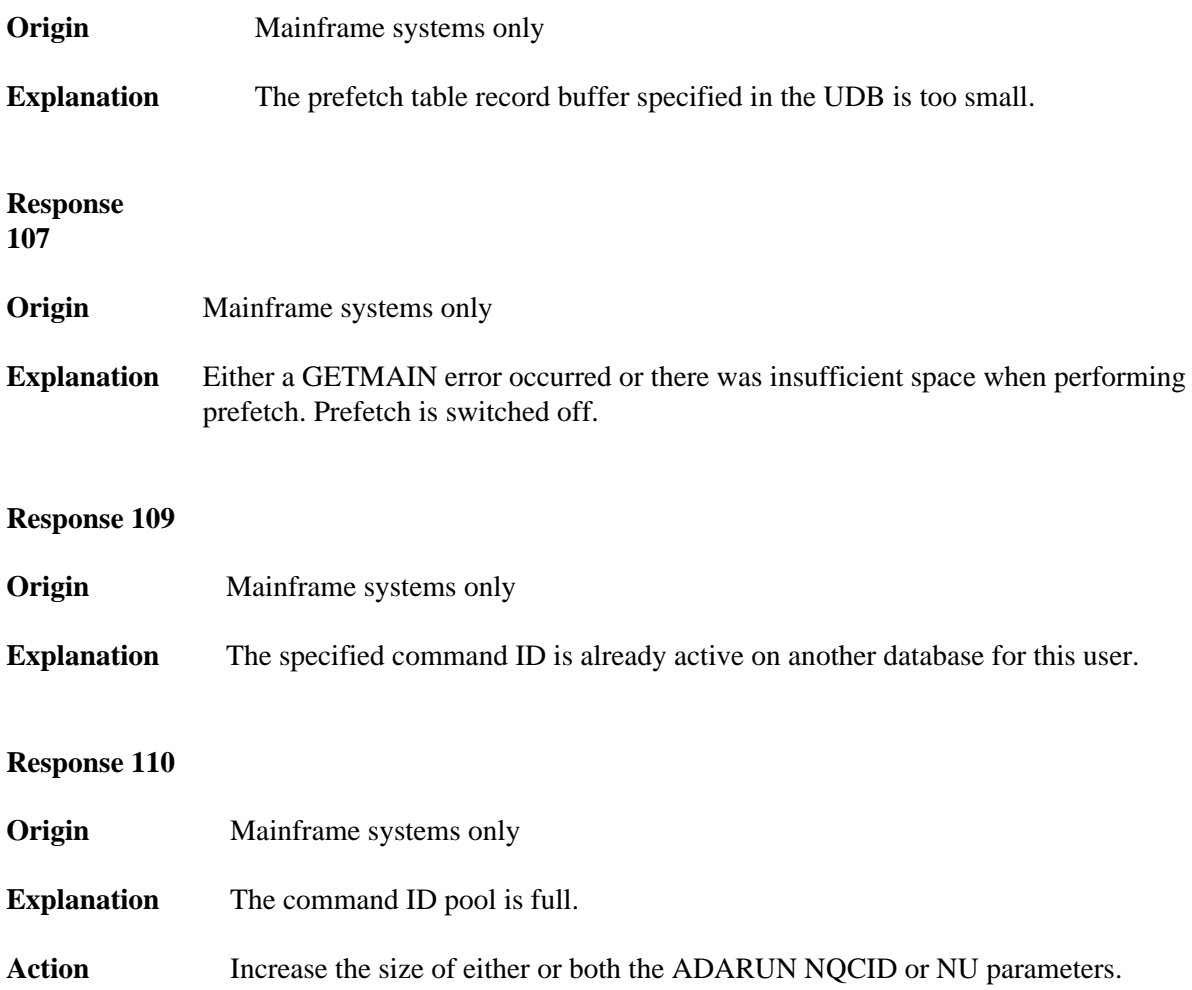

**Origin** Mainframe and open systems

**Explanation** The specified ISN was invalid for one of the following reasons:

- An HI command was issued with ISN less than MINISN or with an ISN equal to zero  $(0)$ .
- An N2 command was issued with ISN equal to 0 or larger than the MAXISN in effect for the file.
- An N2 command was issued and the specified ISN was assigned to another record in the file.
- An A1, L1/L4, E1, or S1/S2/S4 (with FB) command was issued for a nonexistent ISN.
- An L3/L6 command found an ISN in the index which did not exist in the address converter.
- An N1/N2 command tried to access a file protected by security-by-value, but the command user is not authorized to access the file.
- A read or update command tried to access a multiclient file's record using either a blank or incorrect-length owner ID, or an owner ID that does not apply to the record.
- An RI command was issued for a record that has been updated earlier in the same transaction. The record cannot be released from hold status prior to transaction end. On mainframe systems, subcode 5 is issued for this reason.
- Subcode 19 is given when a base file record is not found in the address converter (AC). At the end of a LOB update in the LOBfile, the associated base file record no longer existed.
- Subcode 249 is given only when Adabas Vista is in use. Refer to the Adabas Vista documentation for more information.

Action Correct the ISN problem and try again.

**Origin** Mainframe and open systems

**Explanation** The meaning of this response code varies, depending on whether you are using Adabas on mainframe systems or Adabas on open systems.

## **Mainframe Systems**

A refresh file error occurred. One of the following subcodes may be present:

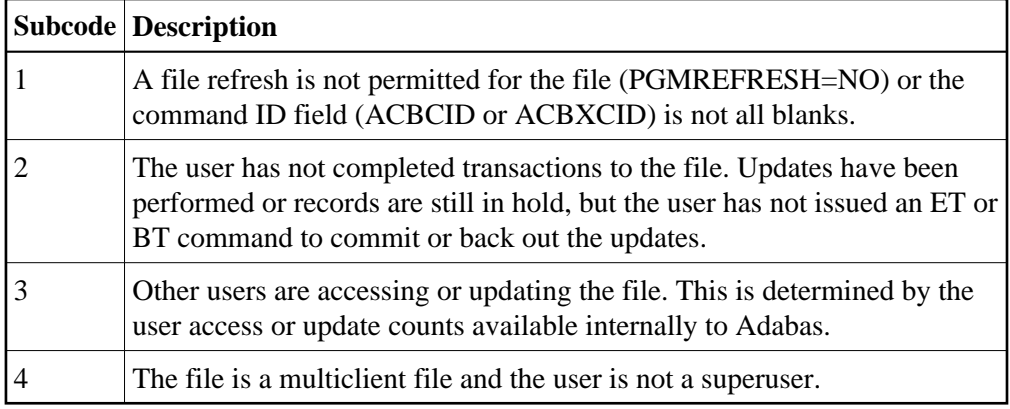

## **Open Systems**

A refresh file function using the E1 command was issued (E1 with ISN=0), and one of the following situations has occurred:

- PGM\_REFRESH is not specified for the file.
- The user session is not at ET status.

Action The method of resolving the error varies, depending on whether you are using Adabas on mainframe systems or Adabas on open systems.

# **Mainframe Systems**

## **Open Systems**

If you forgot to specify the ISN for the E1 command, or the command was not issued at ET status, correct your program. If PGM\_REFRESH was not specified for the file in question, specify PGM\_REFRESH for the file with ADADBM.

**Origin** Mainframe systems only

**Explanation** An error was reported by the Adabas cluster messaging service on the sender's side. The message was not sent. One of the following subcodes may be present:

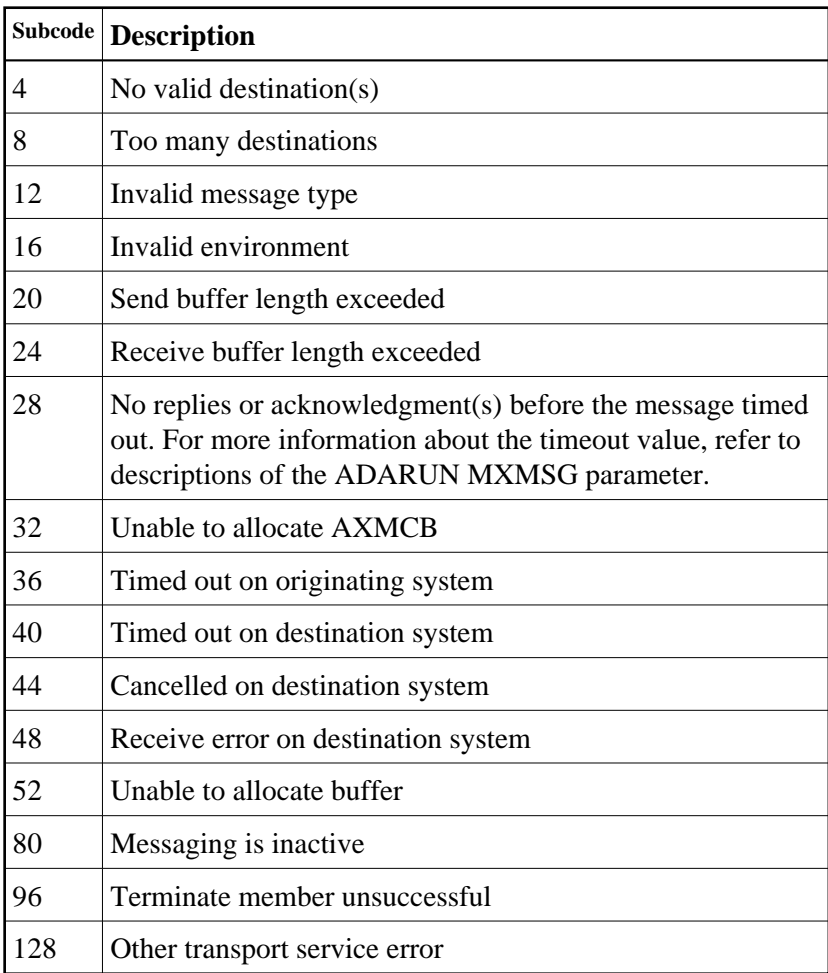

Action If you are unable to resolve the problem, contact your Software AG technical support representative.

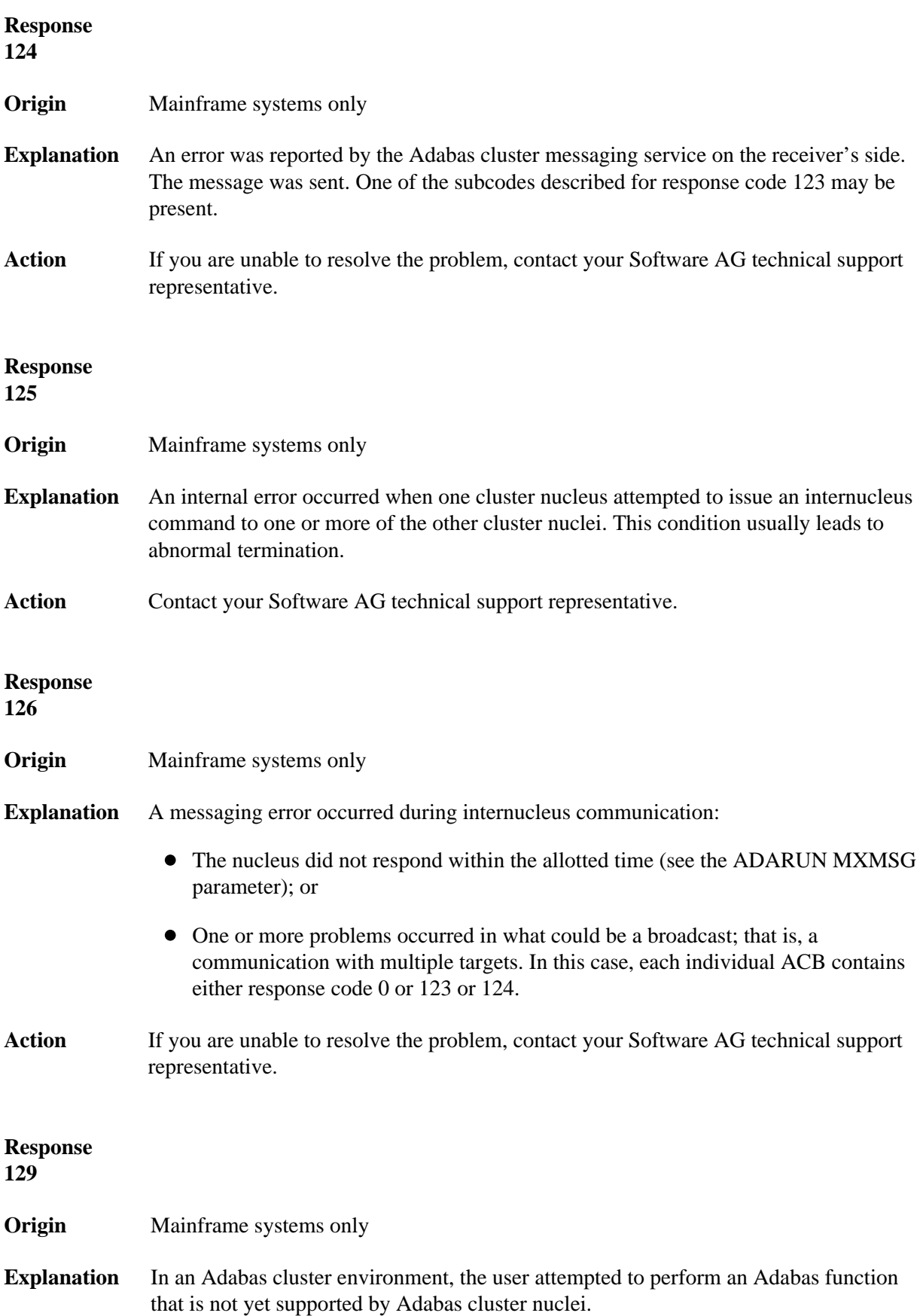

**Origin** Mainframe systems only

**Explanation** An error identified by one of the following subcodes occurred in an Adabas sysplex cluster environment:

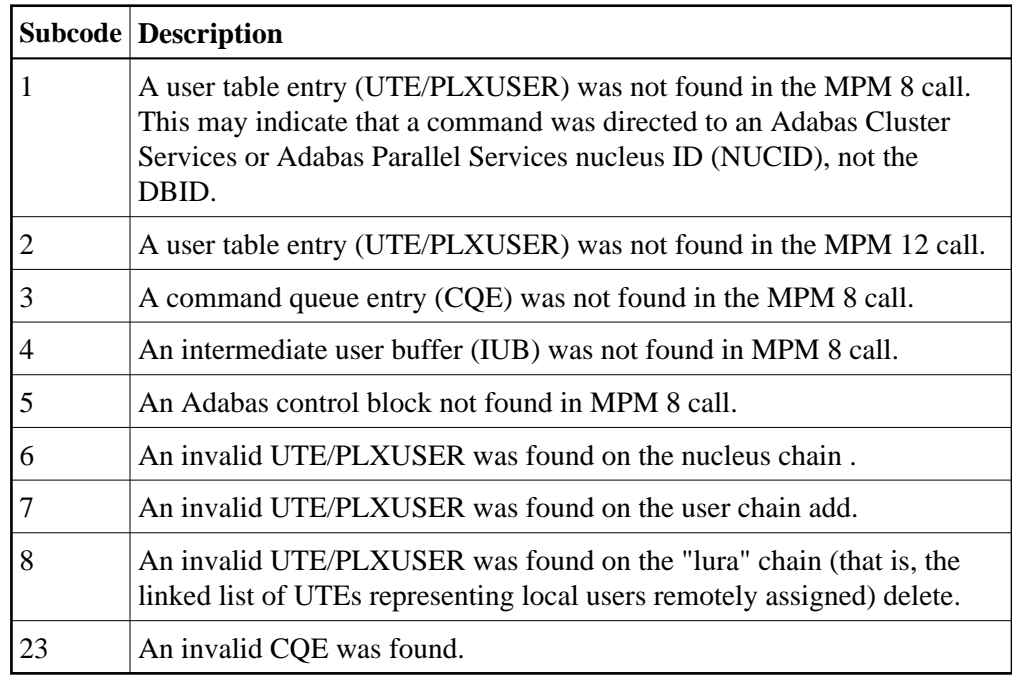

Action For subcode 1, correct the application program attempting to issue commands using the NUCID. If that is not the case, or for other subcodes, contact your Software AG technical support representative for assistance.

**Response 131 Origin** Mainframe systems only

**Table of Contents Nucleus Response Codes**

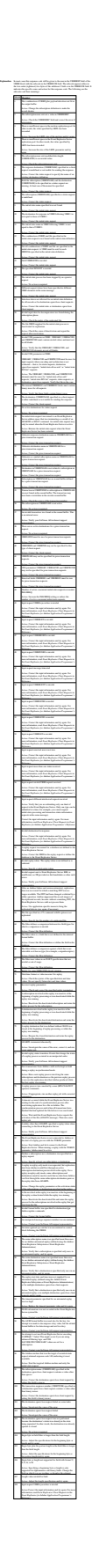

**Response 132**

**Origin** Mainframe and open system

#### **Nucleus Response Codes Table of Contents**

**Explanation** The exact meaning of this response code varies, depending on whether you are using Adabas on mainframe systems or Adabas on open systems.

#### **Mainframe Systems**

This response code indicates that an error occurred while Adabas was reading or updating a *LOB file*. The subcode indicates the kind of error.

If the subcode is less than 256, it is the same as the original response code that occurred<br>during LOB file processing. The most likely subcodes are listed in the table below. For<br>subcodes not listed, see the description o

If the subcode is greater than 256, it signals an error condition unique to the processing of LOB files. These subcodes are listed in the table below.

 $\overline{\phantom{a}}$ 

#### **Subcode Description**

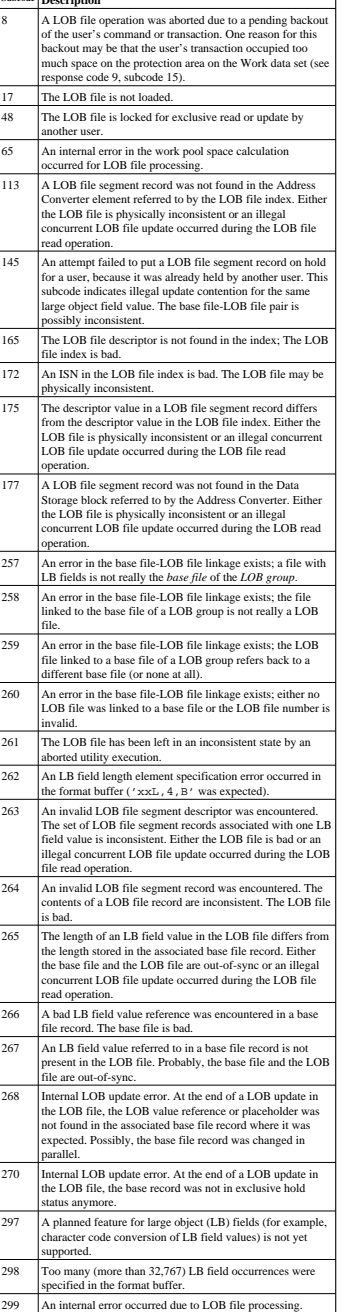

#### **Open Systems**

LOB data processing may fail because of concurrent updates. If a new attempt to process the LOB data also fails, this response code is returned.

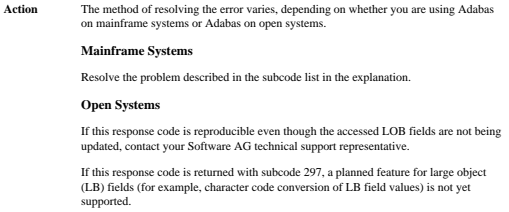

**Origin** Mainframe systems only

**Explanation** An error was detected when an attempt was made to replicate a compressed record. The subcode identifies the kind of error.

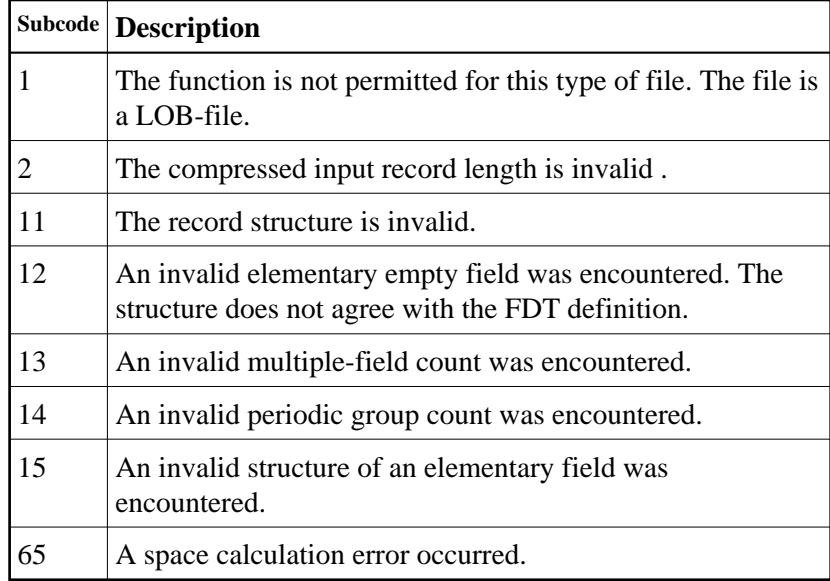

#### **Response 134**

**Origin** Mainframe systems only

**Explanation** An error was detected when creating system fields. The subcode identifies the kind of error.

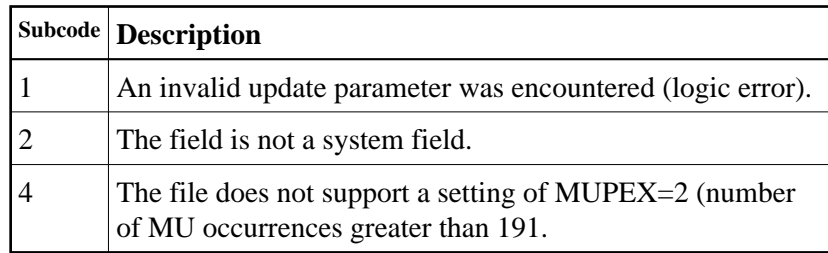

### **Nucleus Response Codes Table of Contents**

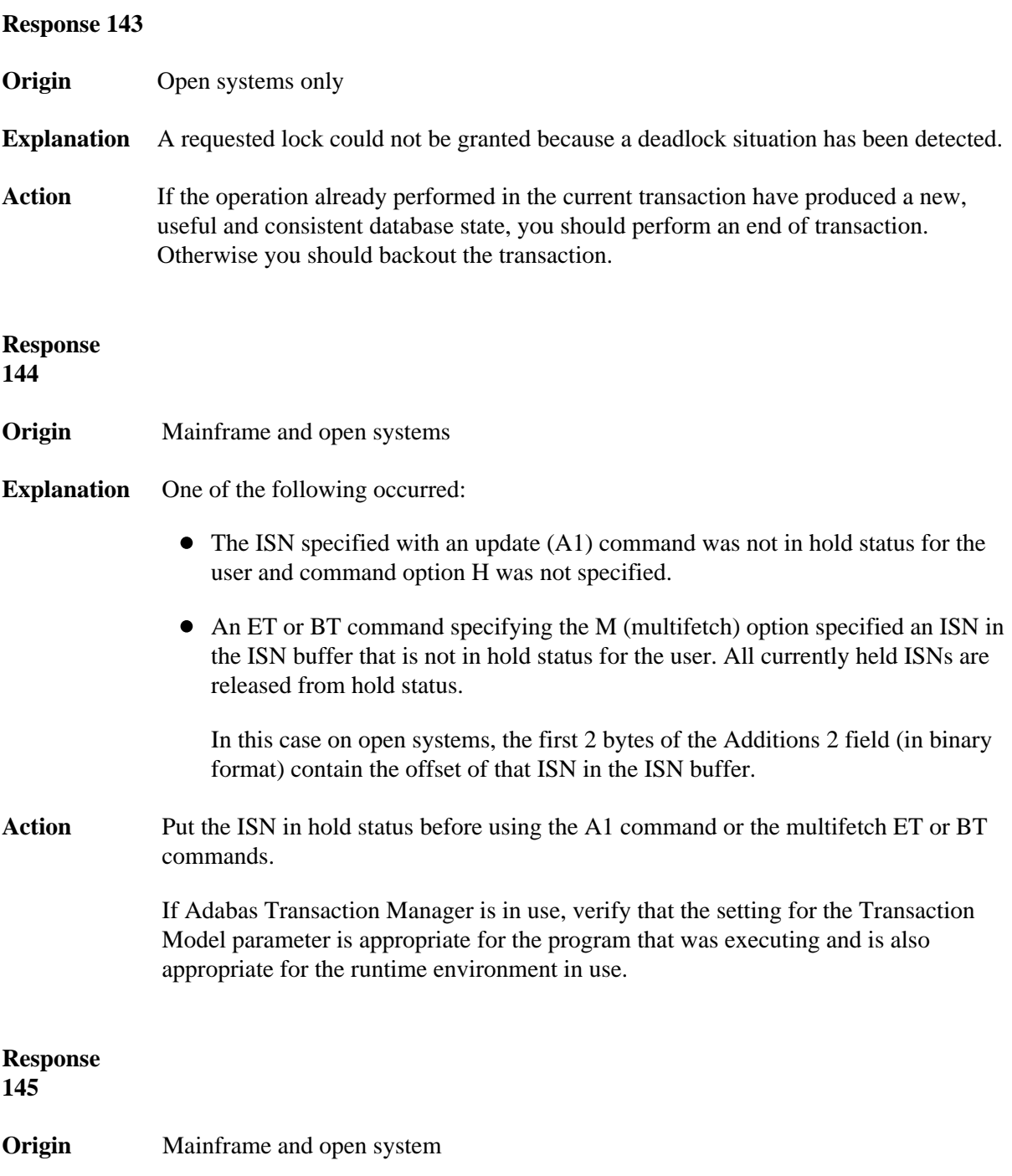

**Explanation** The exact meaning of this response code varies, depending on whether you are using Adabas on mainframe systems or Adabas on open systems.

## **Mainframe Systems**

On mainframe systems, one of the following situations occurred:

- An N1/N2 command was issued, but no hold queue entry was available.
- A command was issued with the return option specified that attempted to hold an ISN already in the hold queue for another user. The command is not placed in wait status.

Use the subcode associated with this response code to further clarify why this response occurred.

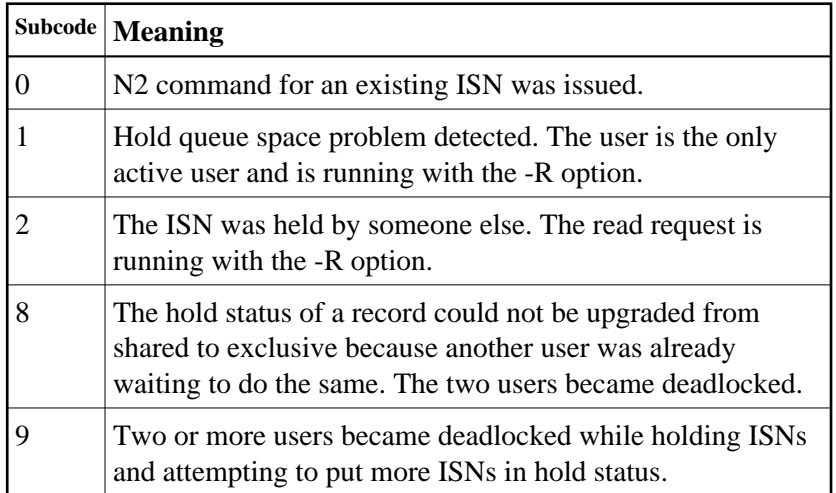

#### **Open Systems**

On open systems, one of the following situations occurred:

- An attempt was made to insert a record using an N2 command with an ISN that is in hold status.
- An attempt was made to hold an ISN which was in hold status for another user and the R option is specified. In this case, the Additions 2 field contains the binary value 0;
- Hold queue overflow. In this case, the Additions 2 field contains a value not equal to 0.

#### **Note:**

This hold queue overflow error can only occur with Adabas versions < 5.1.

**Origin** Mainframe and open systems

**Explanation** The exact meaning of this response code varies, depending on whether you are using Adabas on mainframe systems or Adabas on open systems.

#### **Mainframe Systems**

An invalid buffer length was detected by the Adabas interface routine. If the command uses a classic ACB, the buffer is larger than 32,767. If the command uses an ACBX, the buffer is greater than 2,147,483,647, or the send length in the ABD is greater than the buffer length. The subcode identifies the buffer type:

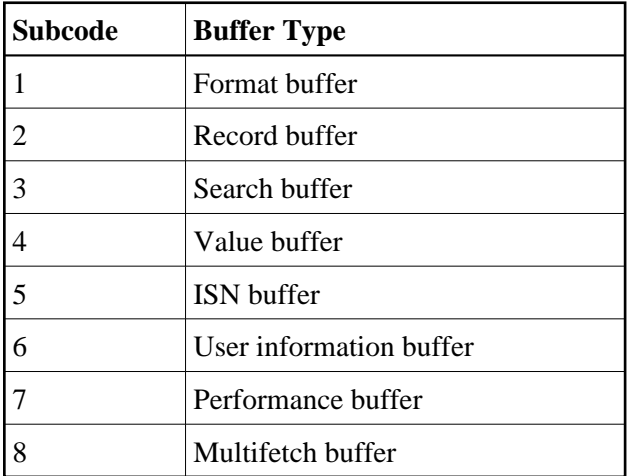

#### **Open Systems**

An invalid buffer length was detected by the Adabas interface routine, in an MC call, or one of the following errors occurred for a multifetch command:

- $\bullet$  the buffer header was invalid (both offsets are set)
- at least one ISN buffer offset was not divisible by 4
- $\bullet$  the start offset was outside the multicall buffer range
- the record buffer was not large enough to contain all subcommand control blocks.

The value in the Additions 2 field identifies the buffer: the first 2 bytes contain the buffer number in binary format, the last two bytes contain the buffer name, as shown in the following table:

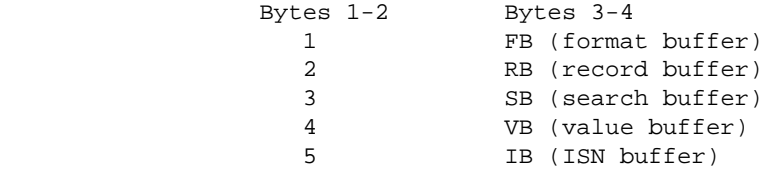

Action **Correct** the buffer length and try again.

**Response 148 Origin** Mainframe and open systems

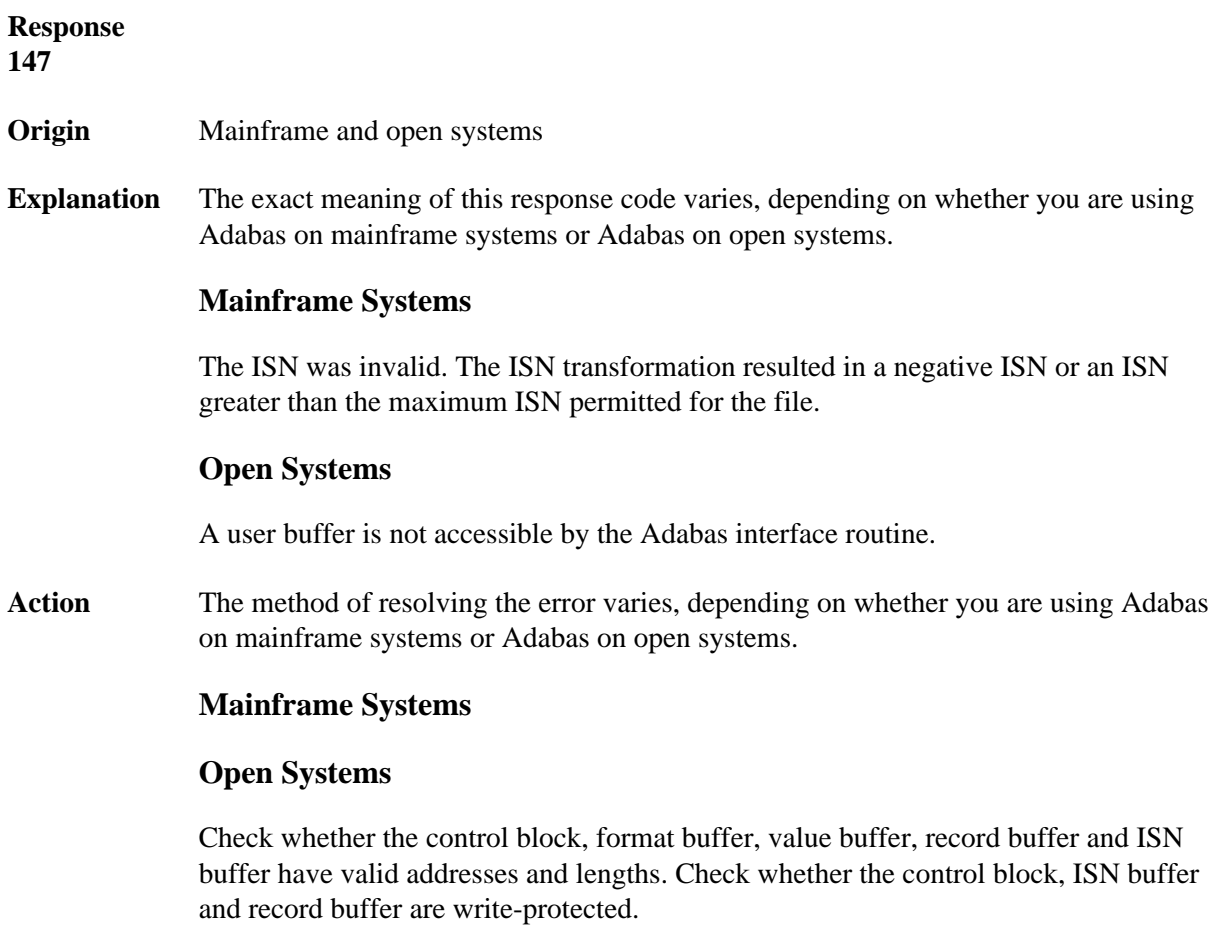

### **Nucleus Response Codes Overview of Messages**

**Explanation** The Adabas mucleus was either not active or not accessible (a call could not be sent to<br>the Adabas mucleus when the command was issued). In an ACB, refer to the<br>hexadecimal subcode that appears in the low-ord

Note:<br>If you are running with Entire Net-Work, the leftmost two bytes of the Additions 2 field<br>(in the ACE) or the ACEXERKC field (in the ACEX) may contain the ID of the Entire<br>Net-Work node that issued this response code.

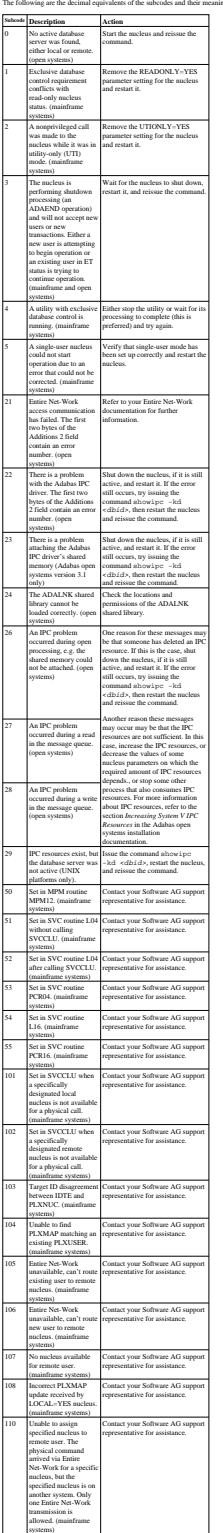

**Action** Review the user actions provided in the explanation above.

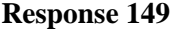

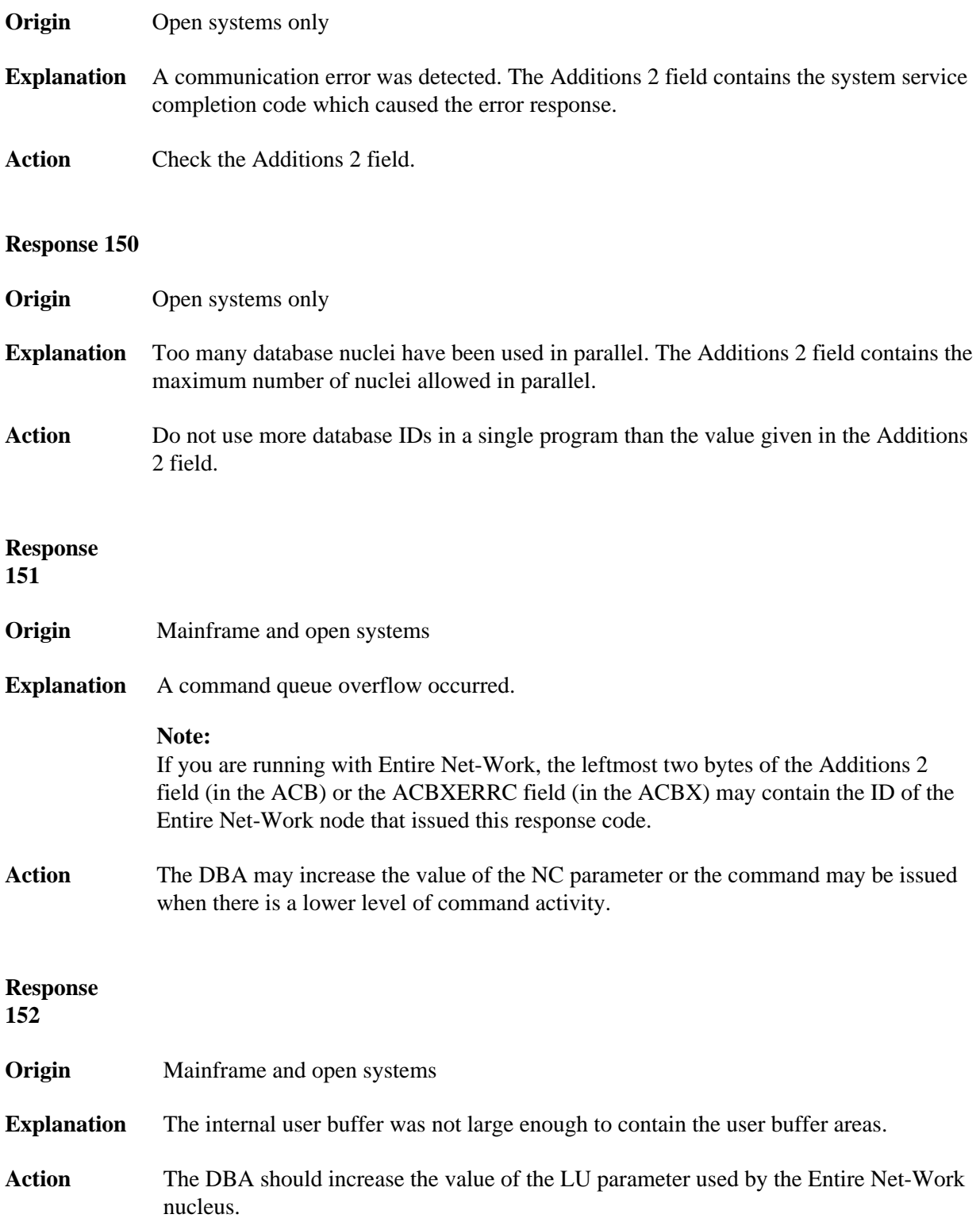

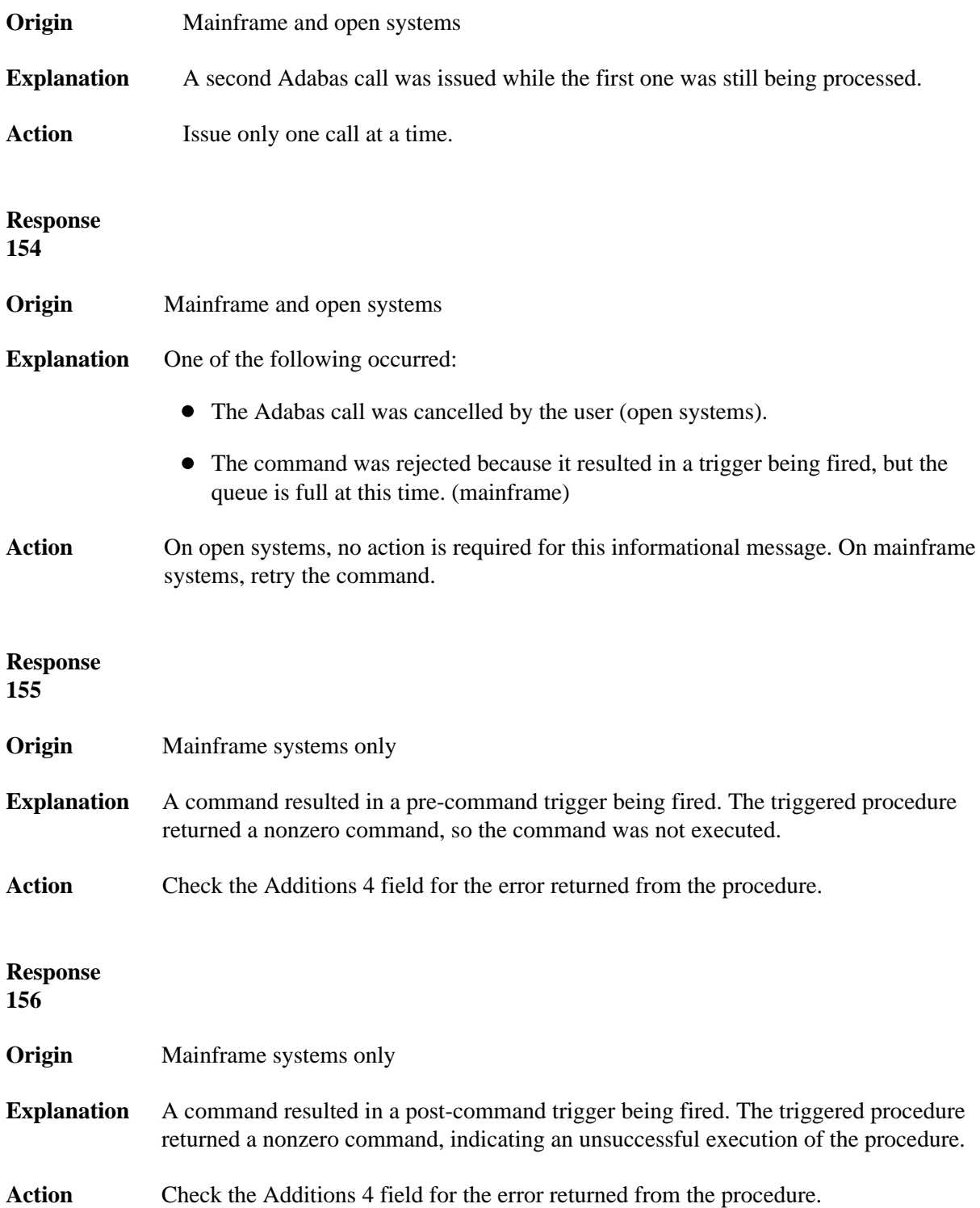

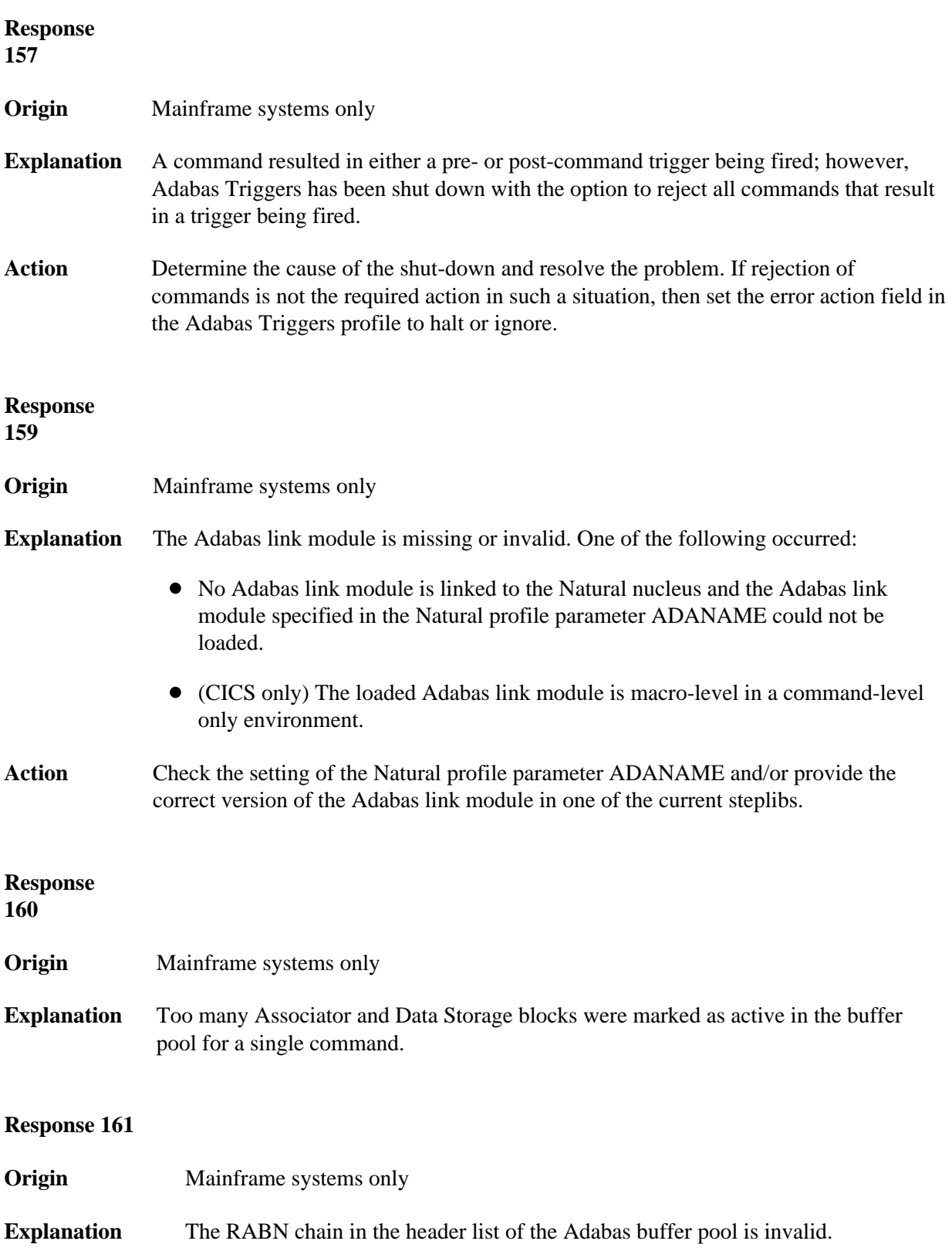

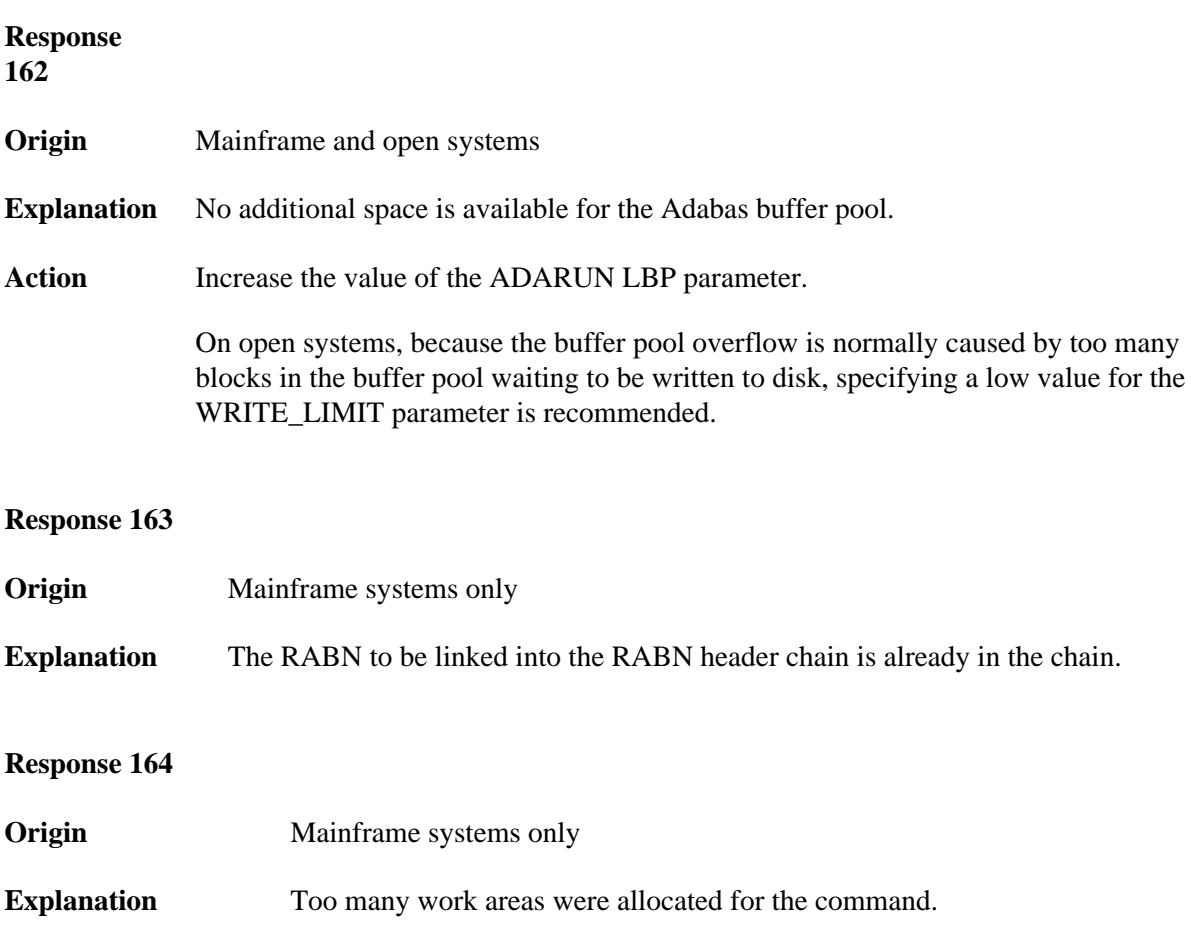

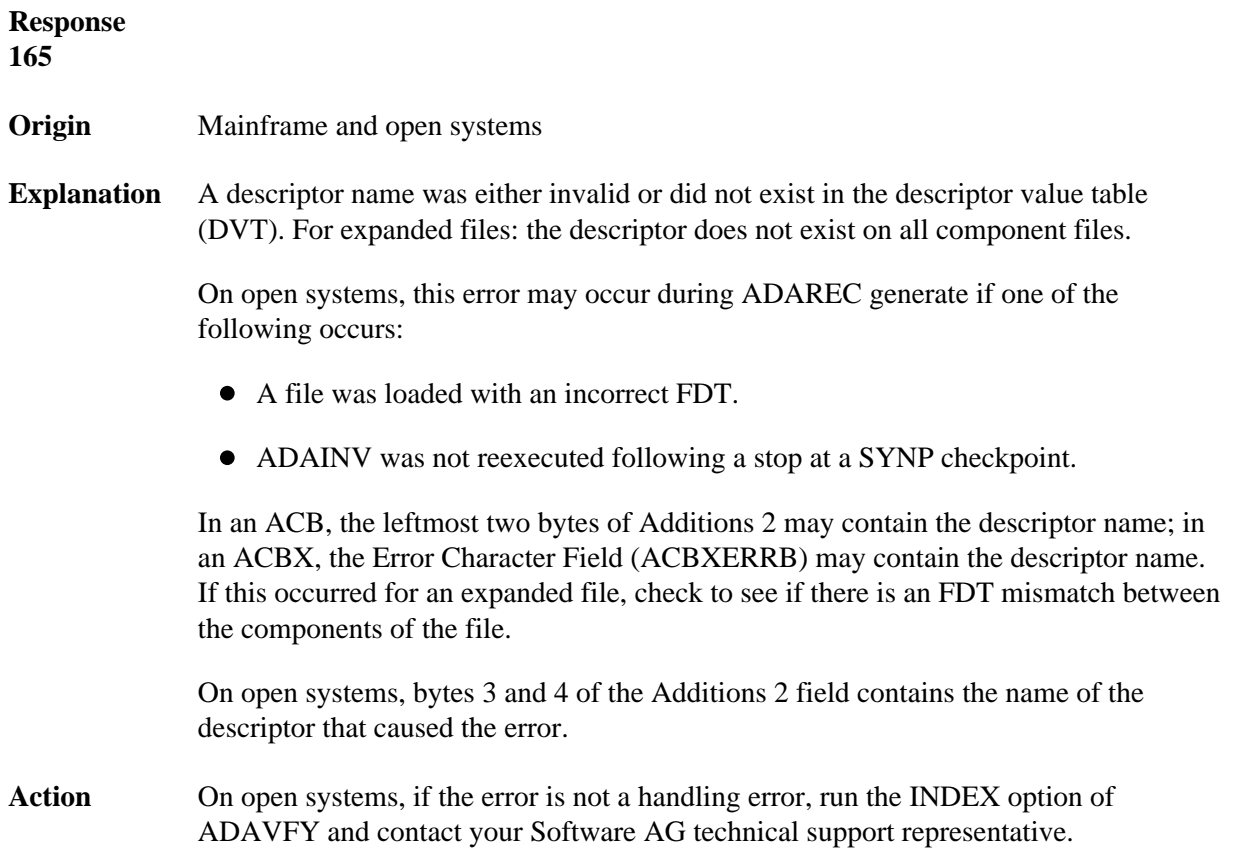

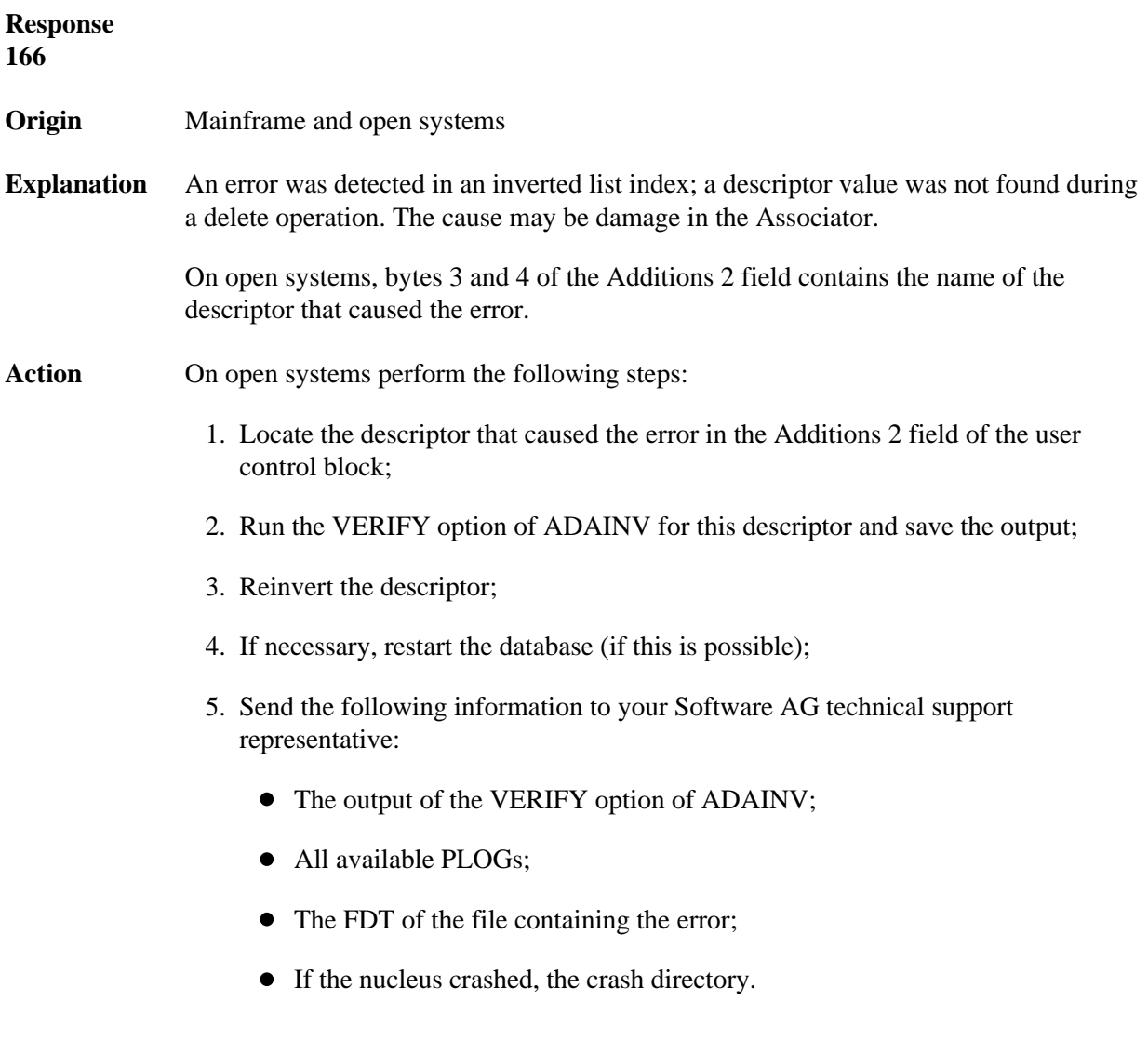

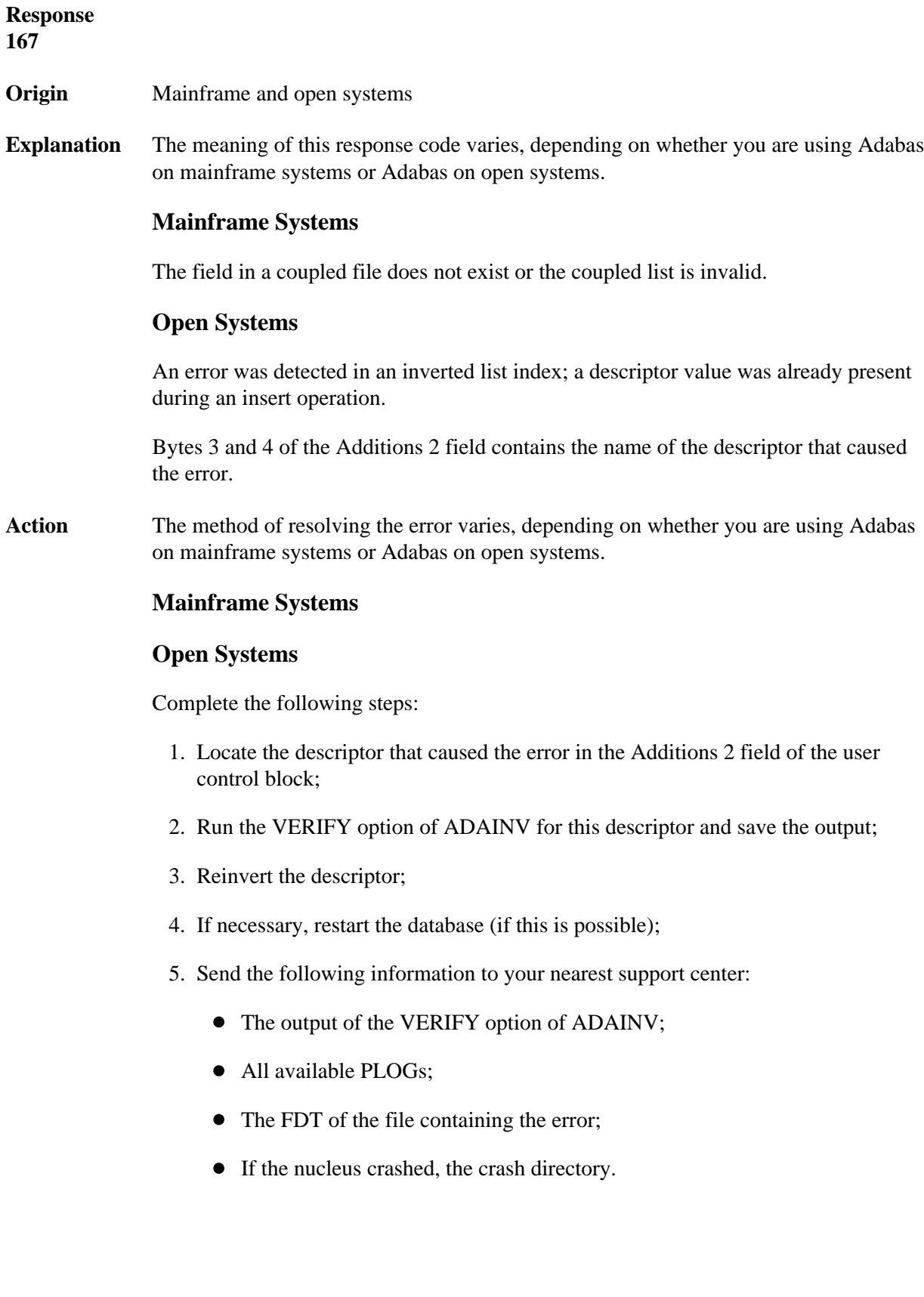

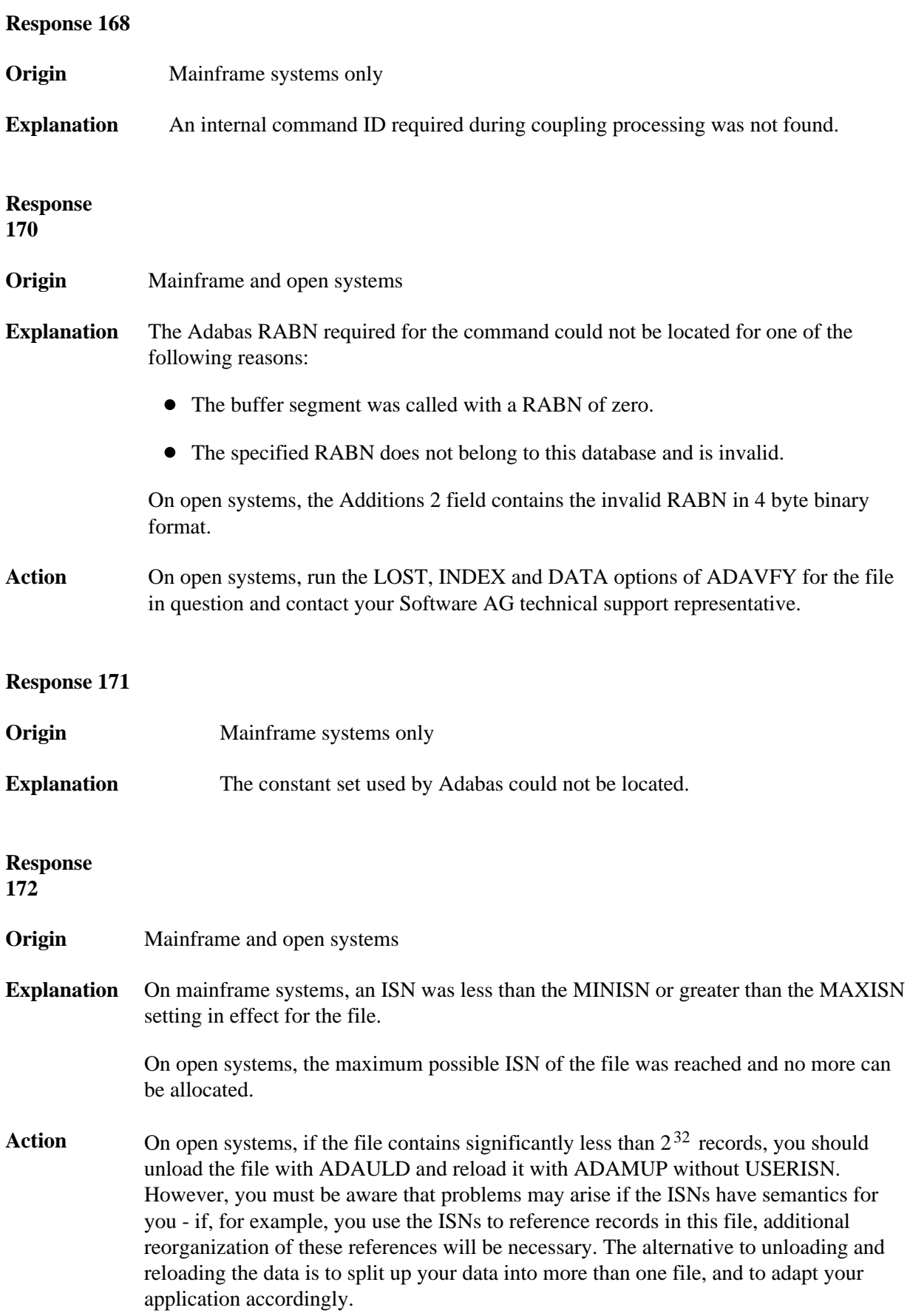
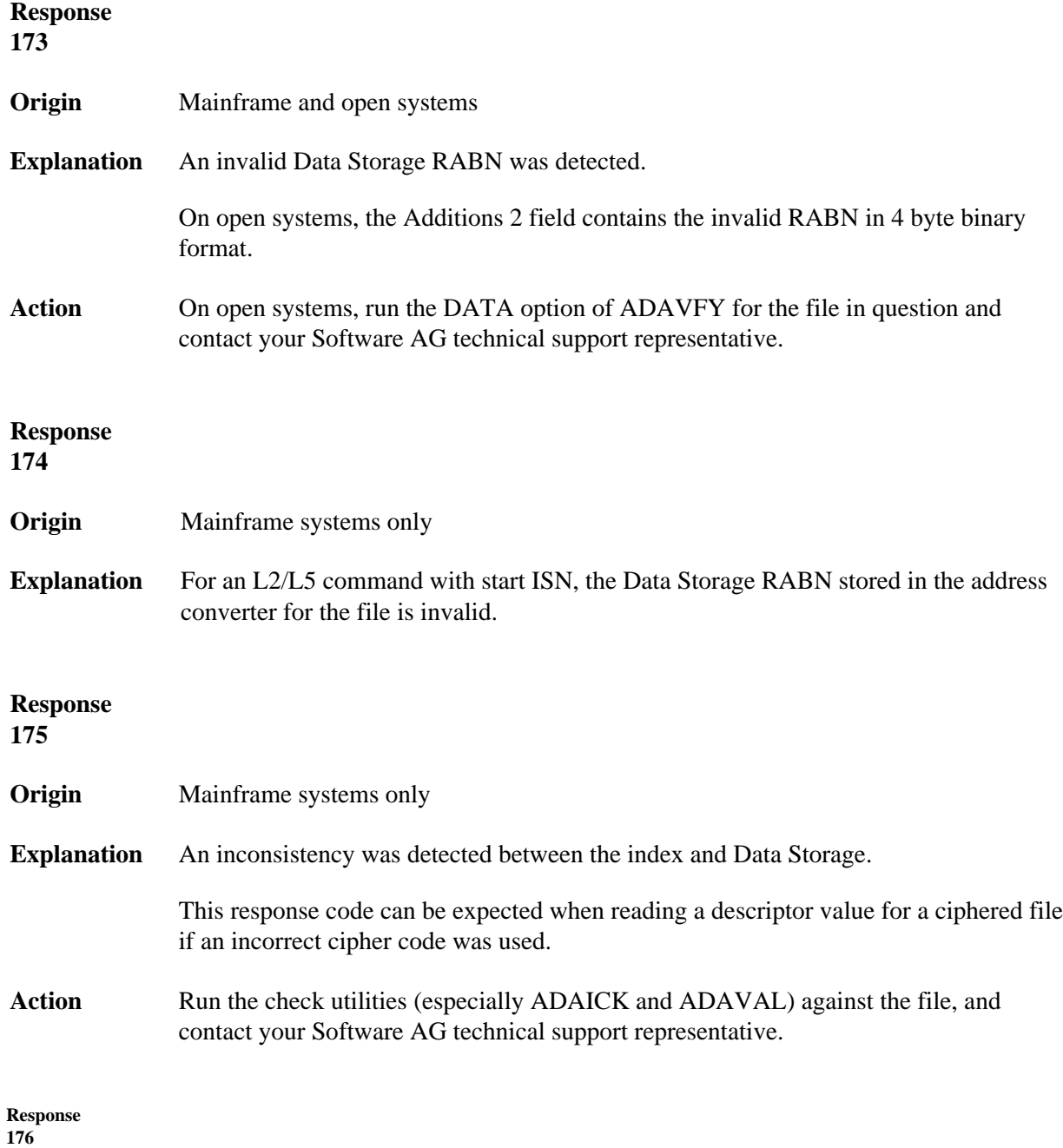

**Origin** Mainframe and open systems

#### **Nucleus Response Codes Overview of Messages**

**Explanation** Either an inconsistency was detected in an inverted list or an internal error occurred during inverted list processing.

> On open systems, the Additions 2 field contains the inconsistent RABN in 4-byte binary format.

On mainframe systems, the following possible subcodes are associated with this response code:

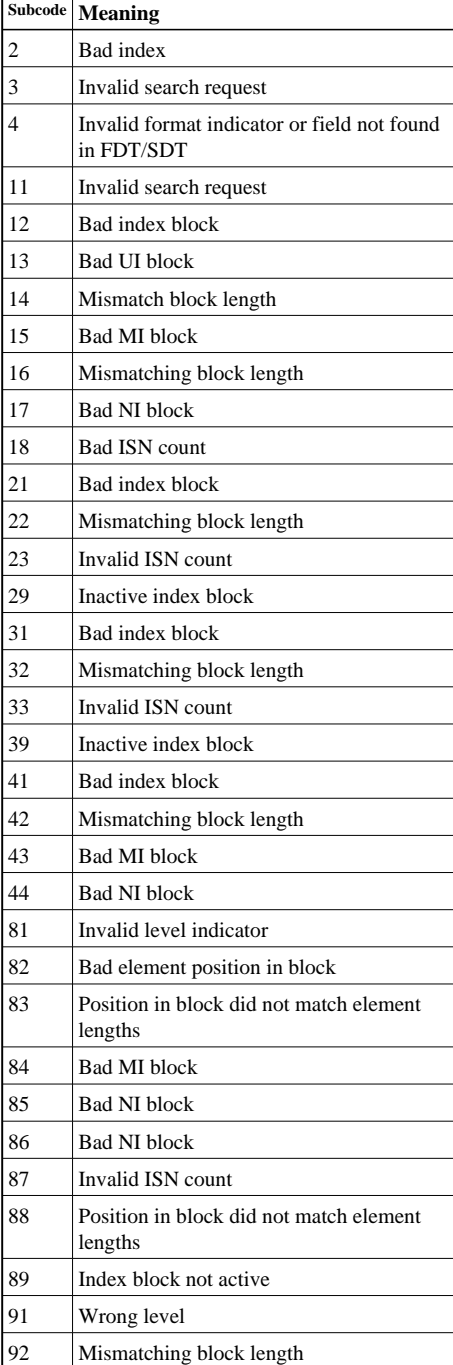

Action On mainframe systems, run ADAICK to determine whether an inconsistency exists in an inverted list. If not, contact your local Software AG technical support representative. Make sure to report the subcode to your Software AG technical support representative.

> On open systems, check if an autorestart or an ADAREC REGENERATE have disabled the index. If not, run the INDEX option of ADAVFY for the file in question. If the INDEX option signaled errors, you should recreate the entire inverted list with ADAINV REINVERT ALL or contact your Software AG technical support representative.

# **Response 177**

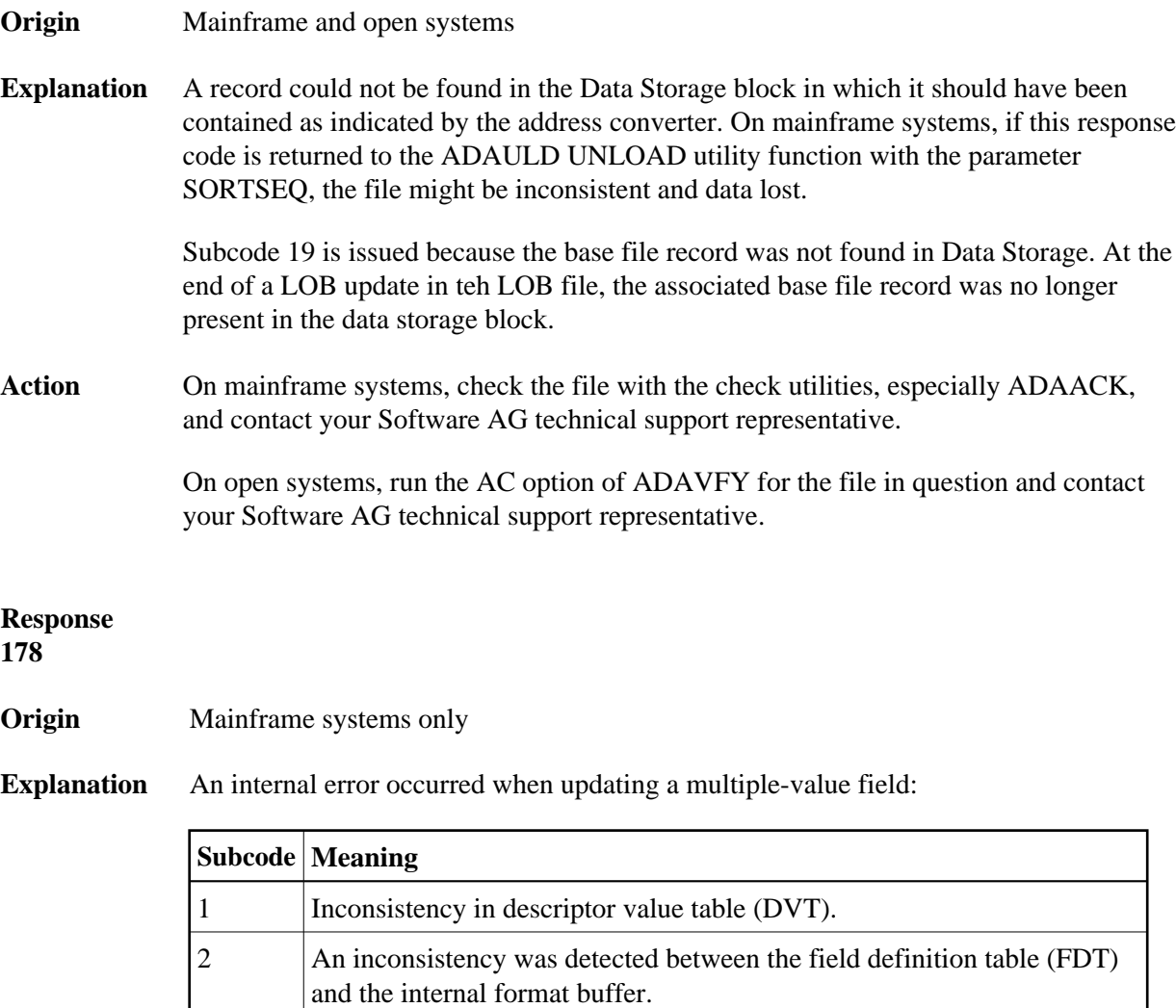

# **Response 179**

**Origin** Mainframe systems only

# **Explanation** Internal error; identifier could not be found in Work part 3.

3 Inconsistency when updating a phonetic descriptor.

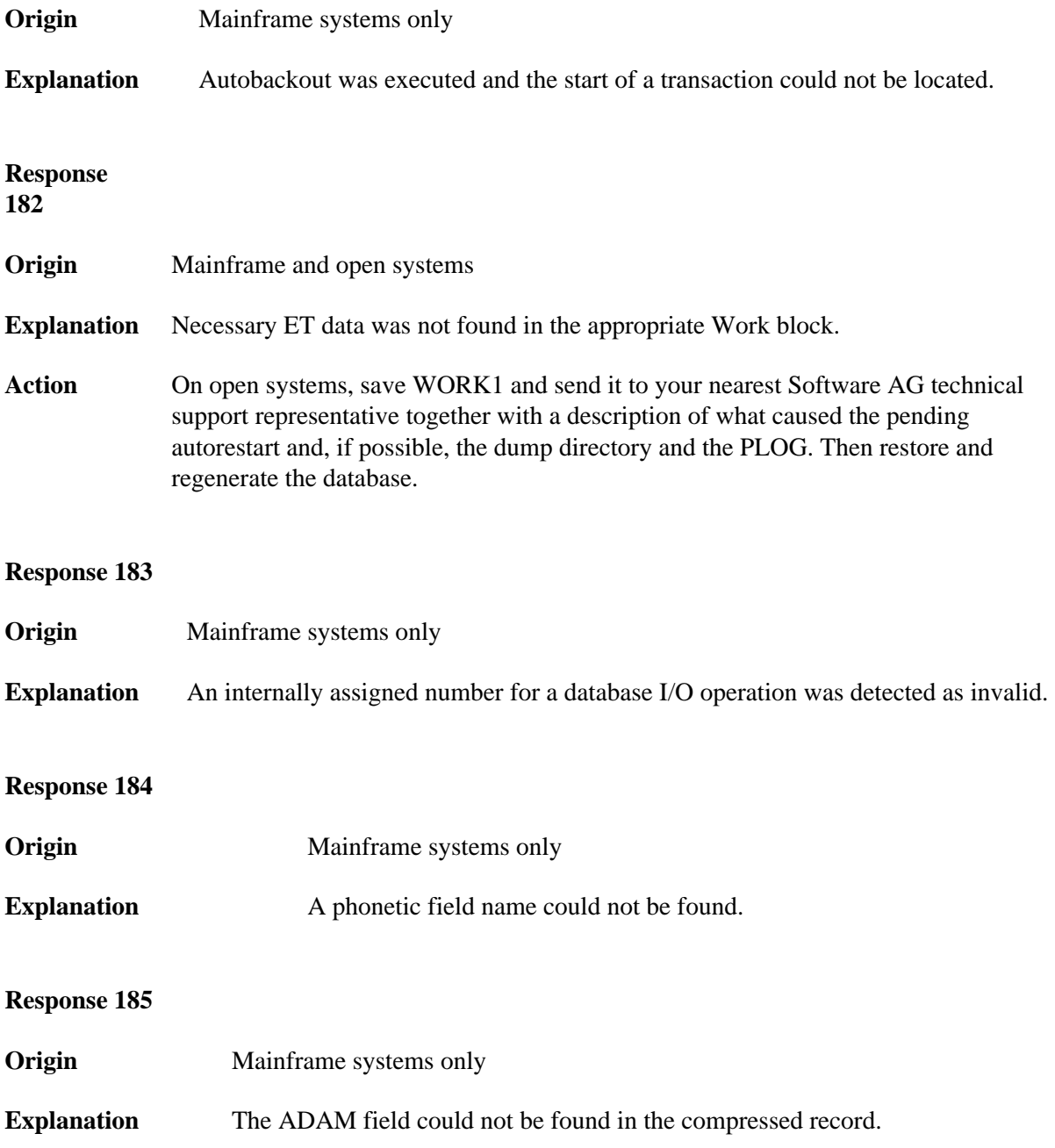

**Origin** Open systems only

**Explanation** Referential integrity has been violated. Bytes 3 and 4 of the Additions 2 field contain the name of the violated constraint. Bytes 1 and 2 of the Additions 2 field contain the reason as a two-byte binary number:

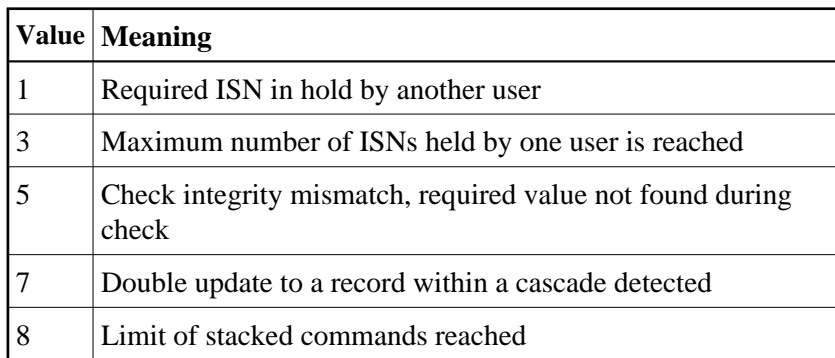

Action Handle the referential intergrity violation, for example, write an error message.

#### **Response 197**

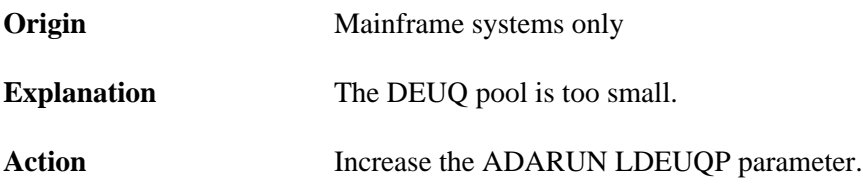

# **Response**

**198**

**Origin** Mainframe systems only

**Explanation** An attempt was made to duplicate a descriptor value for a unique descriptor. In an ACB, the leftmost two bytes of the Additions 2 field may contain the descriptor name; in an ACBX, the Error Character Field (ACBXERRB) may contain the descriptor name. The following subcodes may accompany this response code:

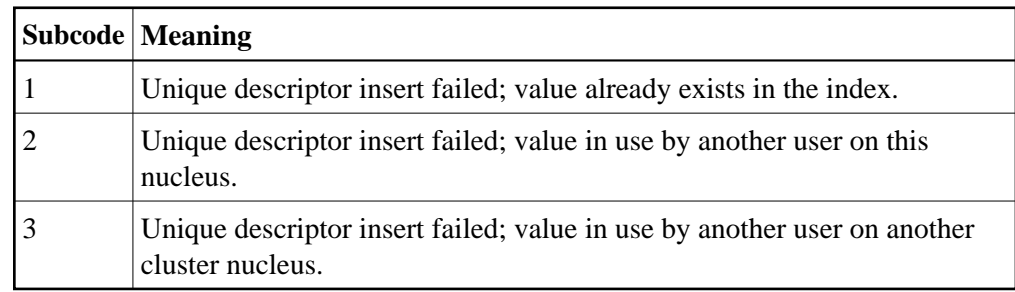

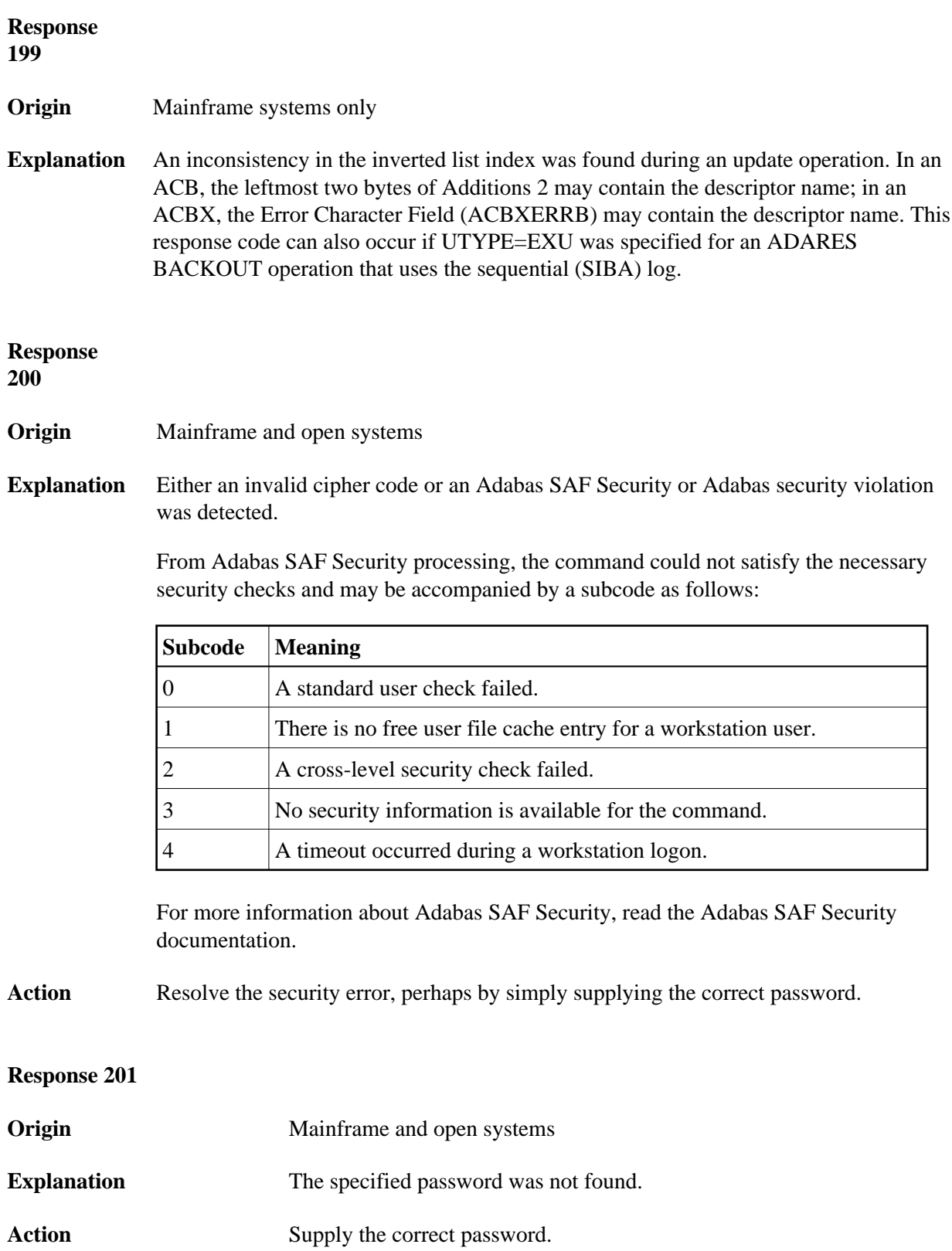

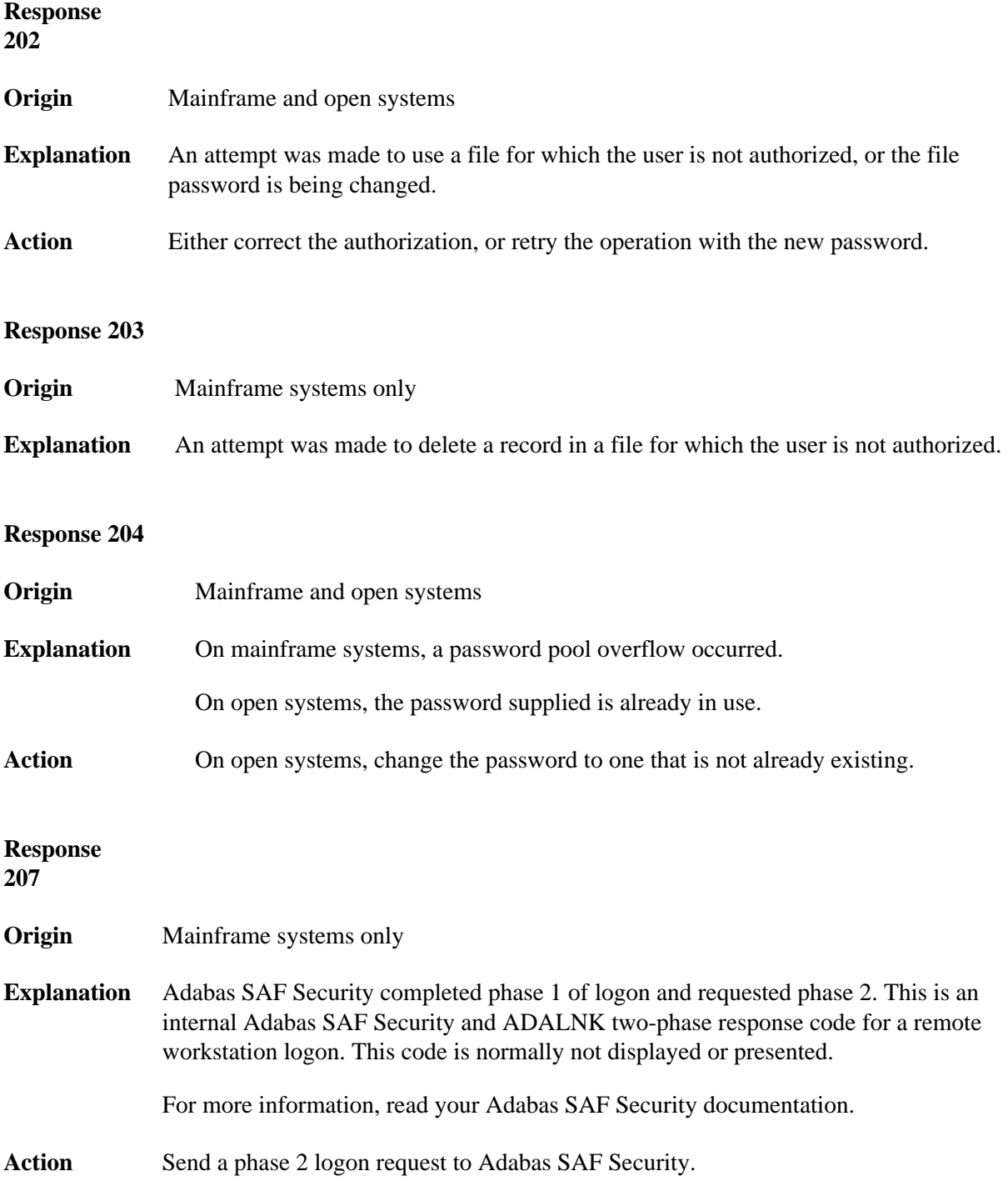

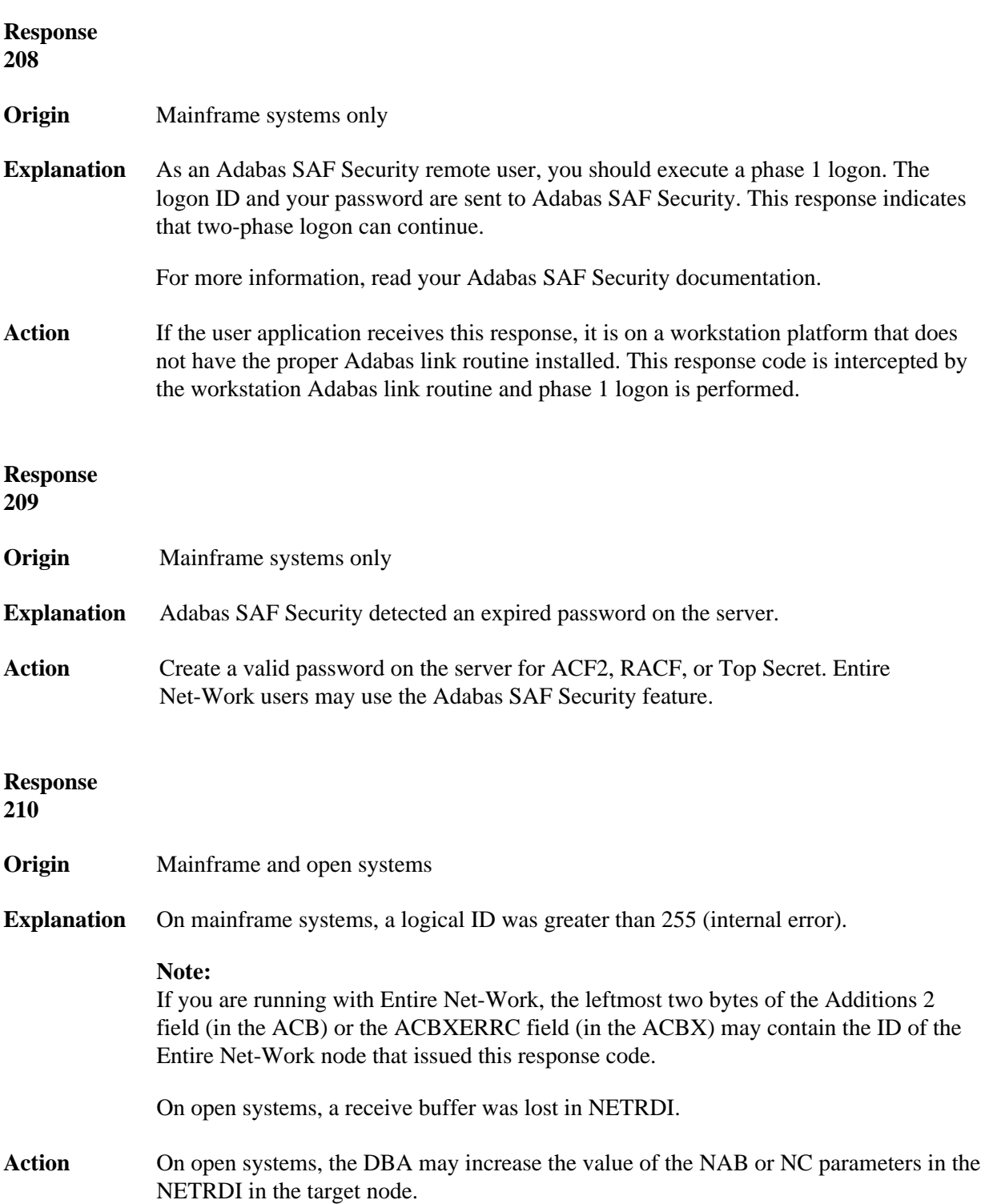

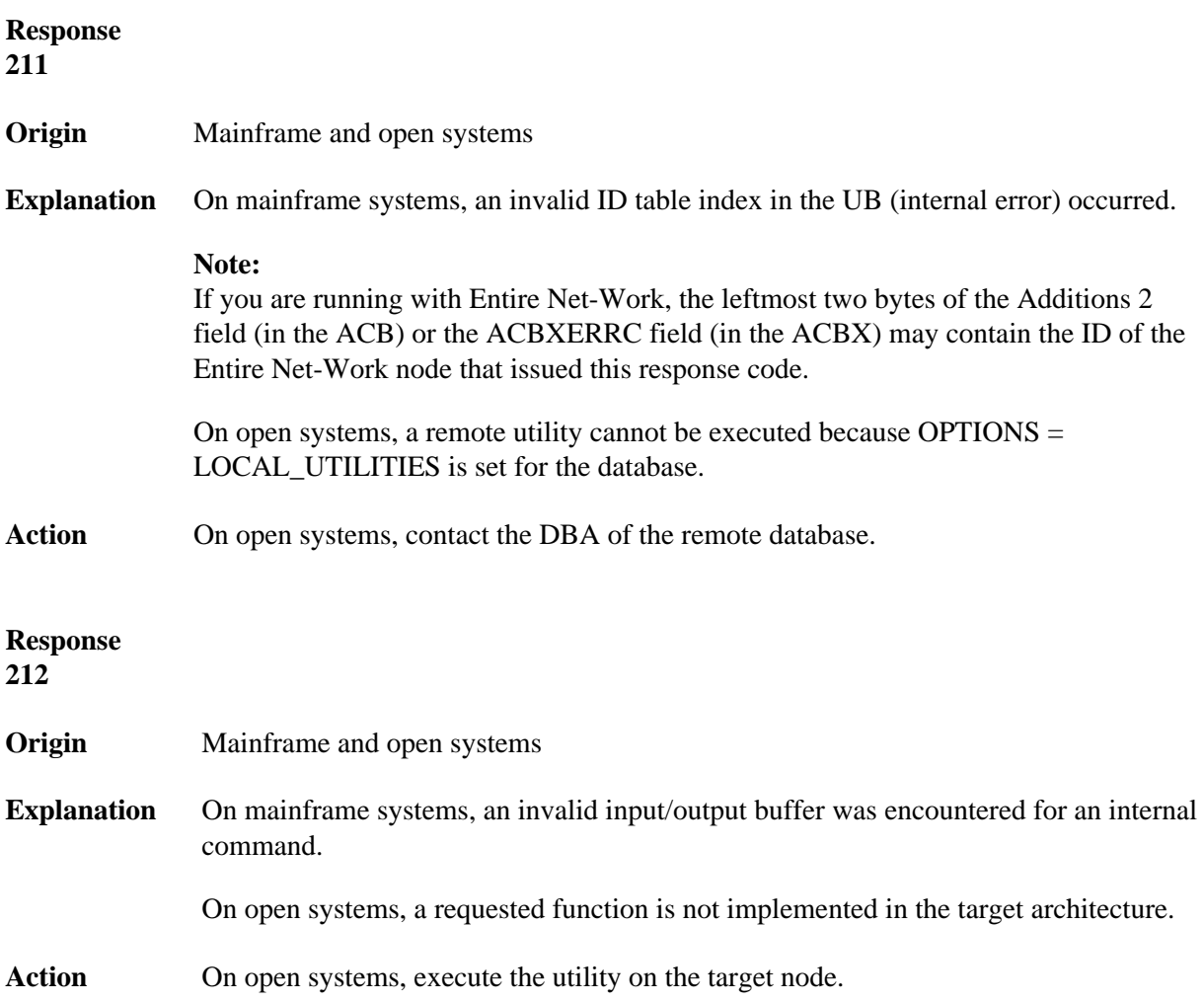

**Origin** Mainframe systems only

**Explanation** ID table not found (SVC not properly installed).

#### **Note:**

If you are running with Entire Net-Work, the leftmost two bytes of the Additions 2 field (in the ACB) or the ACBXERRC field (in the ACBX) may contain the ID of the Entire Net-Work node that issued this response code.

The following table describes the possible subcodes that might occur if an Adabas DBID/SVC routing table error occurs:

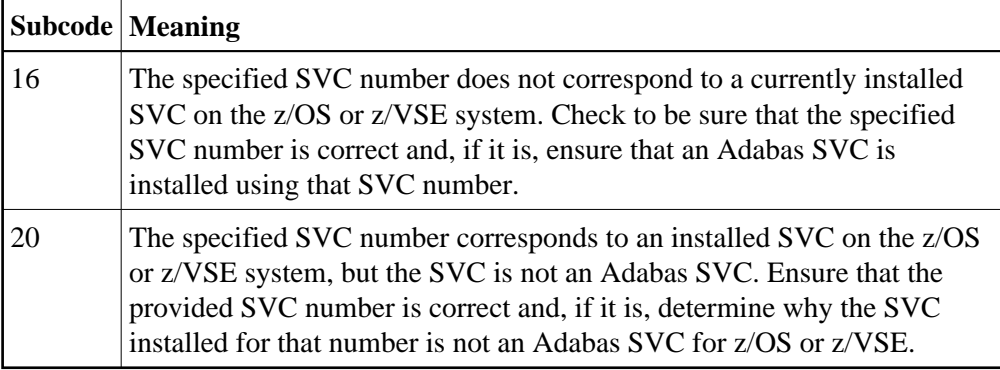

Action Inform the DBA. The Adabas installation procedure was not properly executed.

- **Origin** Mainframe systems only
- **Explanation** Internal command issued from Adabas version 4 Adalink.

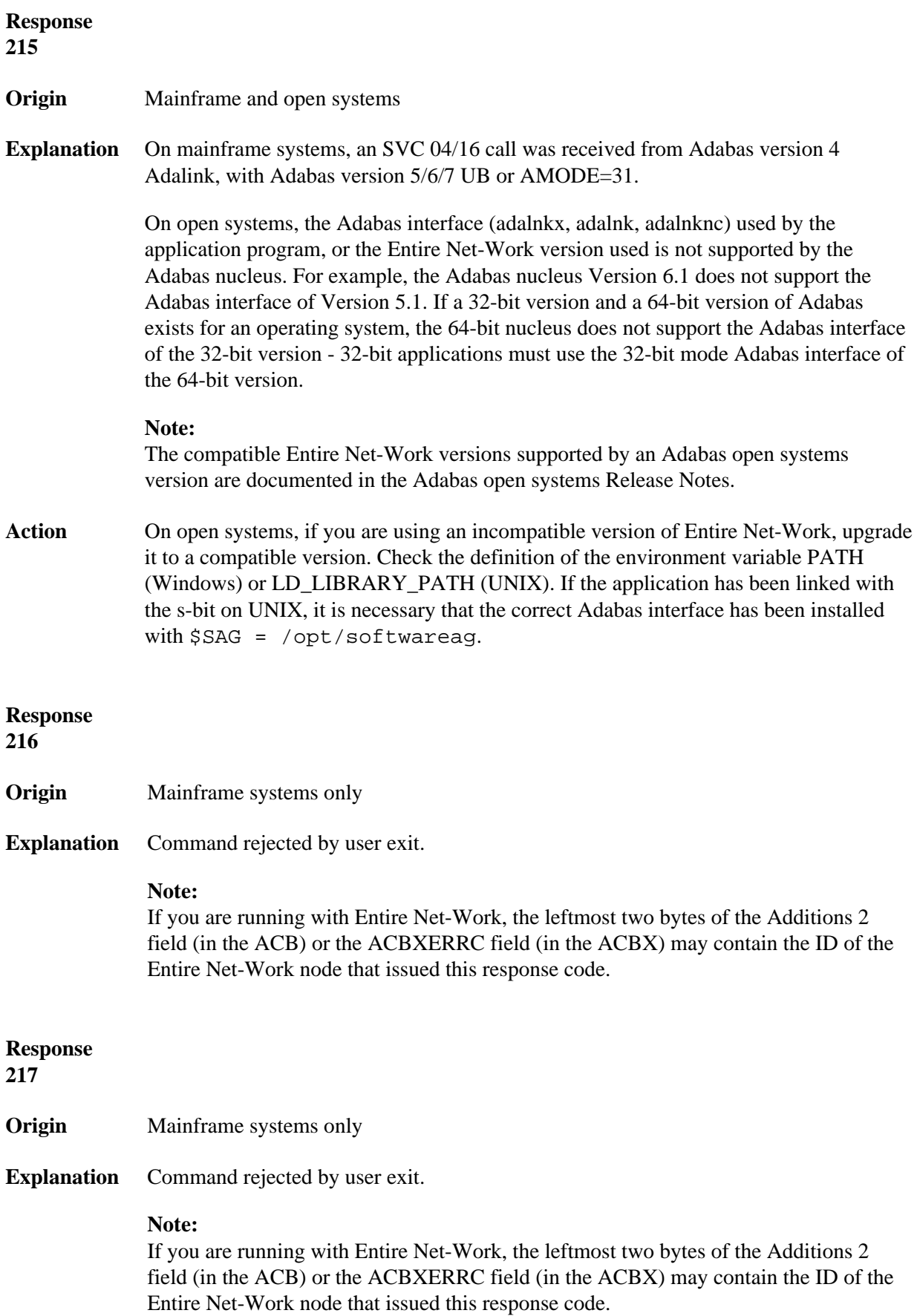

**Origin** Mainframe systems only

**Explanation** The following table describes the subcodes that appear with this response code, clarifying why the response was received.

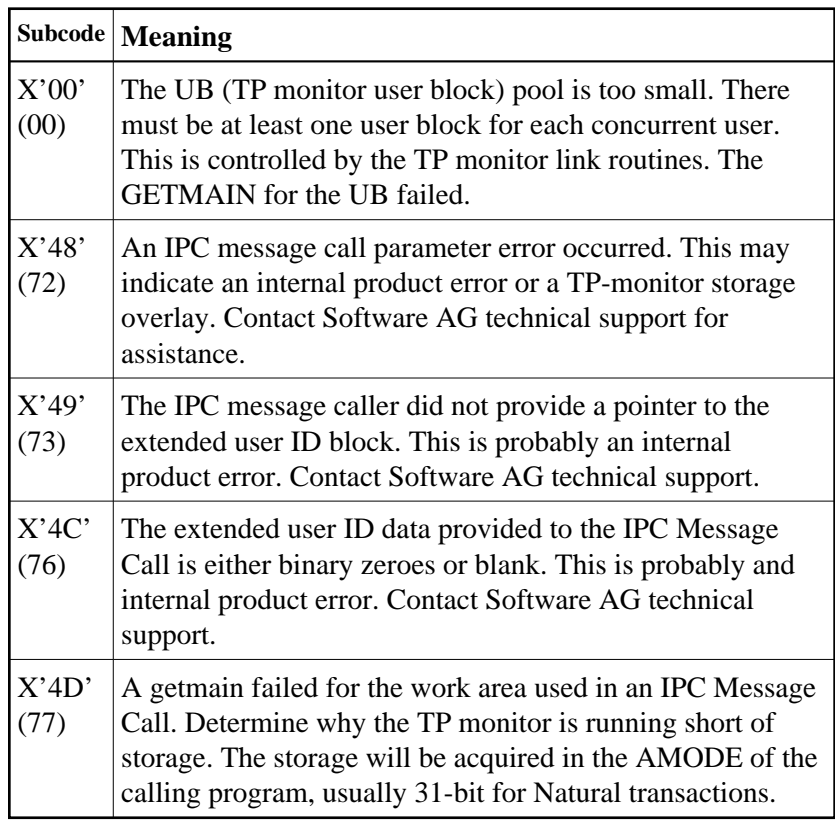

Action Increase the UB pool by respecifying the NUBS parameter in the link routines. See the ADAGSET macro information in the Adabas Installation documentation.

# **Origin** Mainframe systems only

**Explanation** This response code should only occur when Adabas Transaction Manager is being used.

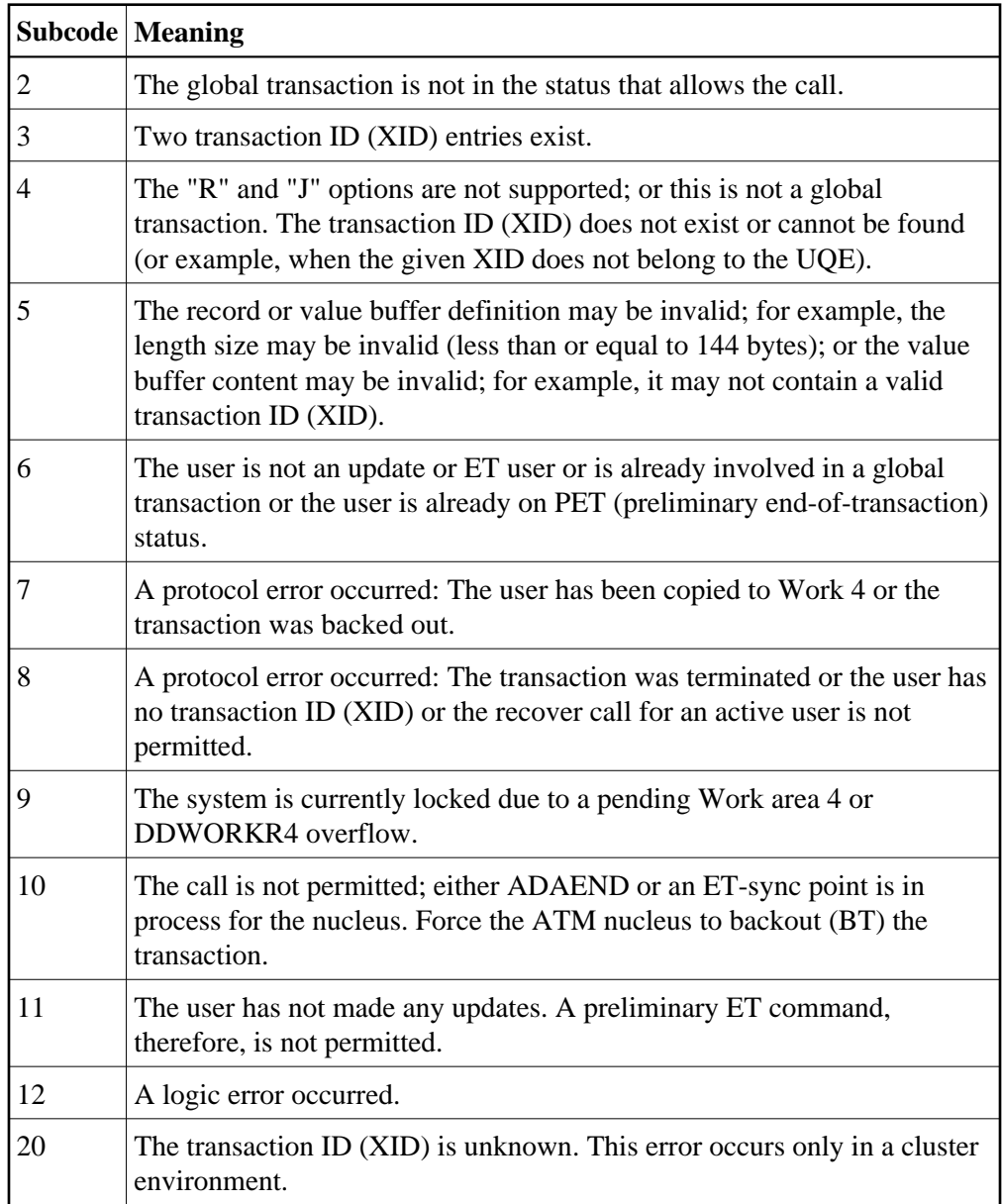

**Origin** Mainframe systems only

**Explanation** The request was rejected by Entire Net-Work due to a shortage of short term buffers.

#### **Note:**

If you are running with Entire Net-Work, the leftmost two bytes of the Additions 2 field (in the ACB) or the ACBXERRC field (in the ACBX) may contain the ID of the Entire Net-Work node that issued this response code.

Action For BS2000 systems running Sockets 2.2 or later, check the address space limit using the SHOW-USER-ATTRIBUTES command in the field ADDRESS-SPACE-LIMIT (the value is in megabytes). If necessary, increase it using the MODIFY-USER-ATTRIBUTES command from a privileged user ID.

> For BS2000 systems running Sockets 2.1 or earlier, increase the CMSIZE parameter to enlarge the common memory pool, as long as there is enough room in the address space. Then restart Entire Net-Work.

For z/OS and z/VSE, increase the region size.

#### **Response 221**

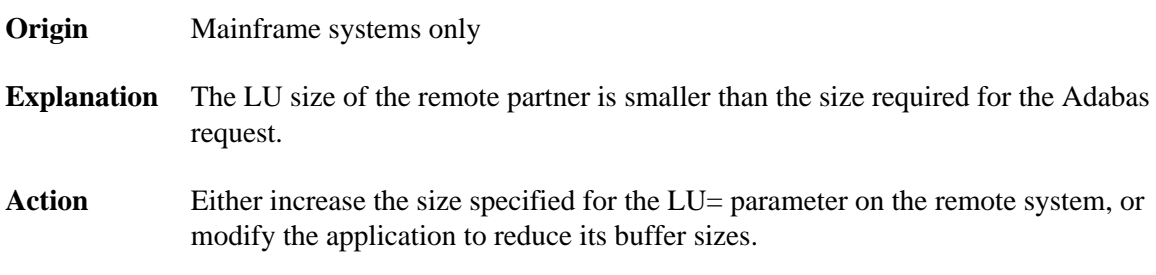

#### **Response 222 - 223 (reserved)**

- **Origin** Mainframe and open systems
- **Explanation** An Adabas command has been timed out by Entire Net-Work. The request waited for a reply for a longer time period than specified by the REPLYTIM parameter in either the Entire Net-Work NODE statement or the SET operator command. The reply may be delayed or lost due to a target malfunction, or because of a connecting link failure. If you are using Natural, and all connections are verified, check the ADAMODE setting. The ADAMODE=0 setting is the only option Entire Net-Work supports.
- **Action** Check the node and remote database or contact your database administrator for assistance.

**Response 225 - 227 (reserved)** 

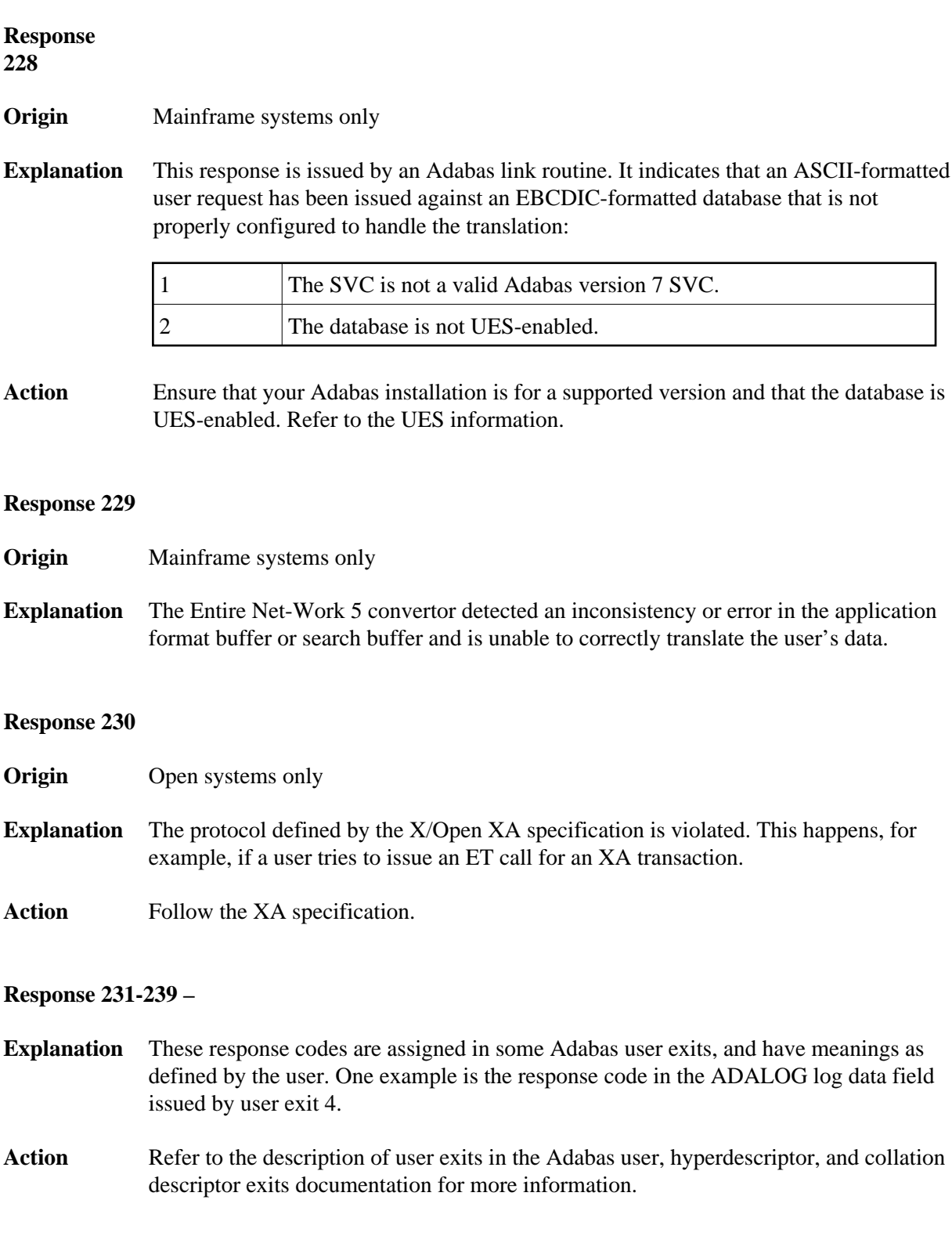

#### **Response 240-244 –**

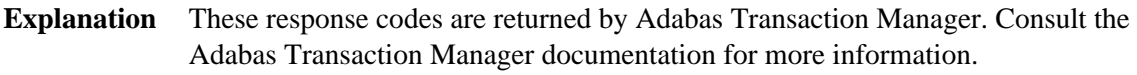

#### **Response 241**

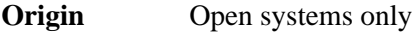

**Explanation** The system cannot load the specified user exit shared library or dynamic load library, or the specified function does not exist in this shared library or dynamic load library. If the function does not exist in the shared library or dynamic load library, bytes 1 and 2 of the Additions 2 field contain the system's error number in binary format, otherwise these two bytes contain 0. Bytes 3 and 4 of the Additions 2 field contains the number of the ADALNK user exit which failed in binary format.

## **Action** Make sure that you use the correct environment variable for the user exit.

### **Response 242**

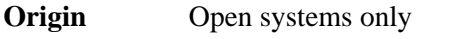

- **Explanation** A double allocation has been detected between two or more files or a file and the free space table.
- Action Run ADAVFY without any options to find out which parts of which files are affected. Contact your nearest support center with the output from ADAVFY.

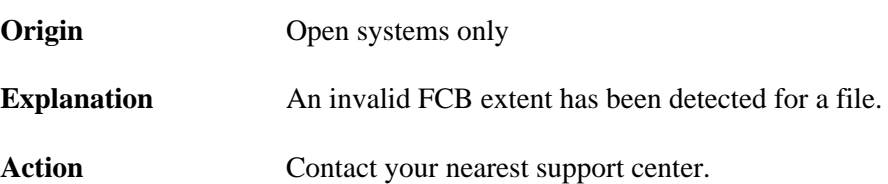

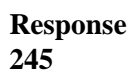

**Origin** Mainframe and open systems

**Explanation** On mainframe systems, this response code is issued for communication problems between add-on products that use the system coordinator (COR) interface to Adabas; that is, Adabas Fastpath, Adabas Vista, Adabas SAF Security, and Adabas Transaction Manager.

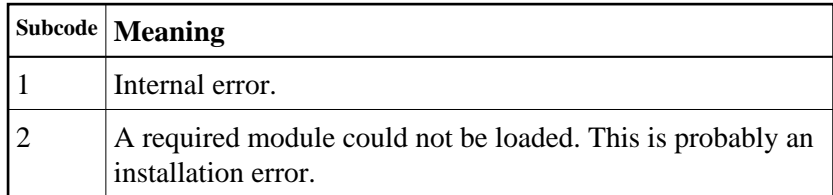

On open systems, pending utility entries exist in the UCB.

**Action** On mainframe systems, for subcode 1, contact your Software AG technical support representative. For subcode 2, consult the installation instructions for the add-on product.

> On open systems, delete the entries with RESET = UCB before executing RECOVER, but ensure that the utilities which own the UCB entries are no longer running.

# **Response 246**

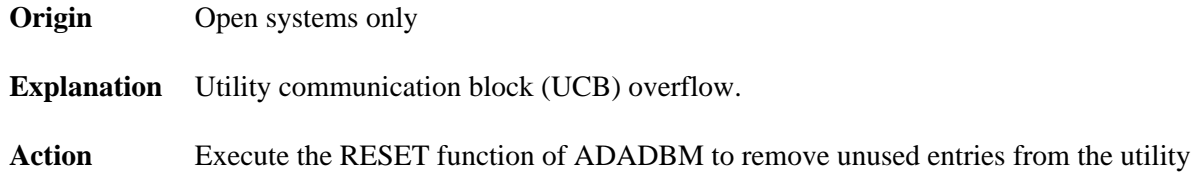

# communication block if the utilities that own them are no longer running.

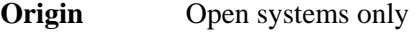

- **Explanation** Correct ID not found in the utility communication block.
- Action The utility cannot be restarted. Delete the utility communication block entry and rerun the utility.

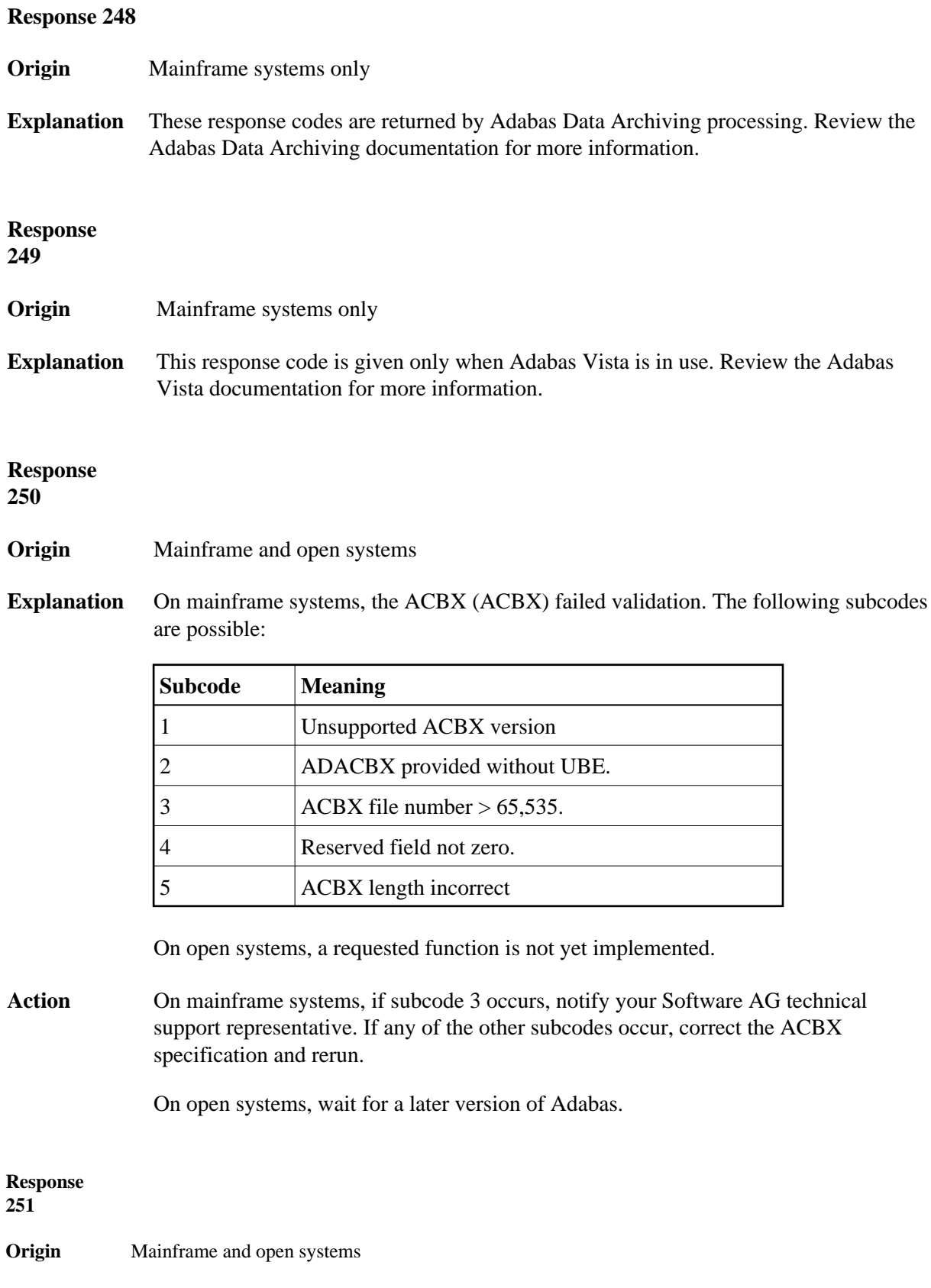

- **Explanation** On mainframe systems, an error occurred in Adabas cluster processing. Under certain conditions, the Adabas cluster SVC (SVCCLU) component of the ADASVC returns response code 251 in the ACB's response code field, along with a hexadecimal subcode (listed below in decimal) in the low-order (rightmost) two bytes of the Additions 2 field. In the case of an ACBX, the ADASVC returns response code 251 in the ACBX's Response Code (ACBXRSP) field and the subcode in the Error Subcode (ACBXERRC) field.
	- If the local SVCCLU detects the condition, the subcode will range from 2 through 30.
	- If a remote SVCCLU detects the condition, it will range from 102 through 130.

#### **Note:**

If you are running with Entire Net-Work, the leftmost two bytes of the Additions 2 field (in the ACB) or the ACBXERRC field (in the ACBX) may contain the ID of the Entire Net-Work node that issued this response code.

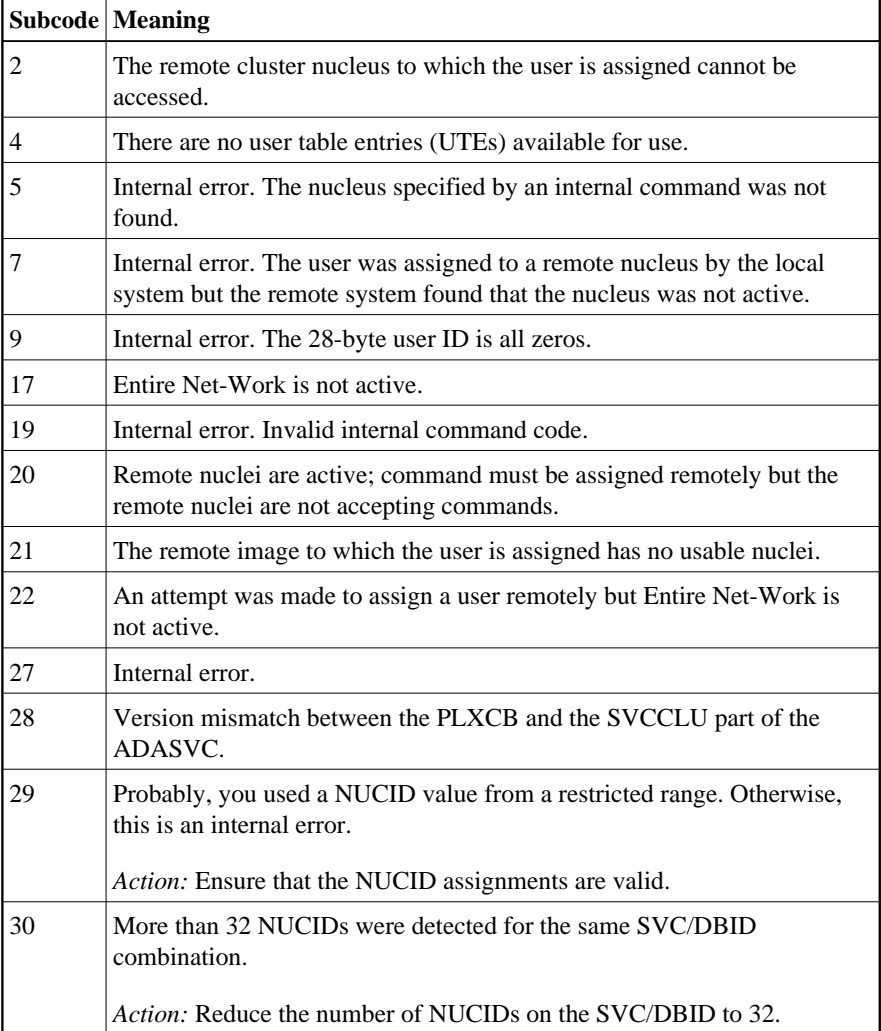

On open systems, an invalid utility call - versions conflict occurred.

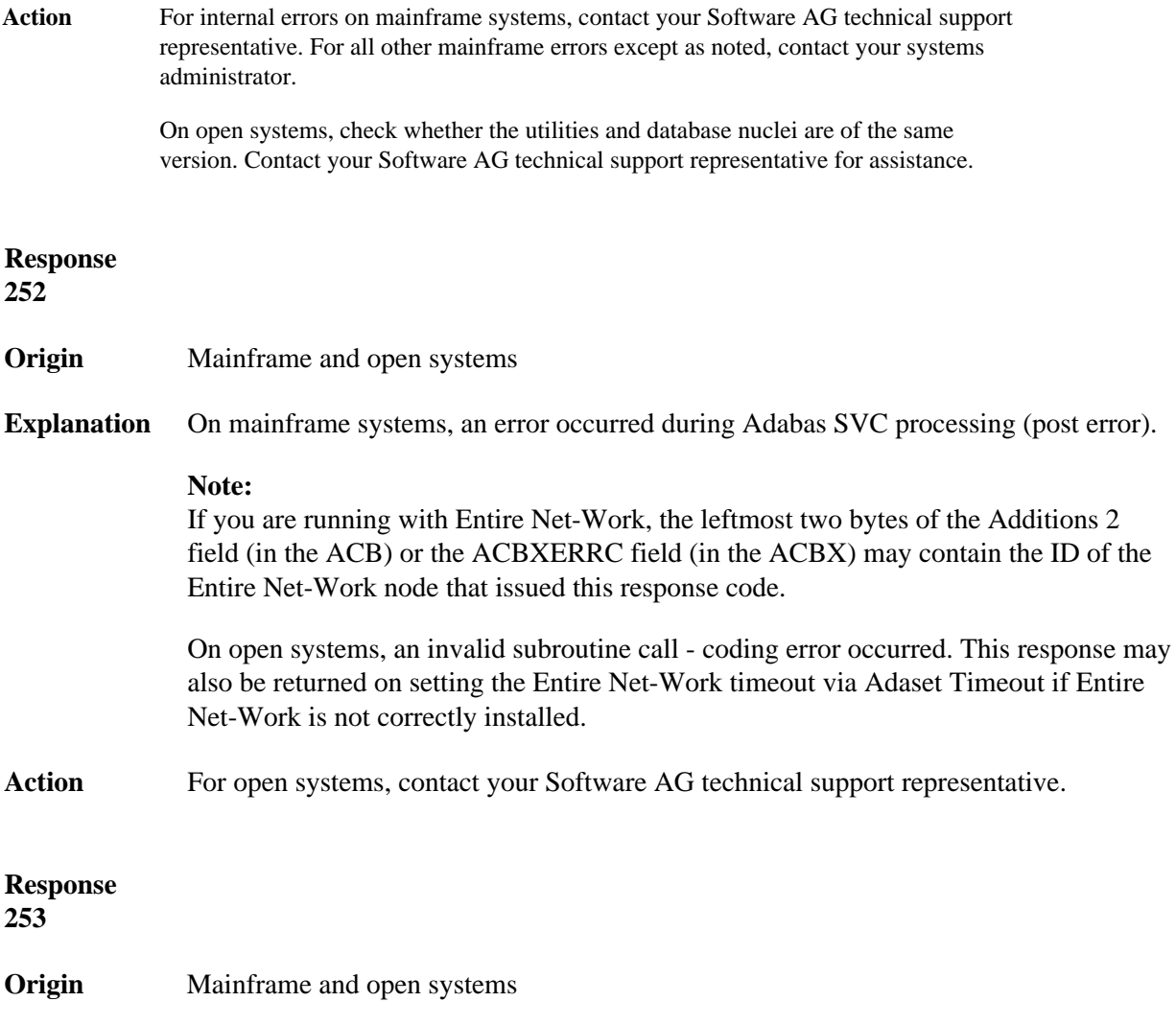

**Explanation** On mainframe systems, an error occurred processing a buffer.

#### **Note:**

If you are running with Entire Net-Work, the leftmost two bytes of the Additions 2 field (in the ACB) or the ACBXERRC field (in the ACBX) may contain the ID of the Entire Net-Work node that issued this response code.

The following subcodes are possible:

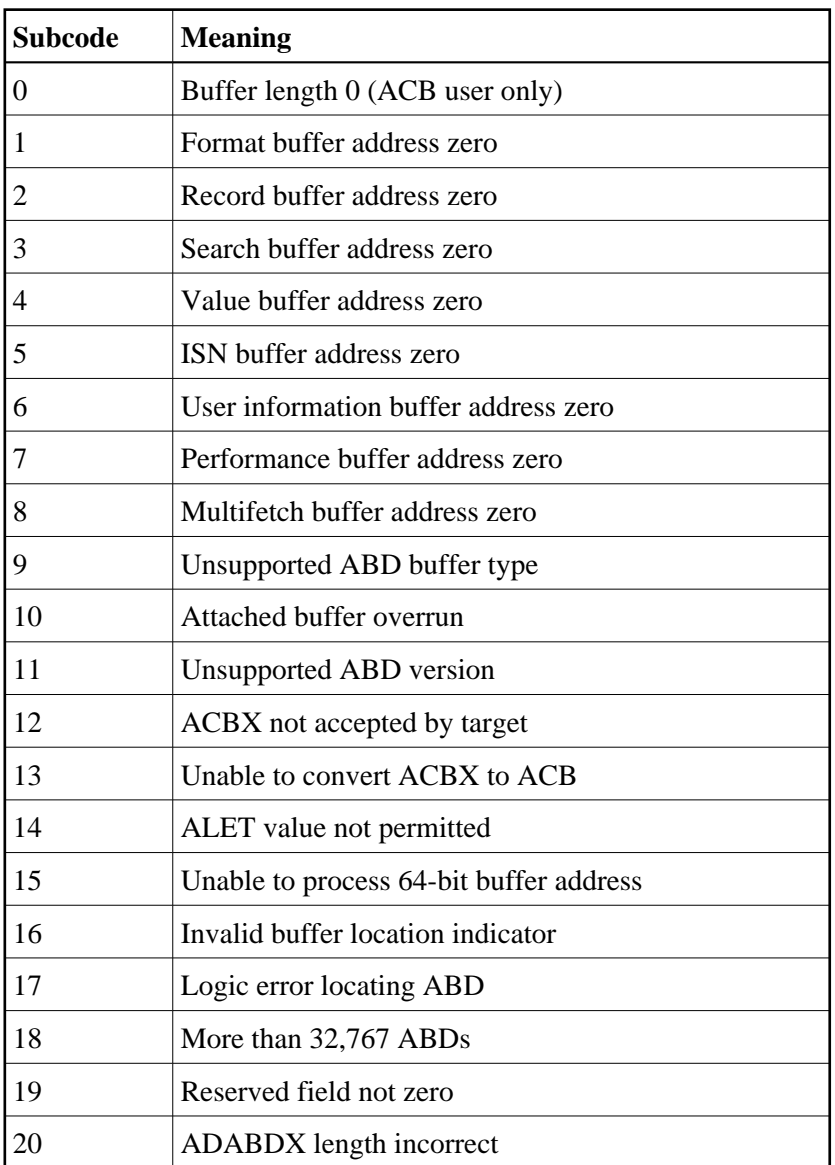

On open systems, the system file is not loaded or inconsistent.

Action For mainframe systems, subcodes 10 and 17 are internal logic errors; notify your Software AG support representative. For all other subcodes, correct the buffer specification error and rerun.

On open systems, check the system files by running ADAVFY.

# **Nucleus Response Codes Overview of Messages**

**Response 254**

**Origin** Mainframe systems only

**Explanation** A validation error occurred during command completion processing while attempting to return results to the caller.

One of the following has occurred:

- An internal error occurred during processing of an attached buffer (buffer overflow)
- The CT parameter limit was exceeded. Message ADAM93 (or a similar message) is printed or displayed on the console.

If the CT parameter limit was exceeded, the nucleus terminated the user, generated the equivalent of a BT command internally, released the CQE and attached buffer space, and issued ADAM93 (or a similar message).

If the user was not terminated, the subcode in the right-most two bytes of the ACB's Additions 2 field or the subcode in the ACBX's Error Subcode (ACBXERRC) field describes the failed validity check.

#### **Note:**

If you are running with Entire Net-Work, the leftmost two bytes of the Additions 2 field (in the ACB) or the ACBXERRC field (in the ACBX) may contain the ID of the Entire Net-Work node that issued this response code.

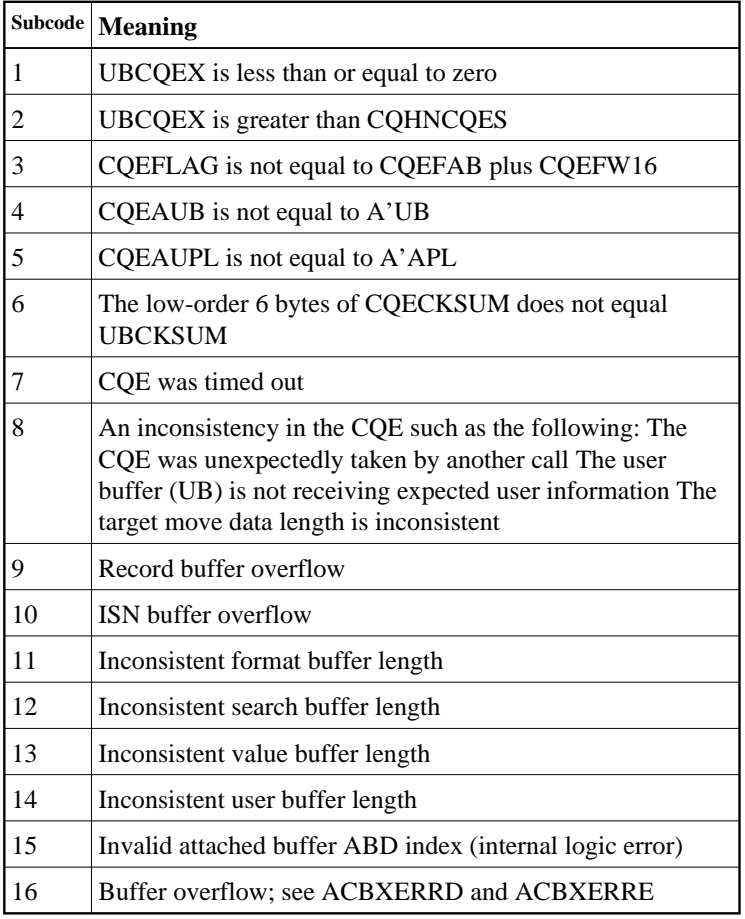

**Action** Ensure that the caller's control structures and parameters are not altered while the command is being processed. If you are unable to resolve the error, notify your Software AG support representative.

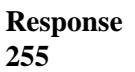

**Origin** Mainframe and open systems

**Explanation** On mainframe systems, all attached buffers were allocated at the time the command was processed. Buffer allocation (NAB) "high water marks" may not reflect this condition when no buffer allocation occurs.

#### **Note:**

If you are running with Entire Net-Work, the leftmost two bytes of the Additions 2 field (in the ACB) or the ACBXERRC field (in the ACBX) may contain the ID of the Entire Net-Work node that issued this response code.

On open systems, the Adabas command could not be processed because not enough Adabas nucleus or operating system resources are available. The value in the first two bytes of the Additions 2 field indicates the reason (2-byte binary format).

Action On open systems, perform the following actions, based on the subcode:

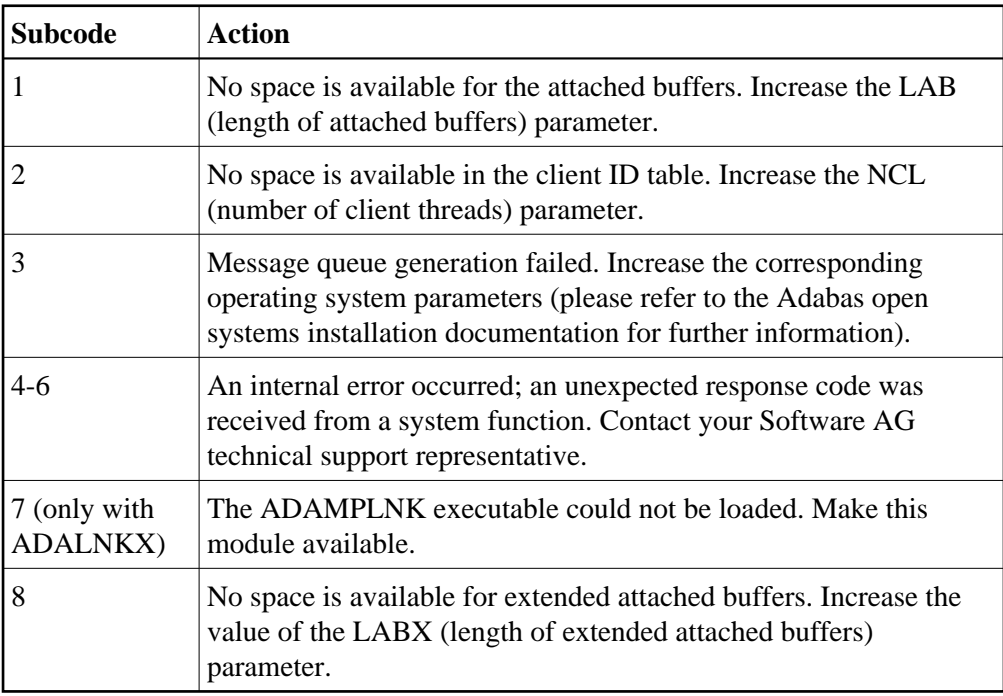